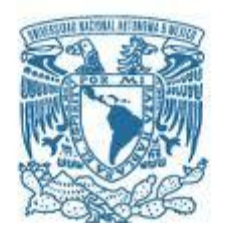

### **UNIVERSIDAD NACIONAL AUTÓNOMA DE MÉXICO**

PROGRAMA DE MAESTRÍA Y DOCTORADO EN INGENIERÍA INGENIERÍA ELÉCTRICA – INSTRUMENTACIÓN

DISEÑO, PRUEBAS E IMPLEMENTACIÓN DE UN SISTEMA DE ADQUISICIÓN DE DATOS Y COMUNICACIÓN INALÁMBRICA PARA LA ENSEÑANZA DE TECNOLOGÍA ESPACIAL.

> **TESIS** QUE PARA OPTAR POR EL GRADO DE: MAESTRO EN INGENIERÍA

### PRESENTA: MARCO ANTONIO OLVERA LÓPEZ

### TUTOR PRINCIPAL DR. ALEJANDRO FARAH SIMÓN, INSTITUTO DE ASTRONOMÍA

MÉXICO, D. F. NOVIEMBRE 2014

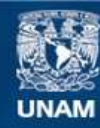

Universidad Nacional Autónoma de México

**UNAM – Dirección General de Bibliotecas Tesis Digitales Restricciones de uso**

### **DERECHOS RESERVADOS © PROHIBIDA SU REPRODUCCIÓN TOTAL O PARCIAL**

Todo el material contenido en esta tesis esta protegido por la Ley Federal del Derecho de Autor (LFDA) de los Estados Unidos Mexicanos (México).

**Biblioteca Central** 

Dirección General de Bibliotecas de la UNAM

El uso de imágenes, fragmentos de videos, y demás material que sea objeto de protección de los derechos de autor, será exclusivamente para fines educativos e informativos y deberá citar la fuente donde la obtuvo mencionando el autor o autores. Cualquier uso distinto como el lucro, reproducción, edición o modificación, será perseguido y sancionado por el respectivo titular de los Derechos de Autor.

### **JURADO ASIGNADO:**

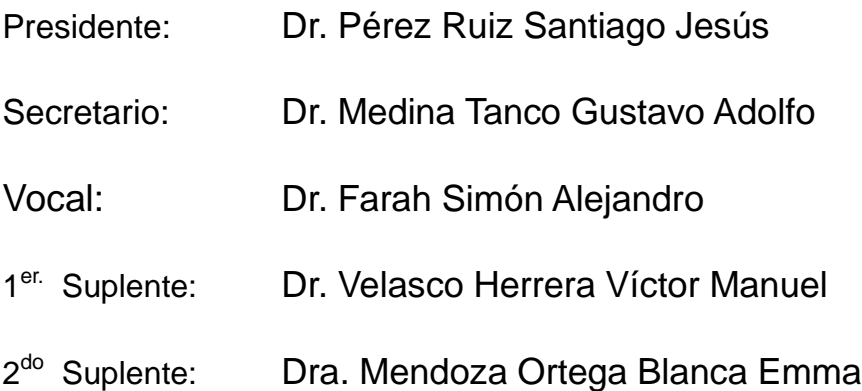

INSTITUTO DE ASTRONOMÍA, CIUDAD UNIVERSITARIA

### **TUTOR DE TESIS:**

Dr. Alejandro Farah Simón

-------------------------------------------------- **FIRMA**

# Índice

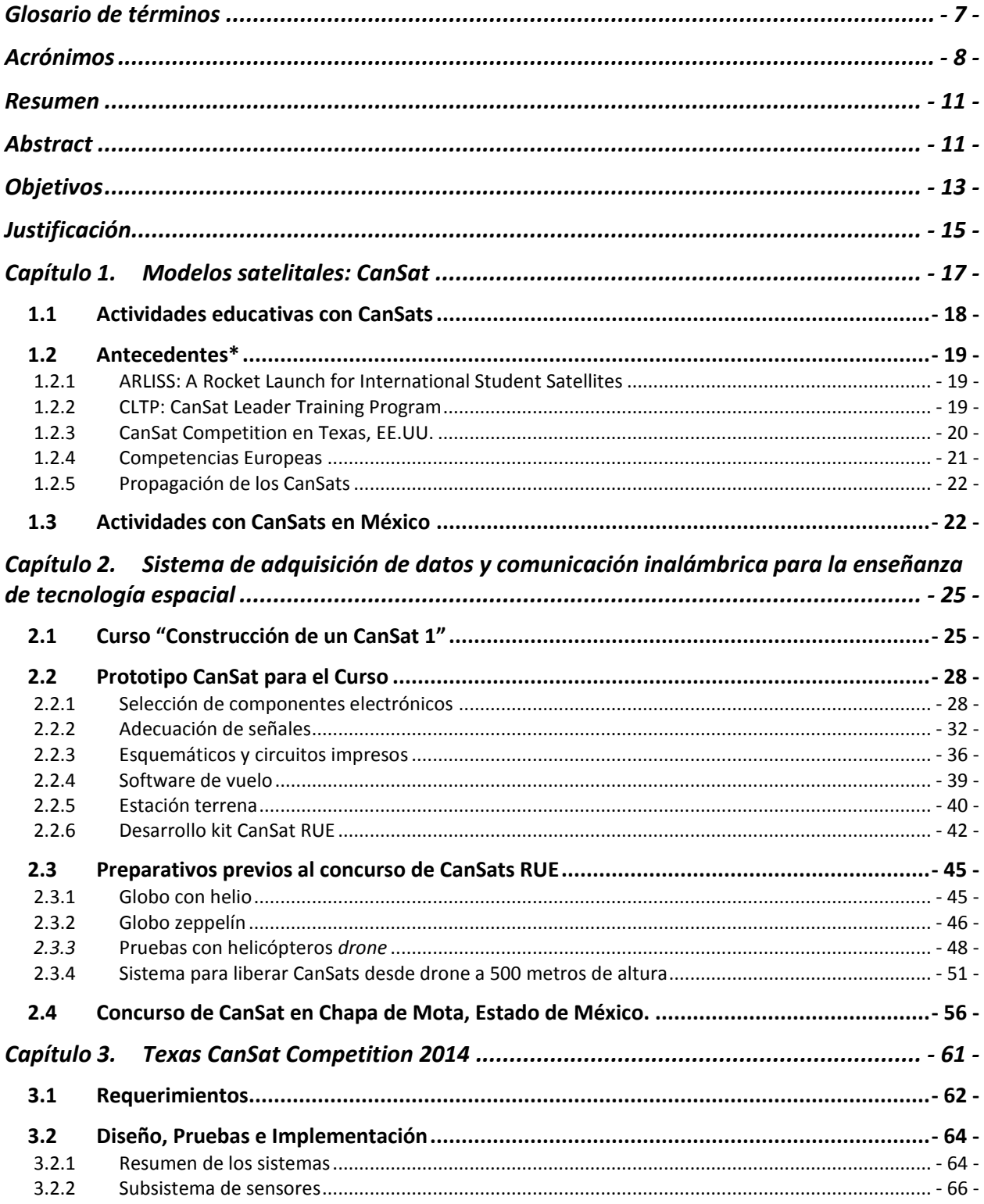

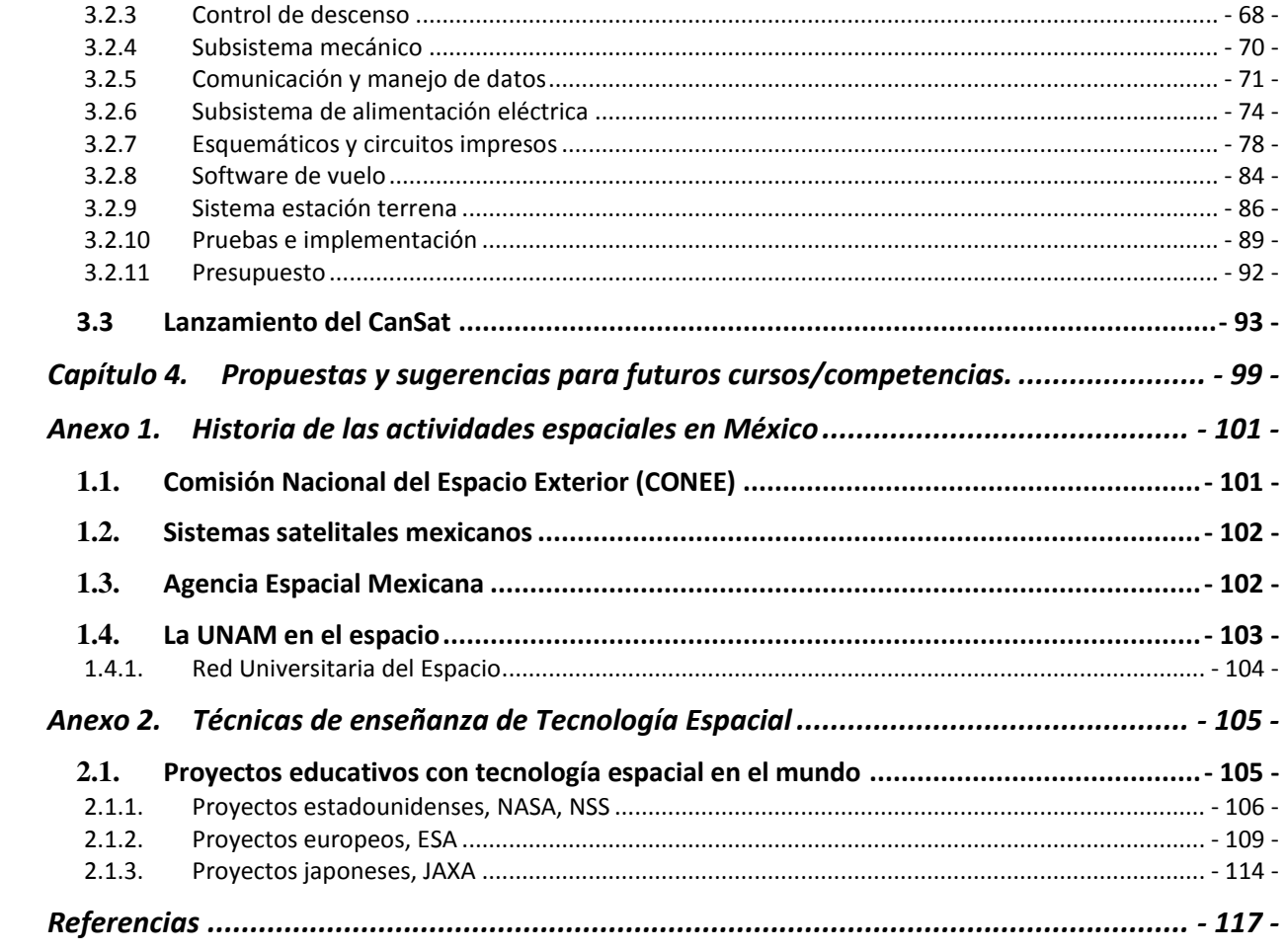

## Glosario de términos

*A: Amperio o Ampere, unidad de intensidad de corriente eléctrica.*

*baudio: unidad de medida que representa el número de símbolos por segundo en un medio de transmisión digital.*

*C: Celsius, unidad de temperatura.*

*dB: decibel, unidad relativa empleada para expresar la relación entre dos magnitudes: la magnitud que se estudia y una magnitud de referencia. El decibelio es una unidad logarítmica y adimensional.*

*F: Faradio o Farad, unidad de capacidad eléctrica del Sistema Internacional de Unidades (SI).*

*G: aceleración G, considerado generalmente como igual a la gravedad estándar, 9.81 m/s<sup>2</sup> .*

*Hz: Hertz, unidad de frecuencia.*

*K: Kelvin, unidad de temperatura del SI.*

*m: metro, unidad de longitud del SI.*

*Pa: Pascal, unidad de presión del SI.*

*pin: terminal o patilla de cada uno de los contactos metálicos de un componente electrónico.*

*s: segundo, unidad de tiempo del SI.*

*V: Voltio o Volt, unidad del SI para el potencial eléctrico.*

*Ω: Ohm, unidad de resistencia eléctrica.*

## Acrónimos

*A/D: Analógico/Digital. ACEMA: Asociación de Cohetería Experimental y Modelista de Argentina AEM: Agencia Espacial Mexicana AIAA: Instituto Americano de Aeronáutica y Astronáutica ARLISS: Un Lanzamiento de Cohete para Satélites de Estudiantes Internacionales ASCII: Código Estándar Estadounidense para el Intercambio de Información CDR: Revisión Crítica de Diseño CITEC: Centro de Ingeniería y Tecnología CLTP: Programa de Entrenamiento para Líderes CanSat CONEE: Comisión Nacional del Espacio Exterior CONOPS: Concepto de Operaciones CUCEI: Centro Universitario de Ciencias Exactas e Ingeniería DC: Corriente Directa DEM: Modelo Digital de Elevación DIME: Dropping In a Microgravity Environment EEPROM: Memoria de sólo lectura borrable y programable eléctricamente ESA: Agencia Espacial Europea ESEO: European Student Earth Orbiter ESIME: Escuela Superior de Ingeniería Mecánica y Eléctrica ESMO: Orbitador Lunar de Estudiantes Europeos GENSO: Global Educational Network for Satellite Operations GIAE: Grupo Interdisciplinario de Actividades Espaciales GPS: Sistema de Posicionamiento Global GSFC: Centro de Vuelo Espacial Goddard GUI: Interfaz Gráfica de Usuario I2C: Inter-Circuitos Integrados ISEB: International Space Education Board ISS: Estación Espacial Internacional ISU: International Space University ITESM CCM: Instituto Tecnológico y de Estudios Superiores de Monterrey Campus Ciudad de México. ITESO: Instituto Tecnológico y de Estudios Superiores de Occidente JAXA: Agencia Japonesa de Exploración Aeroespacial JPL: Laboratorio de Propulsión a Chorro LDC: Centrifugadora de Gran Diámetro LEO: Órbita Baja Terrestre MDF: Tablero de fibra de densidad media MOSFET: Transistor de efecto de campo metal-óxido-semiconductor. MSIP: Ministerio de Ciencia, Tecnologías de la Información y Planes Futuros NASA: Administración Nacional de Aeronáutica y del Espacio NRL: Laboratorio de Investigación Naval NSS: Sociedad Nacional del Espacio PCB: Circuito Impreso PDR: Revisión del Diseño Preliminar PFR: Revisión Post-Lanzamiento*

*PUIDE: Programa Universitario de Investigación y Desarrollo Espacial RP SMA: Conector SubMiniature versión A de polaridad invertida RTC: Reloj de Tiempo Real RUE: Red Universitaria del Espacio SCT: Secretaría de Comunicaciones y Transportes SEEC: Space Exploration Educators Conference SPI: Serial Peripheral Interface Telecomm: Telecomunicaciones de México TTL: Lógica Transistor a Transistor TUIDE: Taller Universitario de Investigación y Desarrollo Espacial UABC: Universidad Autónoma de Baja California UANL: Universidad Autónoma de Nuevo León UDG: Universidad de Guadalajara UNAM: Universidad Nacional Autónoma de México UNISEC: Consorcio de Universidades de Ingeniería Espacial USB: Bus Universal en Serie USD: Dólares Estadounidenses. USSS: Simposio Universitario de Sistemas Espaciales UTC: Tiempo Universal Coordinado WING: What If No Gravity.*

## Resumen

La Red Universitaria del Espacio (RUE) de la Universidad Nacional Autónoma de México (UNAM), realizó, en el periodo 2013-2014, el primer curso y competencia en el país, de prototipos de satélites pequeños cuyo volumen es de 350 ml y que coinciden con el tamaño de una lata de refresco —es por eso que comúnmente son llamados "CanSat", de la contracción del inglés *Can Satellite.*—, dirigido a estudiantes de la UNAM de los últimos semestres de licenciatura y primeros de maestría de carreras afines al desarrollo tecnológico; con el objetivo de promover el desarrollo de la tecnología espacial en México. Este tipo de competencias se realizan desde hace algunos años en Estados Unidos, Europa y Japón.

En este trabajo de tesis se describe el diseño, las pruebas y la implementación de un sistema de adquisición de datos y comunicación inalámbrica que se utilizó como el equipo de enseñanza para el curso "Construcción de un CanSat I" organizado por la RUE. De éste, surgió un subsistema que ayudó para liberar los CanSats a 500 metros de altura sobre el nivel del suelo, en la primera competencia de este tipo en la UNAM, que se llevó a cabo en Chapa de Mota, Estado de México.

También se explica el diseño, las pruebas e implementación de un CanSat que se realizó siguiendo los requerimientos internacionales de la edición 2014 de la Competencia de CanSat —*CanSat Competition*— que se realiza anualmente en Texas, EE.UU.

Finalmente, se presentan propuestas y sugerencias para técnicas de enseñanza de tecnología espacial, basadas en el desarrollo de este trabajo, como cursos de entrenamiento y competencias de este tipo a nivel nacional.

## Abstract

The University Network of Space (RUE) of the National Autonomous University of Mexico (UNAM) developed in 2013-2014, the first training course/competition of small satellites prototypes which volume is 350 ml, coincidentally the size of a soda can, commonly called "CanSats". Aimed at UNAM students of last semester of undergraduate and first semesters of master degree, of careers related to technological development; with the objective of promoting the development of space technology in Mexico. Such competitions are held since some years in the United States, Europe and Japan.

This thesis describes the design, testing and implementation of a system of data acquisition and wireless communication, it was used as the training kit for the course "Building a CanSat I" organized by the RUE. From this system emerged a subsystem that helped to release the CanSats at 500 meters above ground level, in the first competition of its kind in the UNAM, which was held in Chapa de Mota, State of Mexico.

Design, testing and implementation of a CanSat is also explained, it was made following the requirements of the 2014 edition of the CanSat Competition held annually in Texas, USA.

Finally, the experience obtained in the first CanSat course/competition at UNAM, and competition from Texas, as well as suggestions for future editions of these competitions at UNAM and a national competition are presented.

## Objetivos

Este trabajo de tesis tiene por objetivo principal desarrollar un prototipo de CanSat que sirva para la impartición de un curso de construcción de modelos de satélites, dirigido a la comunidad universitaria de la UNAM.

Con el objetivo de promover el desarrollo de la tecnología espacial en el país, se pretende desarrollar un curso y un concurso de CanSats como ya se realiza desde hace varios años en Estados Unidos, Europa y Japón.

Con el apoyo de la RUE se hará una investigación en torno a los CanSat y su uso como técnica de enseñanza de tecnología espacial. Con los conocimientos y experiencias adquiridos en esta etapa se desarrollará un prototipo de CanSat con el que se pretende impartir un curso dirigido a estudiantes universitarios de la UNAM.

Los objetivos específicos son:

- 1. Desarrollar un prototipo de CanSat para la impartición de un curso de construcción de modelos de satélites para la comunidad universitaria dentro de la UNAM
- 2. Desarrollar un sistema que libere un CanSat de su medio de lanzamiento a una altura determinada, para un concurso universitario de este tipo de tecnologías dirigido a estudiantes de la UNAM

También se desea realizar una competencia de este tipo de dispositivos a nivel universitario, por lo que se desarrollarán los sistemas necesarios para llevarlo a cabo. En primera instancia se tiene contemplado elevar los CanSats mediante globos con helio, y liberarlos a una altura de 1 km mediante un sistema que mida la altura y active un mecanismo a la altura deseada. Se desarrollará este sistema basado en las especificaciones de la competencia y del medio que eleve los CanSats.

3. Participar en un concurso sobre este tipo de tecnología a nivel internacional y obtener la experiencia necesaria para proponer las bases y requerimientos esenciales para un concurso a nivel nacional o incluso internacional desarrollado por universidades del país.

Se desea participar también en una competencia de este tipo a nivel internacional, con el objetivo de adquirir la experiencia y conocimientos básicos necesarios para implementar una competencia con niveles de calidad similares en el país. La competencia contemplada es la "CanSat Competition 2014" que se celebra en Texas, EE.UU. Por lo que se desarrollará un sistema que cumpla los requerimientos de la competencia en cuestión. Finalmente, con la experiencia adquirida se propondrán los requerimientos más básicos para la posible realización de una competencia a nivel nacional, o incluso internacional.

# Justificación

En este trabajo de tesis se utilizan los CanSats como medio de enseñanza de la tecnología espacial. La razón de la elección de estos, sobre otros proyectos, es que la mayoría de los proyectos relacionados con el espacio pueden resultar caros y llevar mucho tiempo en su construcción, sobre todo cuando se trata de satélites.

Los CanSats, en cambio, permiten involucrar a los estudiantes en un proyecto ingenieril complejo en todas sus etapas, incluyendo el diseño, construcción, pruebas, y hasta la operación del sistema. También documentos de revisión, como el diseño preliminar, el diseño crítico, y la revisión postlanzamiento. Todo esto se puede lograr en menos de un año y con un presupuesto menor a los \$1000 USD.

Estas técnicas de enseñanza ya se llevan a cabo en Estados Unidos, Europa y Japón. Consideramos que la introducción de esta tecnología en el país, es un primer paso hacia técnicas más avanzadas de enseñanza de tecnología espacial, y al desarrollo de la misma en el país. Aunque en el país ya ha habido producción en esta área (ver Anexo 1), la introducción de la enseñanza mediante CanSats podría ser una herramienta que atraiga a los futuros ingenieros espaciales en el país.

Los CanSat son prototipos de modelos de satélites que se utilizan principalmente como introducción a la tecnología espacial; tienen un volumen de 350 ml (Véase Fig. 1), este volumen coincide con el de una lata de refresco, de ahí que su nombre se derive de la combinación del inglés *Can Satellite*. Éstos son lanzados a determinada altura (desde cientos de metros, hasta 4 km) mediante un cohete, un globo sonda o un helicóptero a control remoto; y transmiten información de telemetría mientras descienden [23].

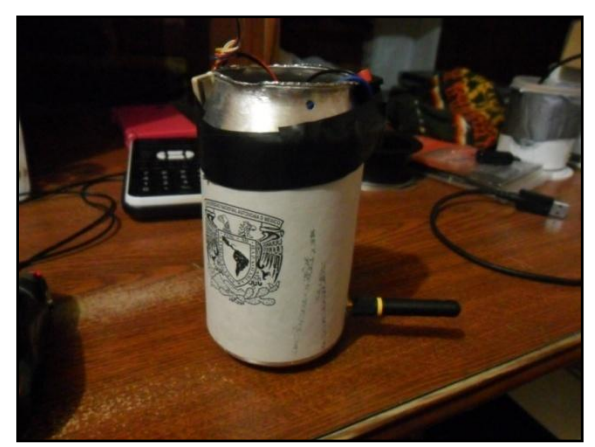

Fig. 1. Este CanSat contiene dentro de sí los sistemas para su correcto funcionamiento

Los CanSats no orbitan la Tierra como un satélite real, pero simulan funciones y sistemas similares a estos. Cuentan con un subsistema de alimentación eléctrica; sistema de sensores; unidad de procesamiento con software de vuelo; y un sistema de comunicación inalámbrica.

En la Fig. 2 se muestra un diagrama de bloques de un CanSat que transmite a una estación terrena los datos que lee de los sensores y del sistema de posicionamiento global (GPS). Los sensores que se utilizan más frecuentemente, sin estar limitados a ellos, son: presión, altitud, temperatura, acelerómetros, giroscopios y humedad relativa.

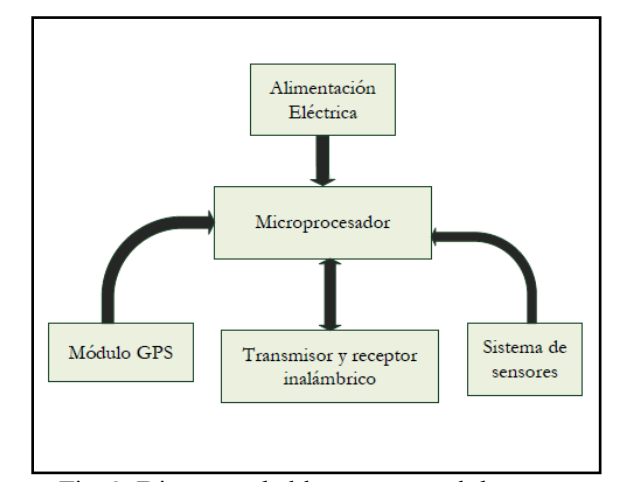

Fig. 2. Diagrama de bloques general de un CanSat que transmite las mediciones realizadas con los sensores y el GPS

Es común que contengan un GPS; memoria para almacenar datos relevantes; y un paracaídas para su recuperación, lo que los hace sistemas reutilizables.

Además de los sistemas mencionados, se necesita de una estación terrena, ésta recibe los datos enviados desde el CanSat, los grafica en tiempo real y almacena para su análisis posterior. La estación terrena consiste de una Interfaz Gráfica de Usuario (GUI) que permita al usuario visualizar los datos leídos por el CanSat; se puede realizar en los programas: LabVIEW, Matlab, o Visual Studio, por

mencionar algunos ejemplos [24]. En la Fig. 3 se muestra un ejemplo de GUI que grafica la altitud (en metros sobre el nivel del mar) del CanSat en tiempo real, además de mostrar otros datos como: número de paquetes enviados, tiempo de la misión en segundos y la presión barométrica en Pascales.

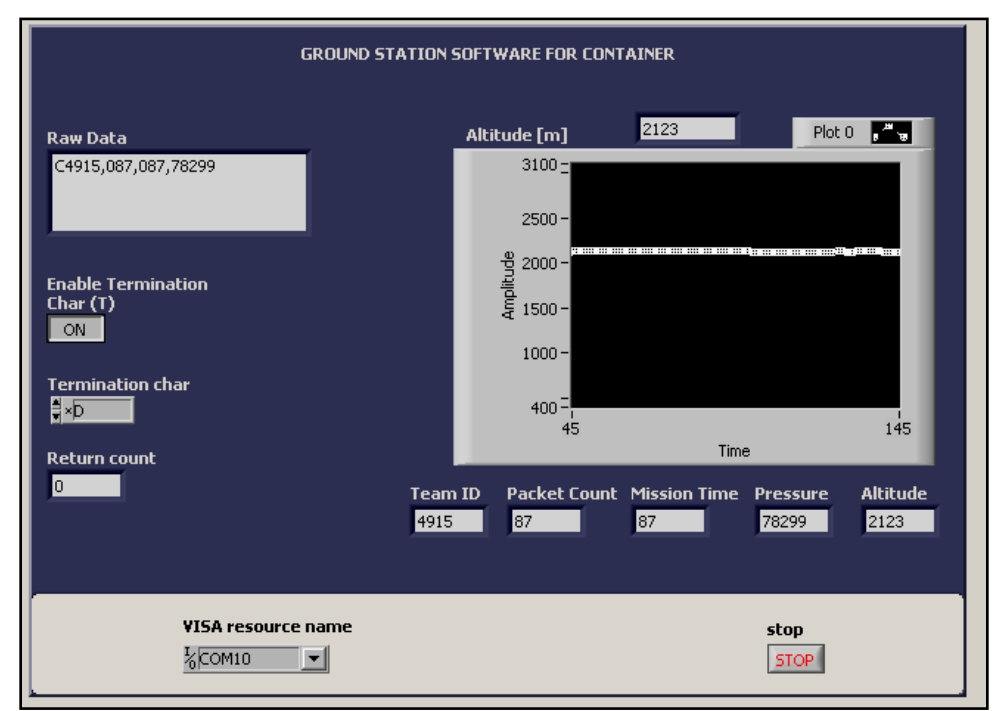

Fig. 3. Esta GUI realizada en LabVIEW grafica en tiempo real la altitud del CanSat.

## 1.1 Actividades educativas con CanSats

Actualmente, existen varias competencias de CanSat alrededor del mundo; dirigidas a estudiantes desde el nivel de preparatoria hasta estudiantes de posgrado. Las de mayor predominancia son las competencias europeas y una estadounidense. La mayoría son financiadas por sus respectivas agencias espaciales y otros organismos vinculados a la tecnología espacial.

Estas consisten en diseñar, construir y lanzar el sistema a determinada altura, la misión que deben realizar depende de la competencia en cuestión: puede ser la medición de variables atmosféricas, de radiación, toma de imágenes, hasta retornos controlados a un punto en específico, entre otras. Los organizadores de las competencias son los que proveen el medio de lanzamiento de los CanSats; generalmente se usan cohetes amateurs y globos con helio.

Estas competencias proveen excelentes oportunidades de entrenamiento en ingeniería espacial, ya que es un proyecto que se realiza en menos de un año y con poco presupuesto [25].

Además de las competencias, se realizan otras actividades educativas en relación a los CanSats: en Japón se imparte anualmente un curso de entrenamiento de tecnología CanSat, de un mes de duración, dirigido a profesores e investigadores universitarios de todo el mundo. En Estados Unidos hay un proyecto llamada ARLISS que permite a los estudiantes poner sus CanSats a una altura de 3.6 km, mediante cohetes amateur, con el fin de llevar a cabo experimentos científicos.

Desde el año pasado (2013), en México también se ha estado participando activamente en este tipo de proyectos. En las siguientes páginas de este capítulo se ahondará en los detalles de las acciones mencionadas.

## 1.2 Antecedentes\*

\*Para mayor detalle sobre los antecedentes de la historia de las actividades espaciales en México, y sobre las técnicas de enseñanza de la tecnología espacial alrededor del mundo, véase el Anexo 1 y el Anexo 2.

En 1998, el Dr. Robert J. Twiggs, profesor de la Universidad de Stanford, propuso el concepto de CanSat en el Simposio Universitario de Sistemas Espaciales (USSS) que se llevó a cabo en Hawái [26]. Lo cual desembocó en el proyecto ARLISS.

### 1.2.1 ARLISS: A Rocket Launch for International Student Satellites

En 1999 comienza el proyecto Un Lanzamiento de Cohete para Satélites de Estudiantes Internacionales (ARLISS) que desde entonces se realiza anualmente en Black Rock, Nevada, EE.UU [27].

El proyecto ARLISS es un esfuerzo de colaboración entre estudiantes y profesores del Programa de Desarrollo de Sistemas Espaciales de la Universidad de Stanford y otras instituciones educativas, y de entusiastas de cohetes de alta potencia en el norte de California, para construir, lanzar, probar y recuperar CanSats [28].

ARLISS provee los cohetes, cada uno capaz de subir 3 CanSat a una altura de 12000 pies sobre el nivel del suelo (3.6 km). Lo que ofrece un tiempo de suspensión en el aire de 15 minutos, aproximadamente, para experimentos, simulando un paso de horizonte a horizonte de un satélite en órbita LEO.

ARLISS también organiza una competencia del tipo "Come-back", en el cual los CanSats hacen un retorno controlado, ya sea controlando el movimiento del paracaídas; moviéndose después de aterrizar como un vehículo con ruedas, o ambas, con el objetivo de acercarse a un punto en específico [29].

### 1.2.2 CLTP: CanSat Leader Training Program

En 2002 se forma el Consorcio de Universidades de Ingeniería Espacial (UNISEC) en Japón. En el 2013, ya contaba con 60 laboratorios/grupos de 40 universidades de ese país. Este consorcio apoya a estudiantes japoneses para su participación en ARLISS y otras actividades espaciales [30].

UNISEC es una organización sin fines de lucro que apoya las actividades relacionadas con la tecnología espacial en universidades, tales como el desarrollo de pequeños satélites y cohetes híbridos [31].

Entre estas actividades se cuenta el Programa de Entrenamiento para Líderes CanSat (CLTP). El CLTP, actualmente (año 2014) en la 5ª edición, se estableció en el año 2010 en Japón. Es un curso de entrenamiento de 4 semanas sobre el desarrollo de un CanSat. Está dirigido a profesores e investigadores universitarios de todo el mundo, en este se experimenta el ciclo completo del desarrollo de un CanSat, desde el diseño hasta el lanzamiento mediante un cohete amateur [32].

En la primera edición del CLTP participó el Dr. Esaú Vicente Vivas, un investigador del Instituto de Ingeniería de la UNAM, entre un total de 12 participantes de diferentes nacionalidades: Argelia, Australia, Egipto, Guatemala, Nigeria, Perú, Sri Lanka, Turquía y Vietnam. En esa edición los

participantes aprendieron a construir un CanSat del tipo "Come-back" [33], es decir, que regresa a un punto en específico después del lanzamiento.

En la cuarta edición participaron 4 mexicanos de un total de 9 asistentes de diferentes países: Héctor Díaz García de la Escuela Superior de Ingeniería Mecánica y Eléctrica (ESIME), IPN, Ticomán. México, D.F.; Javier Ávalos García del Instituto Tecnológico y de Estudios Superiores de Occidente (ITESO), Jalisco; Antonio Gómez Roa de la Universidad Autónoma de Baja California (UABC); y Bárbara Bermúdez Reyes de la Universidad Autónoma de Nuevo León (UANL).

El UNISEC también organizó una competencia anual llamada "*Comeback Competition*", la cual consistía en lanzar un CanSat que en su descenso se acercara lo más posible a un punto en específico. En esta competencia se utilizaban globos con helio como el medio de lanzamiento [34]. En la página de internet de UNISEC sólo se tiene registro de esta competencia desde el año 2002 hasta el 2011.

### 1.2.3 CanSat Competition en Texas, EE.UU.

En el 2005 comenzó esta competencia estudiantil que se lleva a cabo anualmente desde entonces en el estado de Texas, EE.UU. Es organizada por la Sociedad Astronáutica Americana (AAS) y el Instituto Americano de Aeronáutica y Astronáutica (AIAA). Y con el apoyo del Laboratorio de Investigación Naval (NRL) [35]; la NASA; el Centro de Vuelo Espacial Goddard (GSFC); el Laboratorio de Propulsión a Chorro (JPL), y las corporaciones Ball Aerospace, PRAXIS y KRATOS ISI.

En la Fig. 4 se muestra un lanzamiento de CanSat mediante un cohete en esta competencia.

Esta competencia internacional consiste en diseñar, integrar, probar y la operación de un CanSat, concluyendo con un resumen y presentación post-vuelo del mismo.

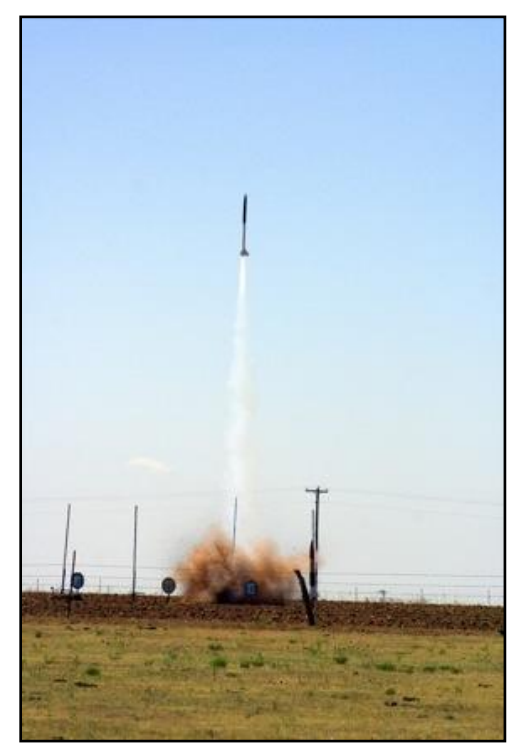

Fig. 4. Lanzamiento de un CanSat mediante un cohete en la competencia de Texas.

Los requerimientos de la competencia varían en cada edición, pero los requerimientos básicos están relacionados con la masa del CanSat, su tamaño y forma, la velocidad de descenso, los datos a medir, el formato de envío de información, y la sobrevivencia al impacto de caída de un huevo crudo de gallina, entre otros.

La competencia está abierta a equipos de universidades de todo el mundo.

Los organizadores proveen los cohetes como el medio de lanzamiento, los costos de la construcción del CanSat y el viaje al lugar está a cargo de cada equipo [36].

En la edición del 2008 participó un equipo mexicano del Instituto Tecnológico y de Estudios Superiores de Monterrey Campus Ciudad de México. (ITESM CCM) entre un total de 21 equipos estadounidenses, quedando en el 8vo lugar [37].

### 1.2.4 Competencias Europeas

La primera edición de la "European CanSat Competition" se inició en agosto del 2010. Forma parte de las actividades que la ESA realiza como su proyecto de educación espacial [38].

Esta competencia está dirigida a estudiantes de preparatoria de los países miembros de la ESA. Los CanSats se lanzan mediante cohetes y se celebra en el Andøya Rocket Range en Andenes, Noruega.

El objetivo primordial de esta competencia es atraer y entrenar a la siguiente generación de ingenieros del espacio [39].

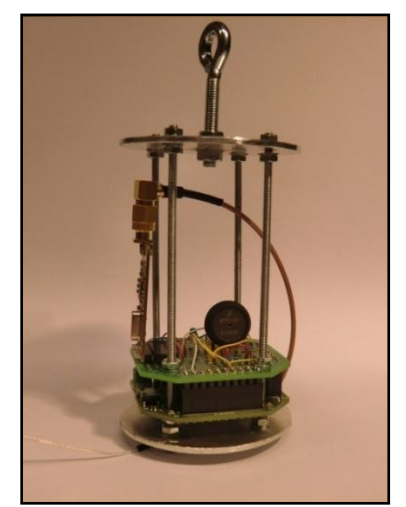

Fig. 5. CanSat ensamblado de la compañía europea "t-minus engineering". Crédito: Tminus engineering

Los profesores de los estudiantes participantes reciben un Kit CanSat medio año antes del concurso e instrucción en temas como: sensores y análisis de señales; manejo y transmisión de datos; instalación de software y programación.

Los estudiantes cuentan con asesoramiento de expertos hasta junio (fecha del concurso).

El kit que más utilizan lo realiza la compañía "T-minus engineering", este kit incluye una estructura básica, una placa principal, sensores de presión y temperatura, transmisor y receptor en la banda de 433 MHz y un manual [40], en la Fig. 5 se muestra este CanSat básico ensamblado.

En Europa además, existen competencias de CanSats regionales, nacionales y hubo una internacional, algunas comenzaron siendo regionales (referencia [41] a la [48]). En la Tabla 1 se muestran los países europeos que realizan este tipo de competencias, se indica si son regionales, nacionales o internacionales, y el año en que comenzaron a operar.

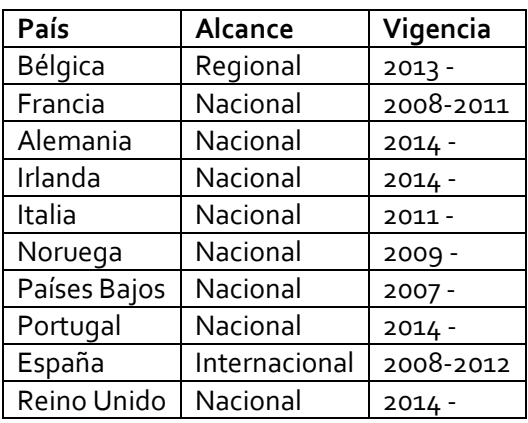

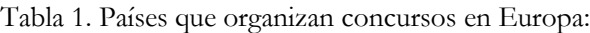

Todos utilizan cohetes para los lanzamientos y globos en algunas ocasiones.

### 1.2.5 Propagación de los CanSats

Las actividades mencionadas anteriormente han sido un modelo en el mundo, es por eso que se han propagado en varios países, a continuación se mencionan algunos ejemplos de ello:

- En la India se replicó el programa CLPT de Japón, ofreciendo su curso de entrenamiento desde julio de 2014. Este curso es organizado por *Antarishka Labs and Indian Space Station* [49].
- En Argentina no es un concurso sino difusión gratuita de la experimentación de CanSat mediante cohetes amateur. Lo promueve la Asociación de Cohetería Experimental y Modelista de Argentina (ACEMA). Este programa estuvo vigente del 2004 al 2006 [50].
- En Irán se lleva a cabo anualmente una competencia internacional desde el año 2011, es patrocinado por el Instituto Investigación en Astronáutica y cuenta con dos categorías llamadas Clásica y Profesional. La categoría Clásica incluye mediciones atmosféricas y toma de video/fotos, la categoría Profesional incluye recuperación de material biológico y misiones de retornos controlados [51].
- Desde el 2012, el Ministerio de Ciencia, Tecnologías de la Información y Planes Futuros (MSIP), ha patrocinado la competencia de CanSats en Corea, en esta competencia compiten estudiantes tanto de nivel preparatoria como de licenciatura [52].

## 1.3 Actividades con CanSats en México

Como ya se indicó, ha habido participación mexicana en las actividades señaladas anteriormente. Por mencionar algunas:

- En la edición del 2008 de la competencia de Texas, participó un equipo del ITESM CCM, llamado "Mexico City Team" conformado por Alfredo Necoechea H., Gerardo Cruz G., Roberto Ortega E. y Bernardo Estrella E. Obtuvieron el octavo lugar entre un total de 22 equipos [37] y [53].
- En la tercera edición de "International CanSat Competition" en España en el 2012, hubo dos equipos de escuelas mexicanas inscritos en la categoría *Comeback*: "Ehecatl", del IPN, conformado por Trejo Pérez Raúl Antonio, Domínguez González Luis Alejandro, García Olvera Yocelyn y Cervantes Andrade Omar Alejandro; y "CANSAT PUMA", de la UNAM, conformado por Alvarado Zaragoza Miguel Ángel, Córdoba Maldonado Manuel Alejandro, Martínez Méndez Margarita, Mendoza Urrutia Erika Susana, Peña Acosta Guillermo Abraham, Valverde Aguilar Adán y como asesor el Dr. Esaú Vicente Vivas [54].
- En el 2011, el Dr. Esaú Vicente Vivas del Instituto de Ingeniería de la UNAM, asistió al primer CTLP de Japón entre un total de 12 participantes de distintos países [55].
- En el 2013, la AEM, coordinó la visita de 4 profesores de diferentes universidades mexicanas, a la cuarta edición del CLTP de Japón. Los profesores son: Héctor Díaz García de la ESIME,

Ticomán.; Javier Ávalos García del ITESO, Jalisco; Antonio Gómez Roa de la UABC; y Bárbara Bermúdez Reyes de la UANL [56].

Además de la asistencia mexicana a estas actividades, desde al año pasado se han estado incorporando actividades propias:

En diciembre del 2013, en el CONALEP Poza Rica, en Veracruz, se llevaron a cabo una serie de lanzamientos de CanSat realizados por estudiantes de la misma institución, bajo la dirección del profesor Israel Téllez González, mediante prototipos de cohetes impulsados p0r agua [57]. En la Fig. 6 se muestra el descenso de uno de estos prototipos de cohetes que se lanzaron en ese evento.

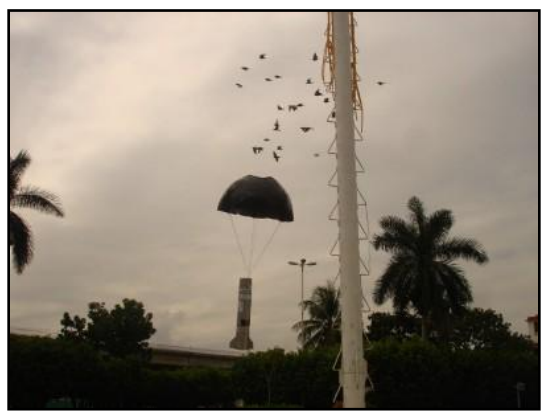

Fig. 6. Descenso de prototipo de cohete impulsado por agua. Foto tomada de la página del CONALEP Veracruz

En agosto del 2014, en una colaboración de la UABC en la unidad del Centro de Ingeniería y Tecnología (CITEC) y la AEM organizaron un curso nacional de nano satélites educativos CanSat. Esta duró dos semanas, del 4 al 15 de agosto, y fue impartida por el M.I. Antonio Gómez Roa, después de su asistencia al CLTP de Japón.

Este curso fue dirigido a profesores de las áreas de ciencias e ingenierías, de los siguientes estados, un profesor por estado:

- 1. Baja California Sur
- 2. Chihuahua
- 3. Durango
- 4. Sinaloa
- 5. Sonora
- 6. Querétaro
- 7. San Luis Potosí

Además de los profesores de los estados mencionados, también participaron cinco docentes del estado de Baja California [58]. En la Fig. 7 se muestra el CITEC, unidad de la UABC donde se impartieron los cursos.

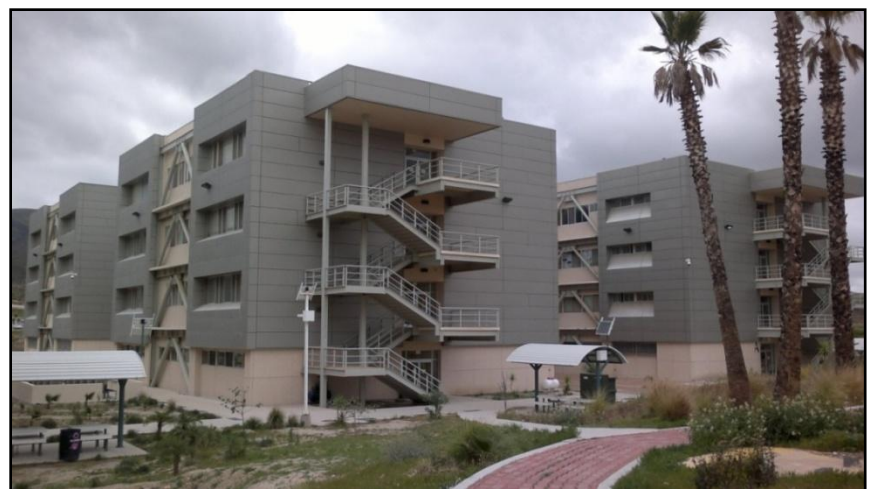

Fig. 7. CITEC Valle de las Palmas. Crédito: UABC

En mayo del 2014, en una colaboración de la Universidad de Guadalajara (UDG) en la unidad del Centro Universitario de Ciencias Exactas e Ingeniería (CUCEI), el Club de Radio Experimentadores Universitarios y la AEM, organizaron un concurso de CanSats, la convocatoria salió en mayo y el evento de lanzamiento se celebró el 11 de octubre del 2014.

Este concurso está dirigido a estudiantes de universidades, institutos y centros tecnológicos educativos de la Zona Metropolitana de Guadalajara de carreras afines al desarrollo tecnológico. Los CanSats serán llevados a 4000 msnm mediante un globo con helio [59].

En la Fig. 8 se muestra el CUCEI, unidad organizadora del concurso.

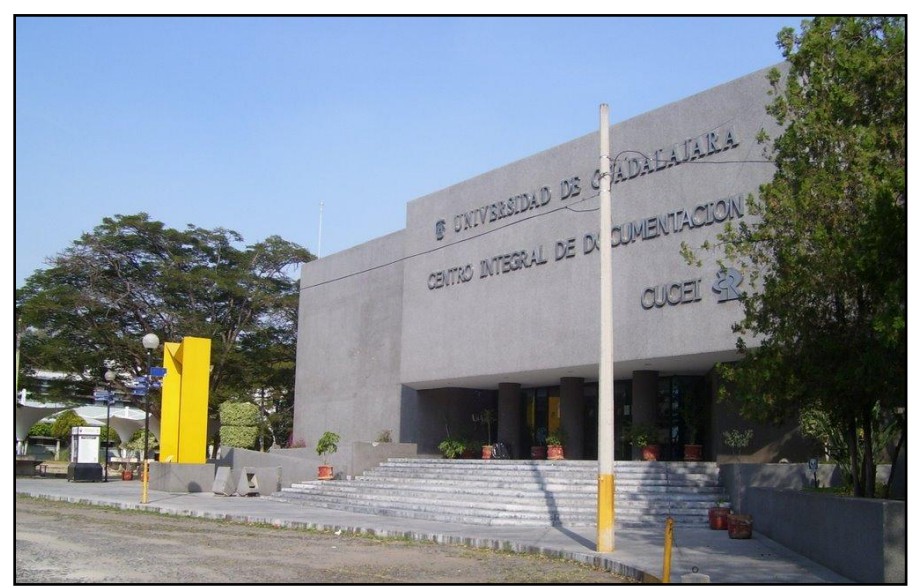

Fig. 8. Biblioteca del CUCEI. Crédito: Alberto Jorge.

# Capítulo 2. Sistema de adquisición de datos y comunicación inalámbrica para la enseñanza de tecnología espacial

Entre las actividades desarrolladas en el país en el área de la tecnología espacial se encuentra el modelo de satélite educativo SATEDU desarrollado en el 2009 en el Instituto de Ingeniería de la UNAM bajo la dirección del Dr. Esaú Vicente Vivas [60]; también están las actividades, mencionadas en el Anexo 1 y 2, que realiza la AEM actualmente; los satélites de investigación UNAMSAT de 1995 y 1996 que resultaron de los esfuerzos realizados en el PUIDE; el programa de cohetes de la CONEE en la década de los 60, entre otras.

Cada una de estas actividades contribuye al progreso de la tecnología espacial en el país.

La RUE se suma a estos esfuerzos al desarrollar el primer curso/concurso universitario de CanSats en la UNAM, dirigido a estudiantes de los últimos semestres de nivel licenciatura y primeros de maestría de áreas afines a la tecnología espacial, con miras a realizar las siguientes ediciones a nivel nacional.

Los CanSats permiten involucrar a los estudiantes en un proyecto ingenieril complejo en todas sus etapas, desde el diseño, construcción, pruebas, hasta la operación del sistema. Este proyecto también incluye la entrega de documentos de revisión, como el diseño preliminar, el diseño crítico, y la revisión post-lanzamiento. Todo esto se puede lograr en menos de un año y con un presupuesto menor a los \$1000 USD. Por estas razones es que se eligieron los CanSat como la herramienta de introducción a la tecnología espacial.

## 2.1 Curso "Construcción de un CanSat 1"

El 3 de mayo del 2013 la RUE lanzó una convocatoria dirigida a la comunidad universitaria en la que se le invitaba a participar en el curso Construcción de un CanSat [61]. Este curso estuvo dirigido a estudiantes de los dos últimos semestres de licenciatura y dos primeros de la maestría, cada equipo se forma de 2 a 3 estudiantes.

El 21 de junio cerró la convocatoria, obteniendo un resultado de 63 estudiantes inscritos, distribuidos en 24 equipos, la mayoría estudiantes de ingeniería y física [62].

De estos, 15 equipos entregaron sus reportes de las misiones diseñadas por cada uno, las cuales se pueden consultar en las Memorias de las misiones del Curso universitario de CanSat [63].

A continuación, en la Tabla 2 se mencionan los equipos que entregaron este reporte, acompañado por los nombres de los integrantes y la misión propuesta por ellos mismos.

| Equipo          | Integrantes                           | Misión                                |  |  |
|-----------------|---------------------------------------|---------------------------------------|--|--|
| <b>Bele</b>     | Luis Emmanuel Medina Ríos             | Transmitir y procesar datos de        |  |  |
| Guieba'         | Hugo Miguel Escalona Ríos             | temperatura, presión y altitud de     |  |  |
| Naguite         | Julio César Guzmán Villanueva         | forma continua.                       |  |  |
| Cintlalco       | García Amador A. Sair                 | Predicción del clima.                 |  |  |
|                 | Montoya Pérez Miguel Ángel            |                                       |  |  |
|                 | Villafañe Barajas Saúl                |                                       |  |  |
|                 | Asesor Acad.: Ing. Wilfrido Gutiérrez |                                       |  |  |
| Cosmobit        | José Ricardo Uribe Ramírez            | Diseño de un micro satélite que       |  |  |
|                 | Jesús Alejandro Onofre Jiménez        | permita una óptima comunicación       |  |  |
|                 |                                       | en toda la trayectoria con la menor   |  |  |
|                 |                                       | cantidad de errores. Niveles de       |  |  |
|                 |                                       | contaminantes, CO2.                   |  |  |
| Covector        | Jesús Alberto García Cruz             | Captura de imágenes de la             |  |  |
|                 | Alejandro Mosqueda Vargas             | superficie terrestre y telemetría     |  |  |
|                 | José Roberto Fragoso Mora             | durante el descenso controlado que    |  |  |
|                 | Víctor López Castellanos,             | simula el reingreso a la atmosfera    |  |  |
|                 | asesoramiento                         | de un vehículo espacial que contiene  |  |  |
|                 |                                       | una carga frágil.                     |  |  |
| <b>Daídalos</b> | Guerra Zamora Esperanza               | Simular la telemetría de factores     |  |  |
|                 | Hernández Yepes José Gustavo          | que favorezcan la existencia de vida  |  |  |
|                 | Larios Arellano Daniel                | microbiana en un planeta lejano,      |  |  |
|                 | Rosas González Ariadna                | suponiendo que este tiene             |  |  |
|                 | Varela Ruiz Diana                     | atmósfera.                            |  |  |
| Fisat           | Armando Daniel Torres Acosta          | Datos de ascenso y descenso.          |  |  |
|                 | José Luis Magaña Vázquez              |                                       |  |  |
|                 | Miguel Ángel Flores Gómez             |                                       |  |  |
| Great           | Maldonado Bernabé Elizabeth           | Mediciones de características físicas |  |  |
| Satelitum       | Sánchez Cruz Edgar                    | particulares en las capas de aire que |  |  |
|                 | Castañeda Medina María Fernanda       | nos rodean.                           |  |  |
| Hermes          | Álvarez Ramírez Francisco Javier      | Imágenes del cráter del               |  |  |
|                 | Enríquez Nieto Aldo                   | Popocatépetl.                         |  |  |
|                 | Mier Barrios Rodrigo Alejandro        |                                       |  |  |
| Itzamina        | Asesor: Jorge Prado Molina            | Contaminantes en la atmósfera:        |  |  |
|                 | Humberto Hernández Arias              | CO <sub>2</sub> , CO.                 |  |  |
|                 | Paul Karim Tiburcio Castro            |                                       |  |  |
|                 | Ramón César Augusto Tudela Martínez   |                                       |  |  |
| Mexart          | Luis Gerardo Ugalde Calvillo          | Calibración del radiotelescopio       |  |  |
|                 |                                       | Mexart.                               |  |  |
| Navaco          | Carlos Acosta Ramos                   | Entrega exitosa el mayor número de    |  |  |
|                 | Oscar Navarrete Tolento               | imágenes mediante la cámara           |  |  |
|                 |                                       | C3088 en tiempo real después de       |  |  |
|                 |                                       | llegar cerca del apogeo.              |  |  |
| Pigsat          | Adrian Enrique Cárdenas Campos        | Carga eléctrica del ambiente. Nivel   |  |  |
|                 | José Roberto Álvarez Ruiz             | de rayos UV.                          |  |  |
| Satelata        | Domínguez Cruz Mario Oscar            | Mapeo de la superficie sobrevolada.   |  |  |

Tabla 2. Lista de equipos que asistieron al curso "Construcción de un CanSat 1"

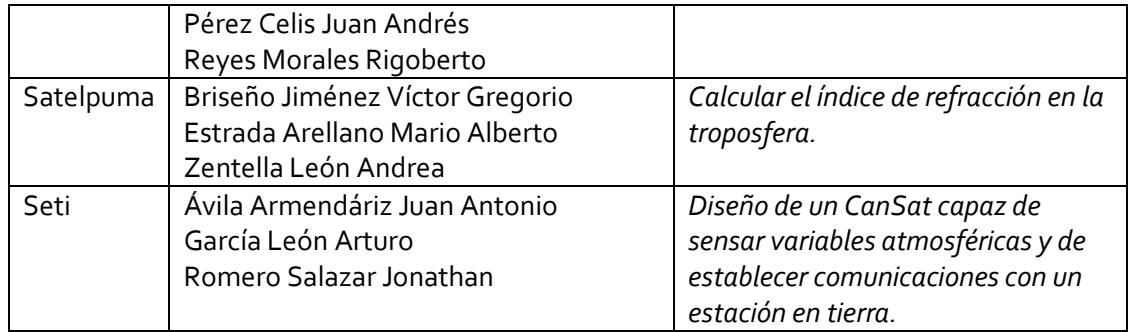

El curso tuvo lugar en el Auditorio Monges López del Instituto de Geofísica, UNAM. Tuvo una duración de una semana, del 29 de julio al 2 de agosto del 2013, el cual no tuvo costo. Además, a todos los equipos se les proporcionó un kit CanSat con los elementos necesarios para armar un CanSat básico que midiera temperatura y presión, y mandara esta información a la estación terrena.

En la Fig. 9 se muestra una fotografía de los participantes a este curso en el Instituto de Geofísica de la UNAM.

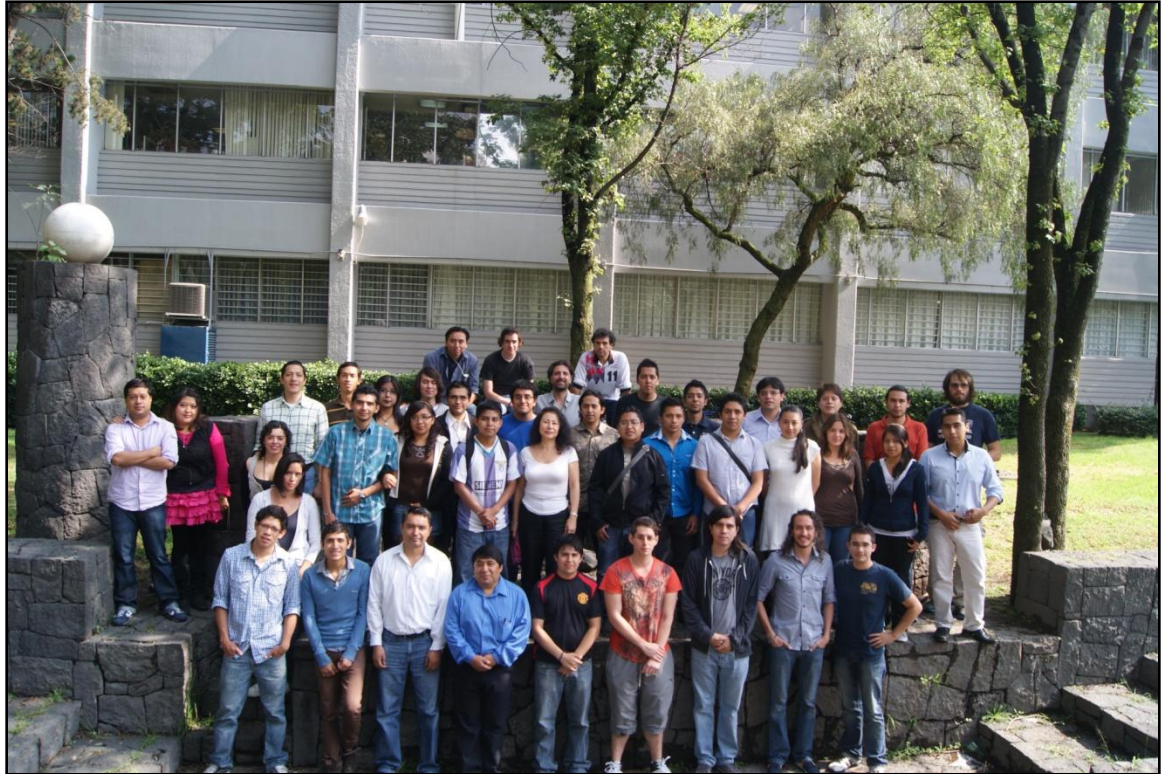

Fig. 9. Participantes del primer curso universitario de CanSats en la UNAM 2013. Crédito: Enrique Anzures

## 2.2 Prototipo CanSat para el Curso

El siguiente paso, después de la investigación en materia de CanSats, fue el de construir un prototipo que sirviera como el material de enseñanza para el primer curso "Construcción de un CanSat 1" organizado por la RUE.

Se realizó una selección de componentes electrónicos con el fin de diseñar un CanSat básico que transmitiera datos de temperatura, presión atmosférica y datos de GPS a una computadora personal, y que ésta a su vez desplegara los datos en tiempo real. Tomando en cuenta que el sistema completo se debe ensamblar dentro de una estructura del tamaño y forma de una lata de refresco.

### 2.2.1 Selección de componentes electrónicos

El CanSat diseñado en específico, se compone de 5 subsistemas principales: potencia, procesador, comunicación inalámbrica, sensores y sistema GPS.

Para cada uno de estos subsistemas se seleccionaron los componentes respectivos, considerando la disponibilidad en el mercado nacional, precios y sus características eléctricas.

#### **2.2.1.1 Subsistema de potencia**

El sistema diseñado requiere dos voltajes, uno de 5 V y otro de 3.3 V, esto es así porque son los voltajes de alimentación más utilizados para componentes electrónicos comerciales. El consumo de corriente se estima en unos 400 mA: los sensores generalmente consumen muy poca corriente, incluso del orden de los micro amperes, los microprocesadores consumen pocos mili amperes, pero el sistema de comunicación inalámbrica se estima que consuma algunos cientos de mili amperes debido a que tiene que transmitir una señal a varios metros de distancia.

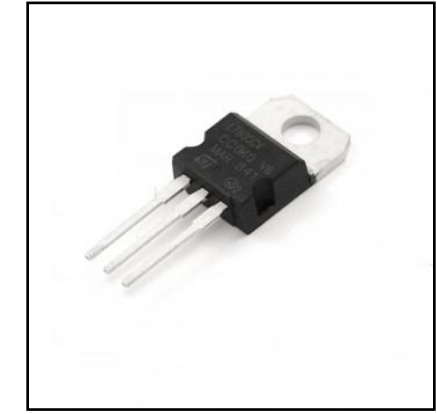

Fig. 10. Regulador de voltaje de 5 V, 1 A, encapsulado TO220

Para obtener estos voltajes se utilizan reguladores de la familia 78xx (ver Fig. 10), uno de cada valor requerido, se eligieron por su simpleza de uso [64], precio y disponibilidad.

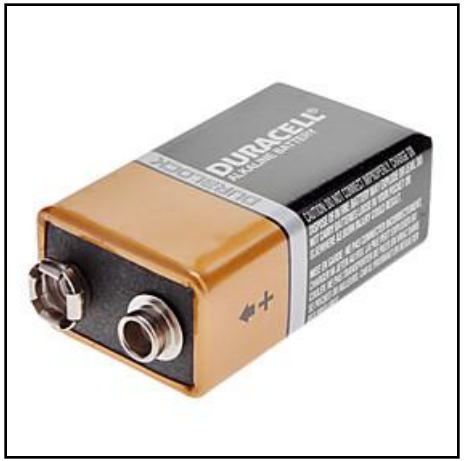

Fig. 11. Batería alcalina de 9 V

Existen diferentes tipos de baterías, diferentes formas, tamaños y materiales, su principio de funcionamiento se basa en una reacción química. Para este diseño se eligió una batería alcalina de 9 V (ver Fig. 11), principalmente por su precio y alta disponibilidad. El valor de voltaje nominal facilita el uso de los reguladores mencionados arriba. Además, puede proporcionar una corriente de 500 mA durante aproximadamente media hora continua [65], suficiente para lo que dura la operación del CanSat, si es que éste demandara esta cantidad de corriente.

Además de estos componentes, se necesitan otros elementos como capacitores para el correcto funcionamiento de los reguladores (ver hoja de datos) y broche de conexión para la batería.

#### **2.2.1.2 Microprocesador**

El microcontrolador es la parte central del CanSat, se encarga de procesar las señales recibidas de los sensores, y de mandar en el formato correcto la información necesaria al sistema de comunicación inalámbrica, por eso el microcontrolador debe tener los puertos y periféricos necesarios para realizar estas tareas.

Existe gran variedad de microcontroladores, los hay de Intel, Microchip, Motorola, National Semiconductor y Texas Instruments, por mencionar algunos.

Para el sistema aquí diseñado se eligió un procesador de Microchip, en específico un PIC18F2520 (Ver Fig. 12). Se optó por este circuito debido a que se cuenta con experiencia previa en el manejo de este tipo de procesadores, se encuentra fácilmente en el mercado nacional y es económico.

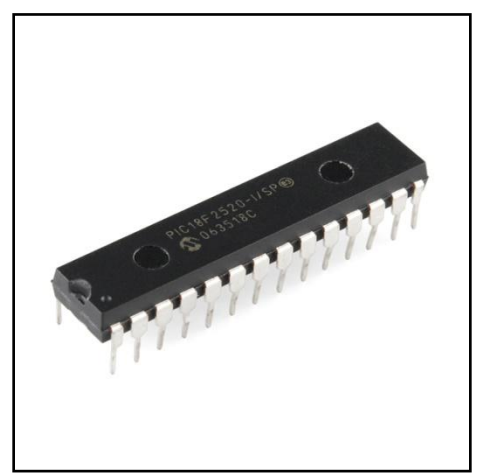

Fig. 12. Microcontrolador PIC18F2520 de Microchip

Cuenta con los suficientes puertos digitales y analógicos de entrada y de salida, convertidor A/D de 10 bits, puerto serial, entre otros [66], necesarios para el diseño del CanSat.

#### **2.2.1.3 Subsistema de comunicación inalámbrica**

Para el subsistema de comunicación se eligió un módulo con microcontrolador integrado ya que esto facilita la comunicación con el microcontrolador del CanSat. De estos módulos hay varias opciones de fabricantes: Atmel, Digi International, Dresden elektronik, Embit, Panasonic, Radiocrafts, etc.

Se eligió un XBee PRO de 900 MHz de Digi International (ver Fig. 13), por ser el de mayor disponibilidad en tiendas de electrónica en el país, además es muy fácil de utilizar.

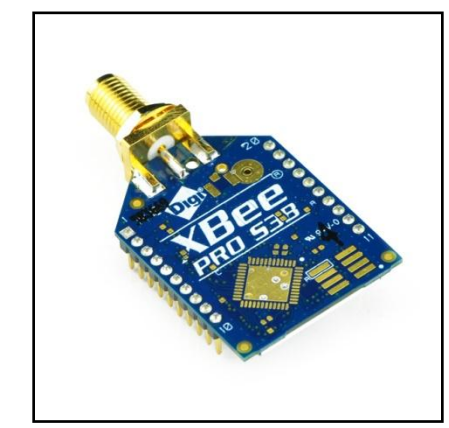

Fig. 13. Módulo de comunicación inalámbrica XBee Pro 900 de Digi International

Se comunica con un microcontrolador mediante el puerto serial, puede trabajar a velocidades de entre 9600-230400 baudios, consume una corriente máxima de 290 mA y puede transmitir hasta 6.5 km en línea de vista con antenas de dipolo de 2.1 dB de ganancia [67].

Cuando se le envía un byte por el pin *Din*, el XBee manda este dato por su antena, y cuando recibe un dato de la antena, el dato recibido se puede leer mediante comunicación serial en el pin *Dout*.

#### **2.2.1.4 Subsistema de sensores**

El CanSat diseñado tiene que medir temperatura y presión atmosférica, considerando que debe ser un sistema accesible y de uso amigable, se eligieron sensores analógicos y económicos.

El sensor de temperatura es un LM335Z (Ver Fig. 15), su voltaje de salida es directamente proporcional a la temperatura absoluta con una sensibilidad de 10 mV / K [68]. El sensor de presión es el MPX4115A de la empresa Freescale (Ver Fig. 14), su voltaje de salida es proporcional a la presión atmosférica absoluta, en un rango de los 15 a 115 kPa [69], características suficientes para el CanSat en cuestión.

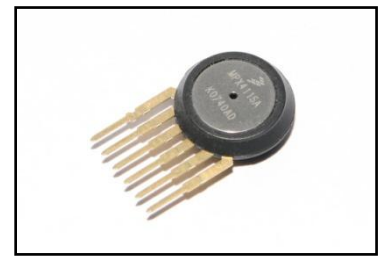

Fig. 14. Sensor de presión absoluta MPX4115A

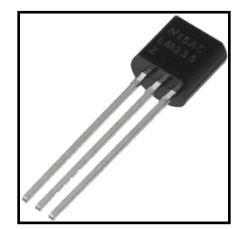

Fig. 15. Sensor de temperatura LM335Z

#### **2.2.1.5 Sistema GPS**

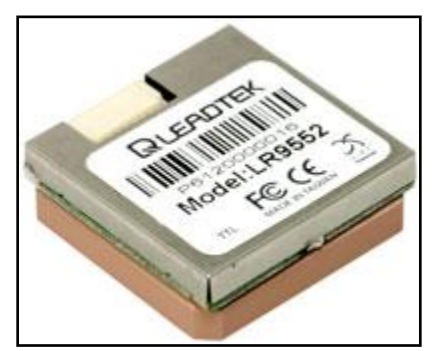

Fig. 16. Módulo GPS LR9552 de Leadtek

Para este sistema se elige el LR9552 (ver Fig. 16), un módulo GPS con el chip SiRFStarIII/LP integrado e interfaz serial [70], para facilitar su integración al resto del sistema. Trabaja a 9600 baudios con niveles TTL.

Este sistema GPS tiene un nivel de voltaje de 2.8 V aproximadamente, para el voltaje que corresponde a un '1' lógico, y de o V para un 'o' lógico.

El GPS proporciona datos de latitud, longitud, altitud, número de satélites, hora, entre otros datos. Para que el GPS calcule la altitud correctamente, es necesario que por lo menos 4 satélites estén en su línea de vista. De lo contrario entregará altitudes incorrectas. Para la posición (latitud, longitud) basta con 3 satélites.

Este módulo proporciona los datos en oraciones de caracteres ASCII, todas las oraciones comienzan con el carácter "\$" y terminan con "\*". La oración que nos importa contiene los datos de altitud, longitud, latitud, número de satélites y hora.

Esta oración tiene el siguiente formato:

\$GPGGA,123519,4807.038,N,01131.000,E,1,08,0.9,545.4,M,46.9,M,,\*47

Como se puede ver, cada uno de los valores está separado por comas. Los datos útiles para este CanSat son:

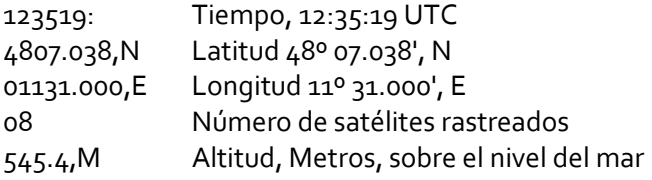

#### **2.2.1.6 Lista de componentes**

Además de estos componentes, se necesitan componentes menores como capacitores, resistores y conectores, la lista detallada se muestra a continuación en la Tabla 3.

| Cant.          | Descripción                                        | <b>No. Parte</b>  | <b>Mult</b>  | Importe* |
|----------------|----------------------------------------------------|-------------------|--------------|----------|
| 1              | Bornera chica para circuito impreso. 2 terminales. | TRTM-02           | 2            | 8.62     |
| $\mathbf{1}$   | Regulador de voltaje 5 Volts, 1 Ampere.            | KA7805            | $\mathbf{1}$ | 8.621    |
| $\mathbf{1}$   | Regulador de voltaje 3.3 Volts. 1 Ampere.          | KA78R33           | $\mathbf{1}$ | 14.655   |
| $\mathbf{1}$   | Capacitor electrolítico 0.33 µF a 50V.             | CE-.33/50         | 5            | 8.62     |
| $\mathbf{1}$   | Capacitor electrolítico 100 µF a 25V               | CE-100/25V-TEAPO  | 5            | 8.62     |
| $\mathbf{1}$   | Capacitor cerámico 0.1 µF a 50V.                   | $CC-.1/50V$       | 10           | 8.62     |
| $\mathbf{1}$   | Capacitor electrolítico 1 µF a 50 V.               | CE-1/50V          | 5            | 8.62     |
| $\mathbf{1}$   | Capacitor cerámico 0.01 µF a 50 V.                 | CC-.01/50V        | 10           | 8.62     |
| $\mathbf{1}$   | Tira con 36 terminales 1 línea.                    | Header-1          | 5            | 8.62     |
| $\mathbf{1}$   | Resistencia de carbón de ¼ Watt 1.8 kΩ.            | RC-1k8/1/4        | 10           | 8.62     |
| $\mathbf{1}$   | Resistencia de carbón de ¼ Watt 2.7 kΩ.            | RC-2k7/1/4        | 10           | 8.62     |
| 1              | Resistencia de carbón de ¼ Watt 5.6 kΩ.            | RC-5k6/1/4        | 10           | 8.62     |
| 3              | Resistencias de carbón de ¼ Watt 10 kΩ.            | RC-10k/1/4        | 10           | 8.62     |
| 1              | Base para circuito integrado angosta.              | <b>28PA</b>       | 5            | 8.62     |
| $\mathbf{1}$   | Microcontrolador PIC18F2520.                       | PIC18F2520-I/SP   | $\mathbf{1}$ | 77.586   |
| $\mathbf{1}$   | Mosfet canal n 100 mA/50V                          | 2SK669            | $\mathbf{1}$ | 9.843    |
| $\mathbf{1}$   | Módulo GPS-TTL con antena                          | <b>LR9552-TTL</b> | $\mathbf{1}$ | 606.034  |
| $\mathbf{1}$   | Sensor de presión absoluta                         | MPX4115A          | $\mathbf{1}$ | 244.827  |
| $\mathbf{1}$   | Sensor de temperatura de precisión.                | LM335Z            | $\mathbf{1}$ | 9.485    |
| $\mathbf{1}$   | Convertidor USB a serial                           | BOB-00718         | $\mathbf{1}$ | 198.276  |
| 4              | Sockets para XBee. 10 pines, 2 mm.                 | SP-PRT08272       | $\mathbf{1}$ | 55.68    |
| $\overline{2}$ | Tiras de 10 jumpers de 20 cm hembra-hembra.        | SHT-062           | $\mathbf{1}$ | 44.08    |
| $\overline{2}$ | Antena tamaño reducido 916 MHz RPSMA               | ANT-916-CW-RH     | $\mathbf{1}$ | 313.2    |
| $\overline{2}$ | <b>XBee Pro HP</b>                                 | XBP9B-DMST-002    | $\mathbf{1}$ | 1318.2   |
|                |                                                    | <b>Total</b>      |              | 3003.92  |

Tabla 3. Lista de componentes para el prototipo de CanSat de la RUE

La columna "Mult" indica la cantidad mínima de compra en la tienda. \*Precios actualizados al 9 de diciembre del 2013.

### 2.2.2 Adecuación de señales

Una vez que se eligieron los componentes, se procedió a diseñar el circuito eléctrico del CanSat, en éste hay que adecuar las señales de los sensores, conectarlos a las entradas del convertidor A/D del microcontrolador; el módulo GPS y el módulo XBee al puerto de comunicación serial y adaptar los niveles de 3.3 V con los de 5 V. Además de esto, se debe realizar el software de vuelo que llevará el microcontrolador para que realice las tareas que se requieran por la misión, en este caso son: leer los valores de los sensores y del GPS, procesar estos datos, y mandarlos al XBee para su transmisión inalámbrica a la estación terrena.

#### **2.2.2.1 Sensor de temperatura LM335Z**

La resistencia para el sensor será de 1.8 kΩ ya que ésta limitará la corriente máxima y mínima dentro de los límites de operación del sensor.

A continuación se presentan los cálculos realizados, todos los valores se tomaron de la hoja de datos del sensor.

El rango de corriente de consumo es:  $I = 400 \mu A a 5 mA$ El rango de temperatura de operación es:  $T = -40$  a 100 °C

El dispositivo tiene un voltaje de salida que es proporcional a la temperatura. Este voltaje es de 10 mV por cada grado Kelvin. (10 mV/K)

El voltaje del dispositivo a 25 °C es de Vo = 2.982. (T = 273.15 + 25 = 298.15; Vo= 298.15 K × 10 mV/K = 2.982 V)

Temperatura máxima y mínima:  $T_{min}$  = 273.15 + (-40) = 233.15 K

 $T_{\textit{max}} = 273.15 + (100) = 373.15K$ 

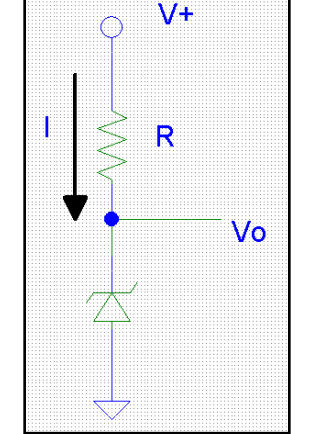

Fig. 17. Conexión del sensor de temperatura LM335Z

Por lo tanto, los voltajes mínimo y máximo: Vomín = 2.332 V  $V_{omax}$  = 3.732  $V$ 

Con la conexión que se muestra en la Fig. 17 y las condiciones antes planteadas, se puede calcular la resistencia adecuada para el correcto funcionamiento del sensor.

Si se alimenta al sistema con 5V. La resistencia mínima y máxima  $R_{min}$  y  $R_{max}$  es:

$$
R_{min} = \frac{V_+ - V o_{min}}{I_{max}} = \frac{5 - 2.332}{0.005} = 533.6 \Omega
$$

$$
R_{max} = \frac{V_+ - V o_{max}}{I_{min}} = \frac{5 - 3.732}{0.0004} = 3170 \Omega
$$

Se escoge la resistencia de valor comercial más cercano al valor medio. R<sub>med</sub> = 1.8 kΩ. Con esto se asegura que, para todo el rango de temperatura, la corriente a través del dispositivo estará dentro del rango permitido.

#### **2.2.2.2 Sensor de presión MPX4115A**

Simplemente se alimenta con 5 V y la salida corresponde a la fórmula que indica la hoja de datos:

$$
V_{out} = V_s * (0.009 * P - 0.095)
$$
 Ec. (1)

Despejando la presión:

$$
P = \frac{\left(\frac{V_{out}}{V_s} + 0.095\right)}{0.009}
$$
 Ec. (2)

Donde: Vs: voltaje de alimentación = 5 V P: presión en kPa

$$
P = \frac{V_{OUT}}{5} + 0.095
$$
  
= 22.23 \tV<sub>OUT</sub> + 10.56  
Ec. (3)

Este sensor tiene una sensibilidad de 46 mV/kPa o 4.6 mV/hPa, esta resolución corresponde aproximadamente a la de un ADC de 10 bits con 5 V de referencia, por lo que se tiene una resolución de 1 hPa por cada nivel del ADC, este valor de presión corresponde a una altura de 10 m. Un cambio en la presión de 1 hPa corresponde a 10 m de altitud aproximadamente.

Ahora, para calcular la altura se utiliza la Atmósfera Estándar Internacional (ISA), que es un modelo matemático de la atmósfera terrestre. Para altitudes de hasta 11 km, se tiene que:

$$
P_{Z} = P_{0} \left( \frac{T_{0} + \lambda \cdot z}{T_{0}} \right)^{-\frac{g}{R \cdot \lambda}}
$$
 Ec. (4)

Siendo:

 $P_0$ : Presión a o msnm,  $P_0$  = 101325 Pa  $T_0$ : Temperatura a o msnm,  $T_0$  = 288.15 K λ: Gradiente térmico λ = -6.5×10<sup>-3</sup> K/m g: Gravedad,  $q = 9.8$  m/s<sup>2</sup>  $R = 287 \text{ m}^2 \text{/s}^2 \text{K}$ z es la altitud en metros.

Despejando z de la Ec. (4):

$$
z = \frac{T_0 \left( \left( \frac{P_z}{P_0} \right)^{-\frac{R \cdot \lambda}{g}} - 1 \right)}{\lambda}
$$
 Ec. (5)

Y sustituyendo los valores de las constantes antes mencionadas se obtiene:

$$
z = 44330.77 \left[ 1 - \left( \frac{P_Z}{101325} \right)^{0.190357} \right]
$$
 Ec. (6)

Combinando con la Ec. (3) se obtiene la altura en función del voltaje:

$$
z = 44330.77 \left[ 1 - \left( \frac{22.23 \cdot V_{OUT} + 10.56}{101.325} \right)^{0.190357} \right] \qquad \text{Ec. (7)}
$$

#### **2.2.2.3 Adecuación de voltaje GPS- Microcontrolador y XBee – Microcontrolador**

Para interconectar el GPS con el puerto serial del microcontrolador, es necesario adecuar los niveles de voltaje, ya que como se mencionó anteriormente, el GPS tiene un nivel de 2.8 V aproximadamente para su nivel '1' lógico, mientras que el microcontrolador necesita 5 V.

Paras resolver este problema se utiliza un cambiador de voltaje con un transistor MOSFET.

En la Fig. 18 se muestra el cambiador de voltaje utilizado para adecuar la salida del GPS con la entrada del microcontrolador. El transistor utilizado es el 2SK669. Este circuito cambia el voltaje de entrada de 2.8 V a uno de 5 V, apropiado para el microcontrolador.

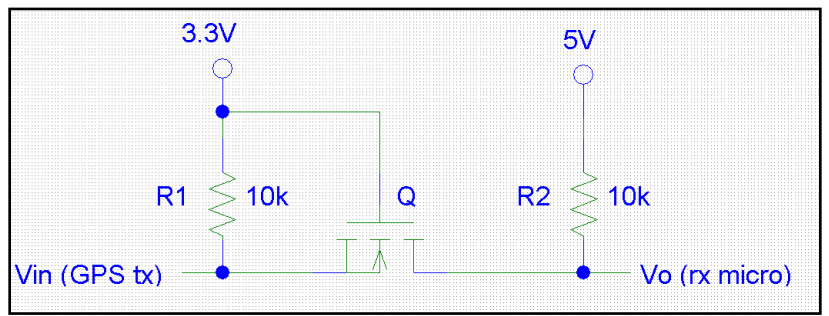

Fig. 18. Cambiador de voltaje con transistor MOSFET

Por otro lado, para adecuar la señal de salida del puerto serial del microcontrolador con la entrada del XBee, se utiliza un circuito más sencillo, la salida del microcontrolador es de 5 V, mientras que el XBee necesita 3.3 V.

En la Fig. 19 se muestra el divisor de voltaje para adecuar la salida del microcontrolador con la entrada del XBee. El XBee consume muy poca corriente en la entrada Din, por lo que el nivel de voltaje en el divisor no se ve afectado.

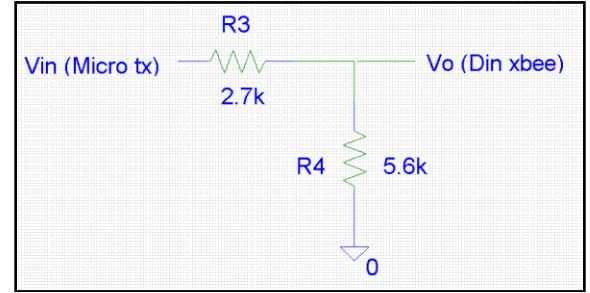

Fig. 19. Divisor de voltaje. De 5 a 3.3 V

Así, cuando el microcontrolador tiene 5 V en su pin Tx, en el XBee se recibe:
$$
V_o = \frac{5600 \cdot (5)}{5600 + 2700} = 3.37V
$$
 Ec. (8)

Valor que está dentro del rango de voltaje aceptado por el módulo XBee.

### 2.2.3 Esquemáticos y circuitos impresos

El esquemático del CanSat se hizo con el software P-CAD 2004, se hizo un esquemático y un circuito impreso (PCB) por cada subsistema, éstos se conectan entre sí mediante *jumpers*, esto con el fin de obtener un sistema didáctico.

#### **2.2.3.1 Subsistema sensores**

En la Fig. 20 se muestra el esquemático del subsistema de sensores, el sensor de temperatura se conecta a 5 V con la resistencia calculada para éste (1.8 kΩ); el sensor de presión se conecta a 5 V acoplado con sus respectivos capacitores.

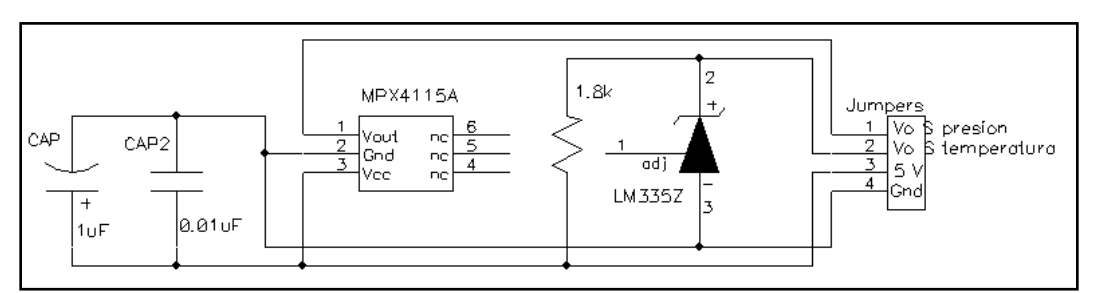

Fig. 20. Diagrama eléctrico del subsistema de sensores

En la Fig. 21 se muestra cada una de las capas del PCB del subsistema de sensores. Las capas *Bottom* y *Top* corresponden a la capa de cobre; *Bottom Silk* y *Top Silk* a la parte impresa con tinta para mejor ubicación de los componentes; y *Top Mask* y *Bottom Mask* a las capas estañadas. No se utiliza la capa *Paste* porque no se utilizaron componentes de montaje superficial.

Para la capa Top se incluye las opciones: Top y Board; Pads y Vias.

Para Bottom: Bottom y Board; Pads y Vias.

Para Top Silk: Top Silk y Board; RefDes, Type y Value.

Para Bottom Silk: Bottom Silk y Board; RefDes, Type y Value.

Para Top Mask: Top Mask y Board; Pads, Vias y Pad/Via Holes.

Para Bottom Mask: Bottom Mask y Board; Pads, Vias y Pad/Via Holes.

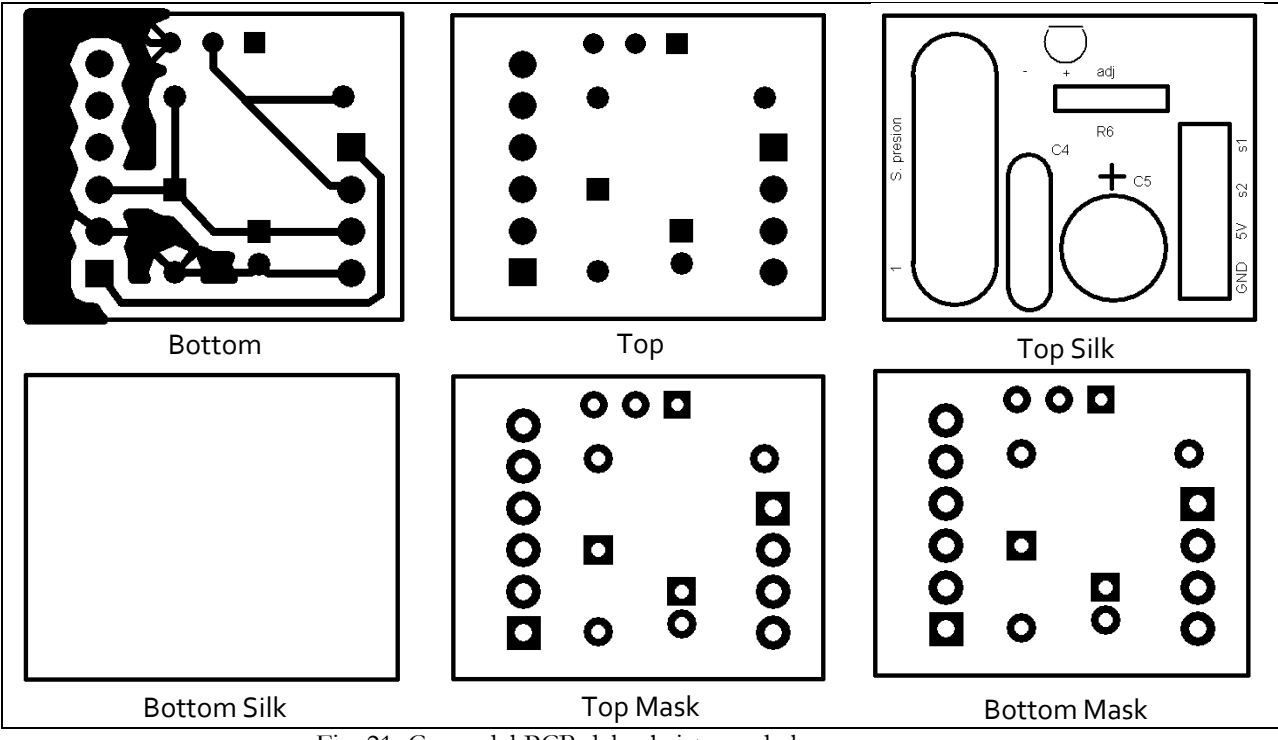

Fig. 21. Capas del PCB del subsistema de los sensores

#### **2.2.3.2 Subsistema comunicación inalámbrica**

Para el subsistema de comunicación inalámbrica se colocó solamente el XBee en un circuito impreso acompañado de conectores. El módulo XBee sólo necesita una alimentación de 3.3 V y una entrada serial, en este caso a 9600 baudios, para actuar como transmisor, lo que llega por el puerto serial, lo envía mediante su antena, como se puede ver en la Fig. 22.

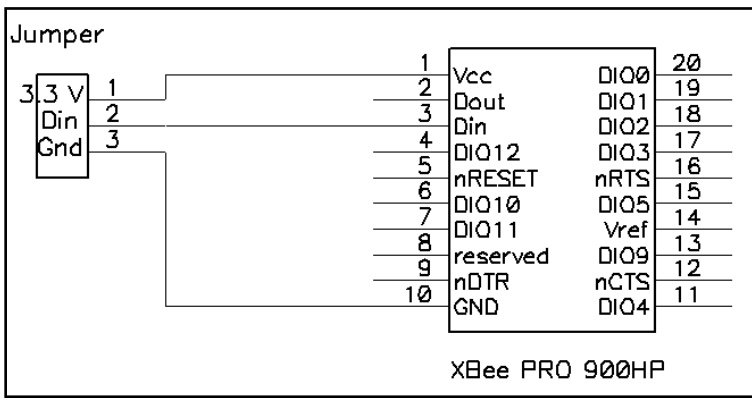

Fig. 22. Esquemático del subsistema de comunicación inalámbrica

En la Fig. 23 se muestran las capas del PCB del subsistema de comunicación inalámbrica, como se puede notar, sólo se utilizan tres pines del XBee para poder utilizarlo como transmisor. Para la parte del receptor es el mismo circuito, pero se utiliza el pin 2 en lugar del 3.

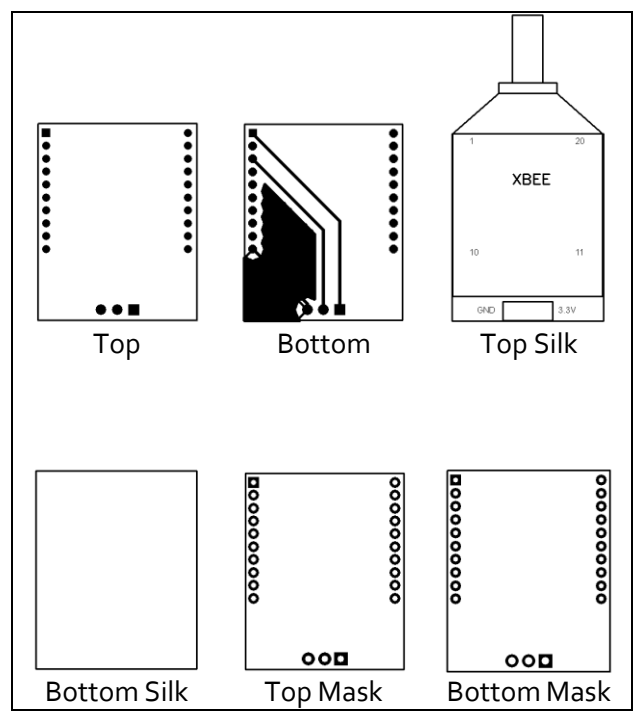

Fig. 23. Capas del PCB del subsistema de comunicación inalámbrica

#### **2.2.3.3 Subsistema de potencia y microprocesador**

En este circuito que se muestra en la Fig. 24, se incluye el subsistema de potencia y el microprocesador, los reguladores de voltaje tienen sus respectivos capacitores, y el microprocesador sus cambiadores de voltaje para la conexión con el GPS y el XBee, el circuito cuenta con los jumpers necesarios para conectar con las otras dos tarjetas y el módulo GPS, así como un jumper para poder programar al microcontrolador.

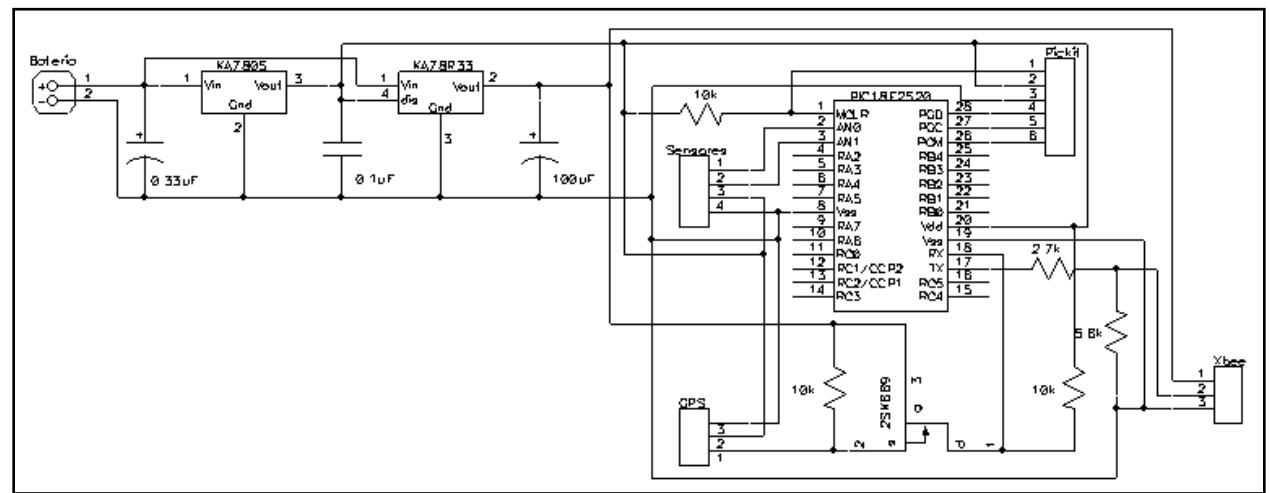

Fig. 24. Esquemático del sistema con el microcontrolador y el de potencia

En la Fig. 25 se muestran las diferentes capas del PCB de este sistema.

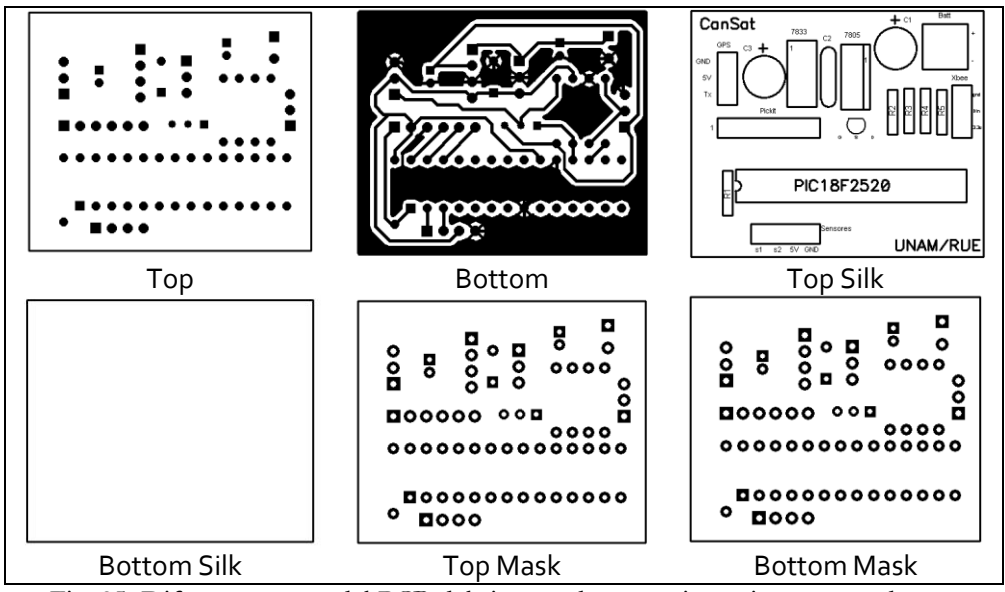

Fig. 25. Diferentes capas del PCB del sistema de potencia y microprocesador

#### 2.2.4 Software de vuelo

El software de vuelo es el programa que se graba en el microcontrolador, éste se tiene que encargar de procesar las señales de los sensores y GPS para enviarlas con el formato adecuado a la estación terrena.

A continuación, en la Fig. 26, se muestra el diagrama de flujo del software de vuelo para el CanSat diseñado.

Como se puede notar, este CanSat sólo lee los datos de los sensores y del GPS para luego enviarlos hacia la estación terrena mediante el módulo de comunicación inalámbrica. El microcontrolador se encarga de elegir la oración *GPGGA* del GPS, que es la que contiene los datos útiles a leer.

Los datos que lee y manda a la estación terrena son: tiempo en UTC, latitud, longitud, número de satélites, altitud, sensor de presión y sensor de temperatura.

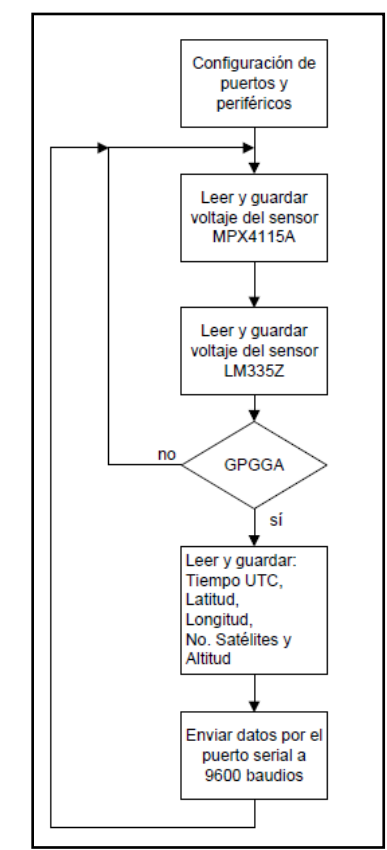

Fig. 26. Diagrama de flujo del software de vuelo del CanSat RUE

El formato de envío de datos es el siguiente: "Hora: 123519 Lat.: 4807.038,N Lon.: 01131.000,E Sat.: 08 Alt.: 545.4,M Presion: AD1:10 Temp: AD2:10"

Donde AD1 y AD2 son los valores digitales del convertidor A/D de 10 bits. Es decir, el voltaje de cada sensor aun no está calculado, de eso se encargará la estación terrena.

# 2.2.5 Estación terrena

La estación terrena recibe las señales enviadas por el CanSat, en ésta se despliegan los datos gráficamente para tener una visualización de ellos, en este caso se grafica la presión y la temperatura en tiempo real. Se realiza un procesamiento de las señales recibidas para poder obtener datos útiles, además se crea un archivo que almacena los datos recibidos para un análisis posterior. Se utilizó el software LabVIEW para este fin, como se muestra en la Fig. 27 y Fig. 28.

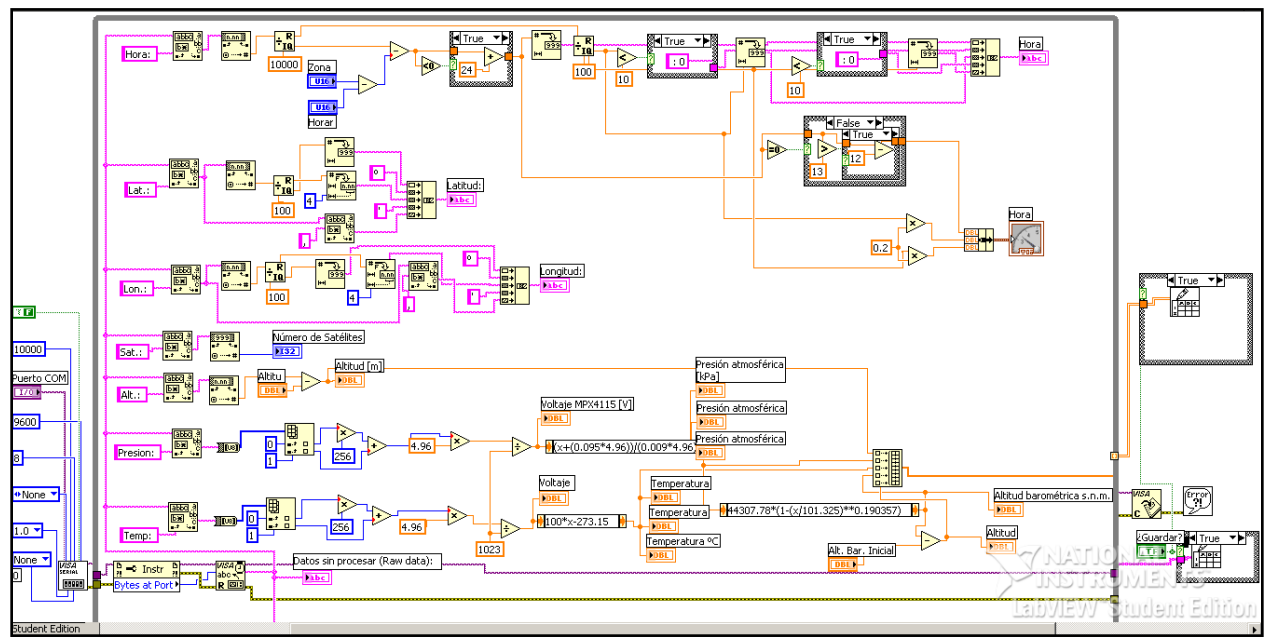

Fig. 27. Diagrama de Bloques de LabVIEW de la estación terrena del CanSat RUE

Como se puede ver, la estación terrena recibe los datos en el puerto de comunicación serial (COM), a éste está conectado el módulo XBee receptor. Los parámetros de comunicación serial del XBee receptor coinciden con los del XBee transmisor y con los de la estación terrena (el XBee transmisor es el que se encuentra en el CanSat), estos parámetros son:

- Velocidad de transmisión: 9600 baudios
- 8 bits de datos $\bullet$

#### 1 bit de parada

Sin paridad

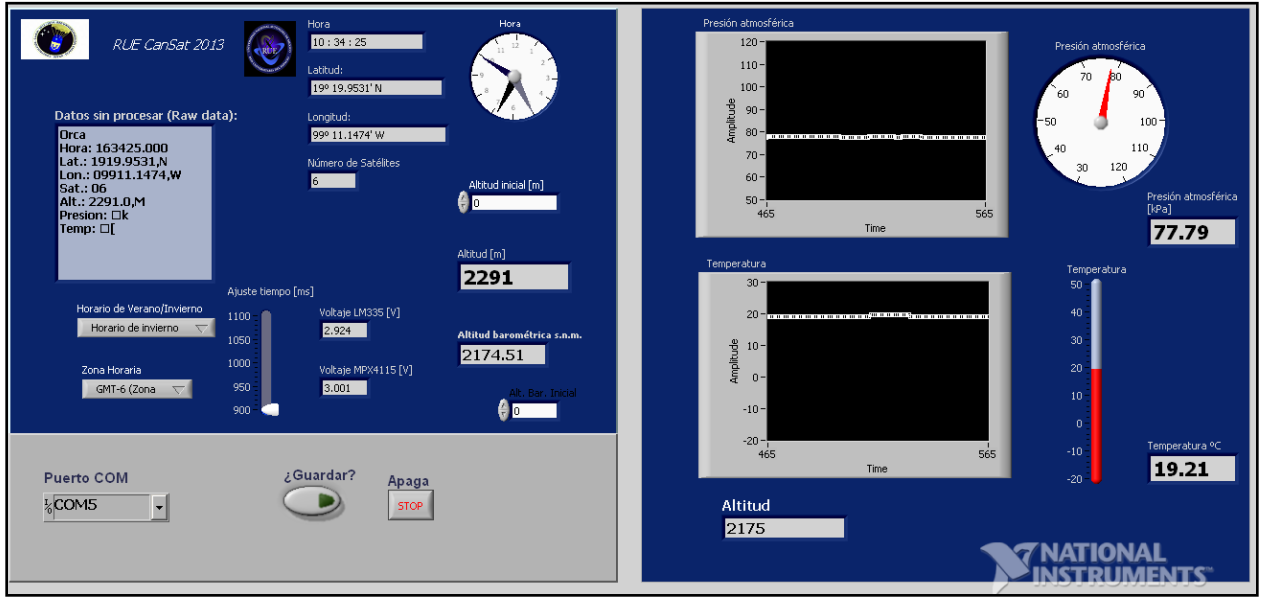

Fig. 28. Panel frontal de la estación terrena del CanSat RUE

La estación terrena procesa los datos provenientes del CanSat para poder mostrarlos correctamente, realiza los cálculos requeridos para convertir el valor de voltaje de los sensores, en valores de presión en Pascales y de temperatura en grados Celsius. Finalmente se grafican en tiempo real en el panel frontal de la estación terrena, con la opción de almacenar los datos en un archivo para un análisis posterior.

El cálculo del voltaje de los sensores, a partir del valor del convertidor A/D es:

$$
V_{SENSOR} = \frac{V_{REF} \cdot ConvertidorAD}{(2^{10} - 1)}
$$
 Ec. (9)

Donde

Vref: es el voltaje de referencia del convertidor A/D, en este caso son 5 V ConvertidorAD: es el valor digital de 10 bits del convertidor A/D

Por lo tanto

$$
V_{SENSOR} = \frac{5 \cdot ConvertidorAD}{1023}
$$
 Ec. (10)

Para obtener la presión a partir del voltaje de salida del sensor se utiliza la Ec. (3):

Para calcular la altitud se utiliza la Ec. (7):

Para obtener la temperatura en grados Celsius a partir del voltaje del sensor se hace:

 $temperature = (100 \cdot V_{SENSOR}) - 273$ 

La mayoría de las computadoras actuales no cuentan con puerto serial (puerto de comunicación entre el microcontrolador y el XBee), por esta razón se utiliza un convertidor de serial a USB de la marca FTDI como el de la Fig. 29. Para poder utilizar este convertidor es necesario bajar los drivers VCP (Virtual COM Port) de la página del fabricante. Una vez instalado, se conecta el dispositivo a un puerto USB y el driver se encarga de que la computadora lo reconozca como un puerto serial.

Ec. (11)

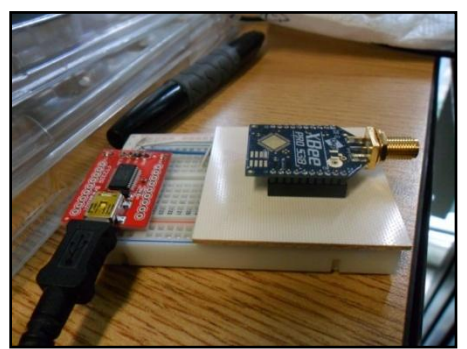

Fig. 29. XBee receptor conectado al convertidor serial-USB de la marca FTDI

# 2.2.6 Desarrollo kit CanSat RUE

Después de completar el diseño del CanSat, se ensambló e integró dentro de una lata, como se observa en la Fig. 30 y Fig. 31. Este fue el diseño que se utilizó para desarrollar un kit CanSat que se proporcionó a los equipos participantes que completaron el curso de la RUE. Cada equipo obtuvo este kit financiado por la RUE con el fin de que les sirviera como base para desarrollar su misión.

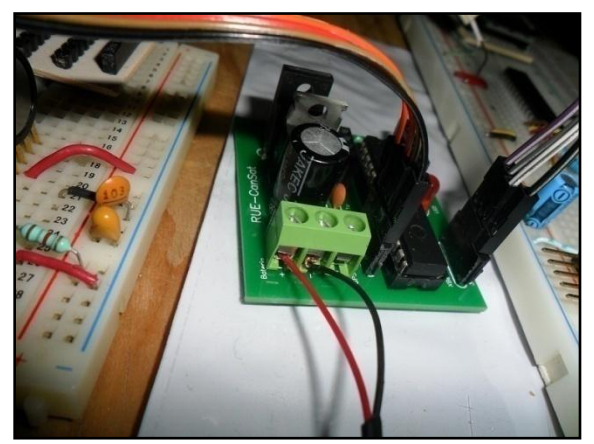

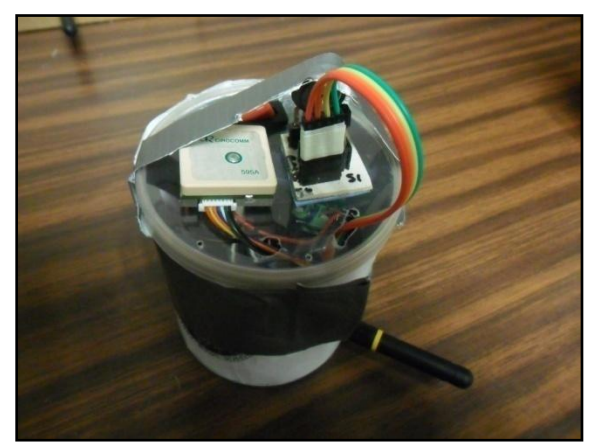

Fig. 30. Prototipo del CanSat ensamblado Fig. 31. Prototipo de CanSat integrado en una lata.

Como se mencionó al principio de este capítulo, hubo 15 equipos que finalizaron exitosamente el curso Construcción de un CanSat 1. A cada uno de ellos se le proporcionó un kit con el contenido que se describe en la Tabla 4.

Tabla 4. Contenido del kit CanSat de la RUE

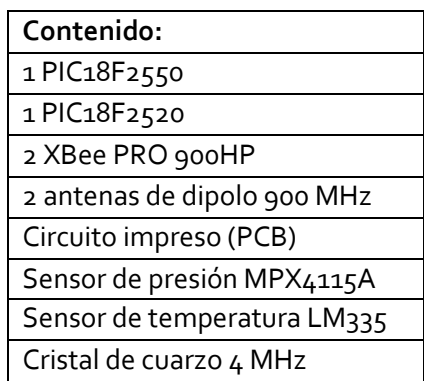

Los circuitos impresos se mandaron a fabricar a la empresa mexicana "PCB Rápido" de Querétaro. El resto de los componentes se compraron en AG electrónica y Mouser Zapopan, Jalisco. El contenido del kit es suficiente para armar un CanSat básico que transmita los valores de temperatura y presión a una estación terrena.

Los componentes se colocaron en bolsas de plástico, y se armaron cajas con los logos de la RUE para entregarlos a los equipos. El kit también incluyó una lata en la cual integrar el sistema electrónico.

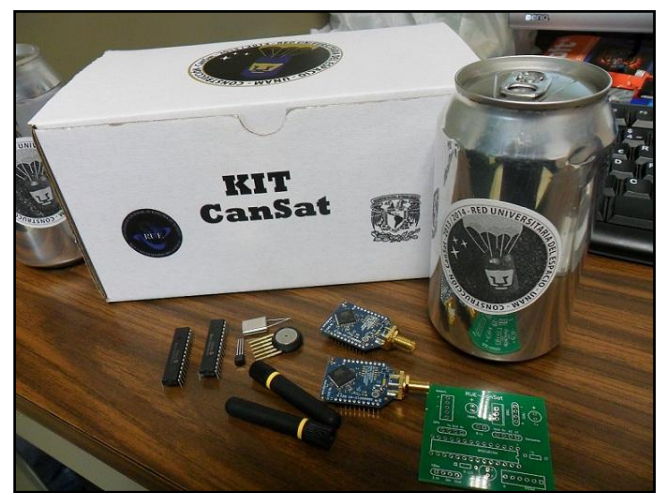

Fig. 32. Kit CanSat de la RUE con todos sus componentes

Se adquirieron los componentes necesarios para armar 20 kits. En las siguientes imágenes se muestran los componentes adquiridos para todos los kits.

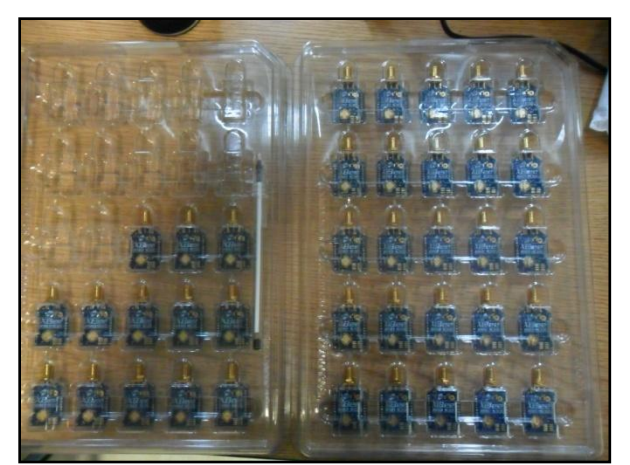

Fig. 33. Módulos XBees empaquetados

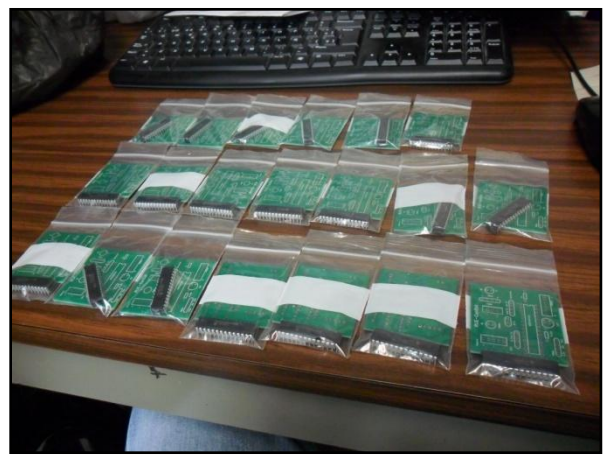

Fig. 34. PCB's y microcontroladores en sus bolsas

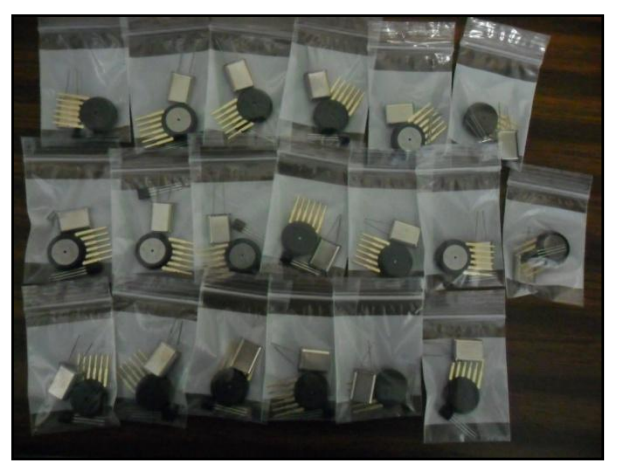

Fig. 35. Sensores y cristal de 4 MHz

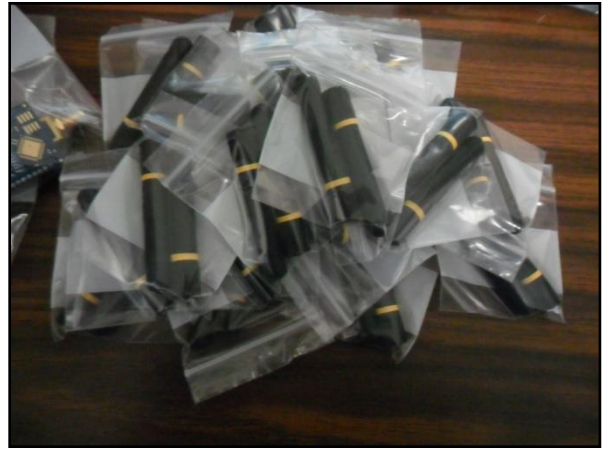

Fig. 36. Antenas con conector RPSMA de 900 MHz

También se mandaron a hacer y se armaron las cajas individualmente, con los logos de la RUE impresos en ellas, se armaron 20 cajas, una para cada kit. En la Fig. 37 se muestran el proceso de armado de las cajas.

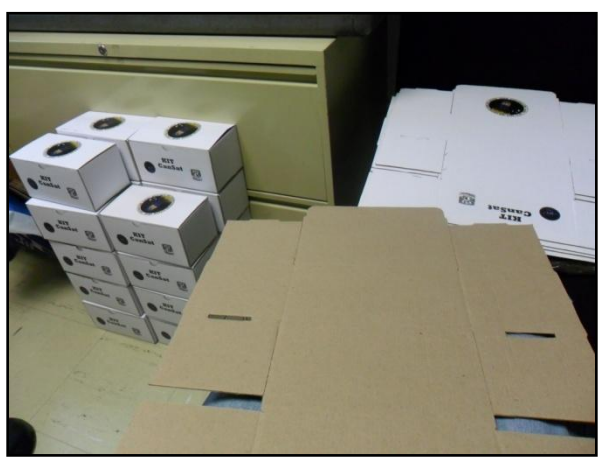

Fig. 37. Armado de las cajas para los kits

En un evento final en el auditorio Monges López del Instituto de Geofísica, al finalizar el curso de una semana, se entregaron los kits a los equipos que finalizaron exitosamente el curso. En la Fig. 38 se muestran estos kits ya en el auditorio antes del evento de entrega.

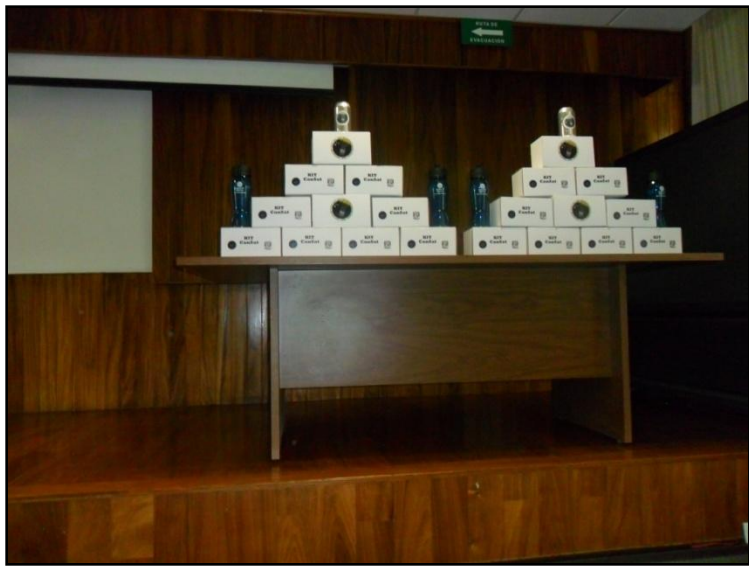

Fig. 38. Kits CanSat en el auditorio Monges López antes de ser entregados a los equipos participantes

# 2.3 Preparativos previos al concurso de CanSats RUE

Después de haber finalizado el curso, se realizaron los preparativos necesarios para el concurso que sería en enero del 2014. El principal reto consistía en encontrar un método para subir los CanSats de cada equipo a una altura determinada para después dejarlos caer. A los equipos que así lo requirieran, se les dio la oportunidad de realizar pruebas de transmisión a varios metros de altura.

# 2.3.1 Globo con helio

La primera prueba de transmisión a varios metros de distancia que se realizó, fue mediante un globo inflado con helio de aproximadamente dos metros de diámetro, como el mostrado en la Fig. 39, el globo se sujetó con dos carretes de hilo de pescar, alcanzando una altura de 200 metros, la transmisión fue exitosa, pero prácticamente no se tiene control sobre el globo, y el descenso del globo se complicó debido a que no contamos con un sistema que enrolle el carrete automáticamente.

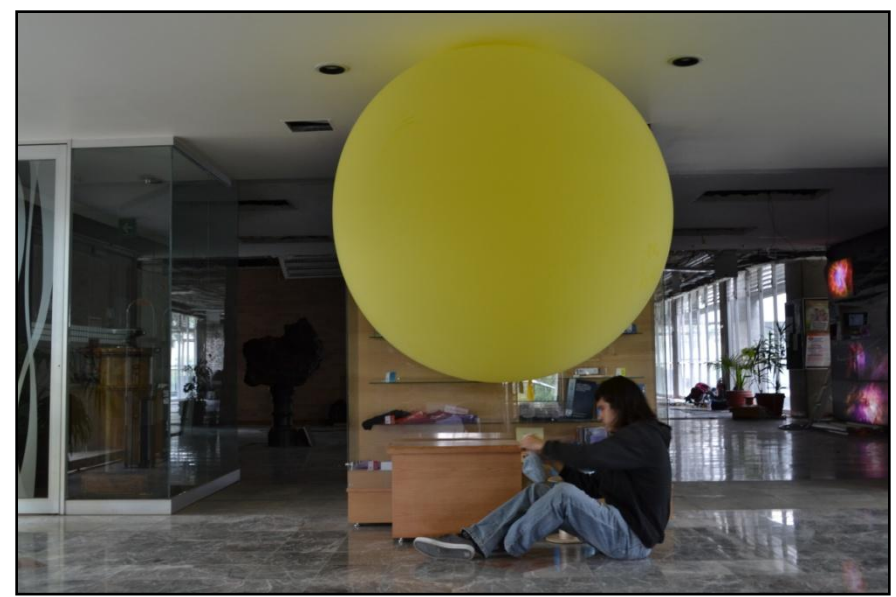

Fig. 39. Globo utilizado para la prueba de transmisión inalámbrica. Crédito: Ricardo Granados

# 2.3.2 Globo zeppelín

Dado que las pruebas con el globo no fueron satisfactorias, en cuanto que no se podía controlar con facilidad el ascenso y descenso del mismo, se procedió a experimentar con un zeppelín de aproximadamente 4 metros de largo (ver Fig. 40) del Centro de Ciencias de la Atmósfera, éste cuenta con un sistema que enrolla y desenrolla el carrete mediante un control eléctrico que facilita su uso. Con este globo se hicieron pruebas de transmisión de los CanSats de 4 equipos.

Se realizaron dos ascensos, en el primero se subió sólo a 140 metros de altura, después se determinó que el globo necesitaba más gas y en el segundo ascenso subió a una altura máxima de aproximadamente 450 metros.

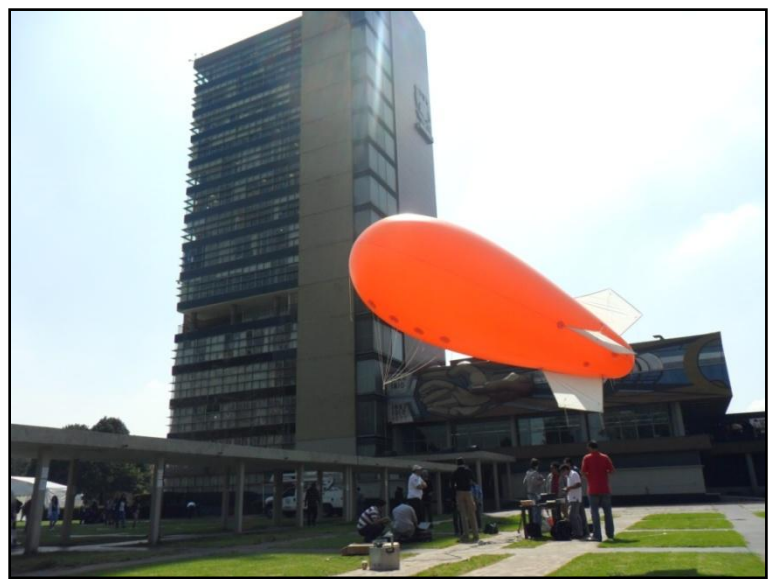

Fig. 40. Globo zeppelín inflado con helio frente a rectoría, C.U.

En la Fig. 41 se muestran las gráficas del primer ascenso con el zeppelín, se muestra la altura registrada por el módulo GPS en metros sobre el nivel del suelo, la presión atmosférica en kPa, y la temperatura del aire, para este ascenso se obtuvieron casi 500 muestras, cada una tomada cada un segundo. Se puede ver que la altura máxima fue de 140 metros, luego bajó un poco y nuevamente alcanzó la altura máxima, al final se tomó la decisión de bajarlo para ponerle más gas. La temperatura varió alrededor de  $\log 21$ <sup>o</sup> C.

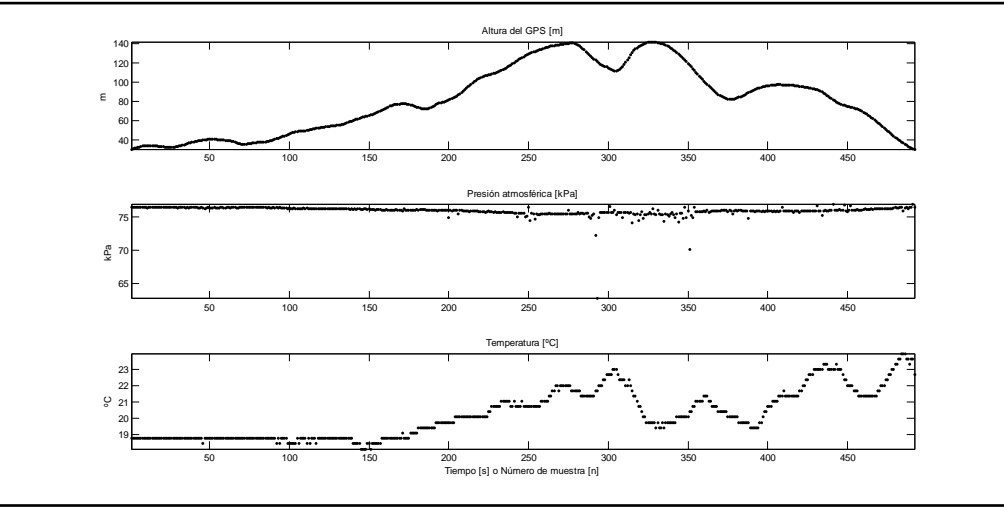

Fig. 41. Altura, presión atmosférica y temperatura. Prueba del 28 de octubre de 2013

En la Fig. 42 se muestran las mismas gráficas para la segunda prueba realizada. En este caso fueron más de 1800 muestras, lo que significa 30 minutos de experimentación. El globo ascendió a 450 metros en esta ocasión, al observar las gráficas de la altura y de la presión se nota visiblemente la relación entre estos dos parámetros.

La temperatura disminuyó a mayor altura, comprobando una relación entre los dos parámetros.

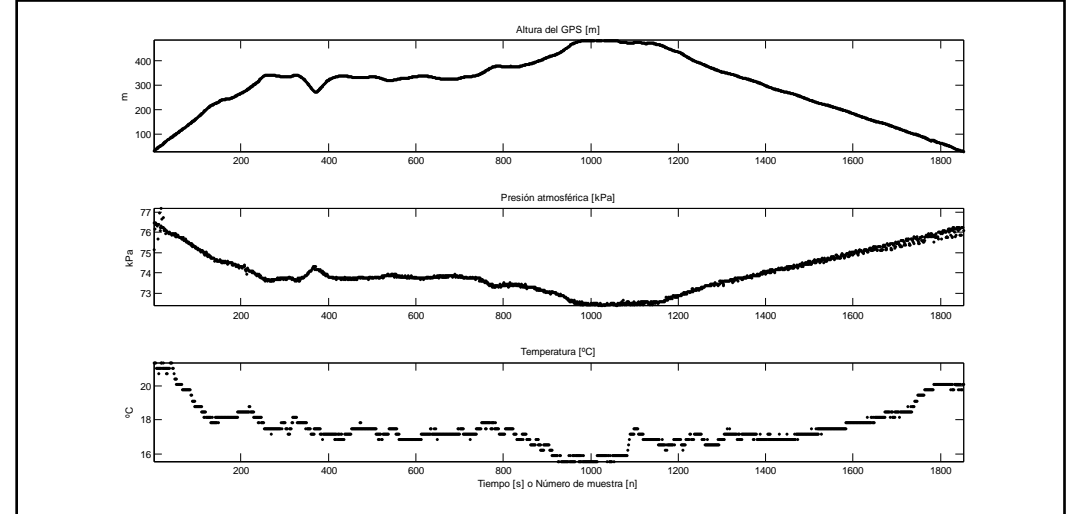

Fig. 42. Altura del GPS, presión atmosférica y temperatura del aire. Segunda prueba del 28 de octubre del 2013

Se realizó también una prueba en el municipio de Chapa de Mota, Estado de México, cerca del observatorio de las Ánimas. El viento en el lugar era moderado. Se subió a no más de 400 metros y el globo se movió demasiado hacia la dirección del viento, el viento se lo llevaba en esa dirección. El globo no pudo subir a mayor altura debido a que el viento lo arrastraba muchos metros lateralmente. El objetivo del curso era llevar los CanSats a una altura de 1 km, por lo que se buscó otra opción para subirlos a una mayor altura y con un mayor control en el ascenso y descenso.

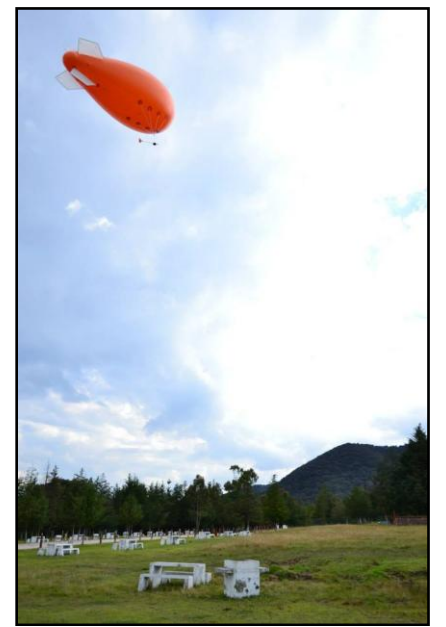

Fig. 43. Prueba del globo zeppelín en el Campamento ecológico de Chapa de Mota, Edomex.

### *2.3.3* Pruebas con helicópteros *drone*

Por último, se experimentó con un par de helicópteros drone, mostrados en la Fig. 44, con éstos se alcanzaron alturas de hasta 700 metros, y con la capacidad de levantar hasta 500 gramos. Estas características lo hace la mejor opción para llevar los CanSats a cierta altura en el concurso.

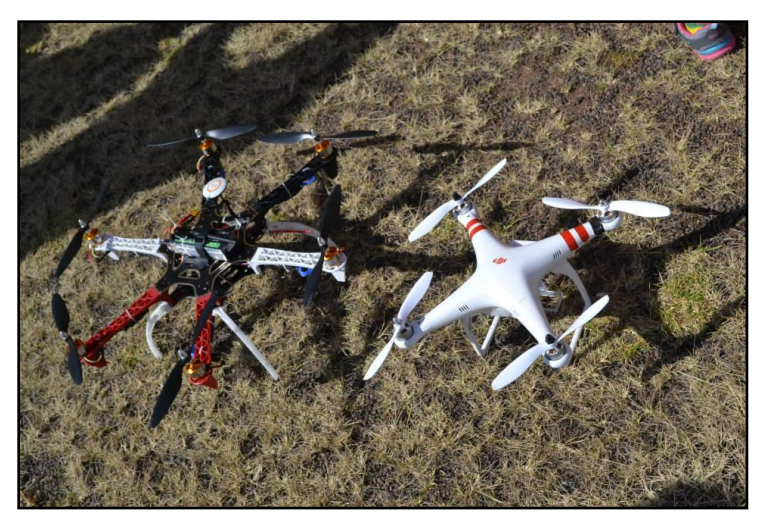

Fig. 44. Helicópteros drone utilizados en la competencia de Chapa de Mota, Edomex.

Se realizaron varias pruebas en las Islas de Ciudad Universitaria, en todas se lograron alturas mayores a los 400 metros, y la máxima fue de 700 metros. En la Fig. 45 y Fig. 46 se observan dos pruebas con el helicóptero drone realizadas el 26 de noviembre del 2013 en las Islas, en la primera es observa que se alcanzó una altura máxima mayor a los 400 metros, mientras que en la segunda se alcanzó una altura de 600 metros.

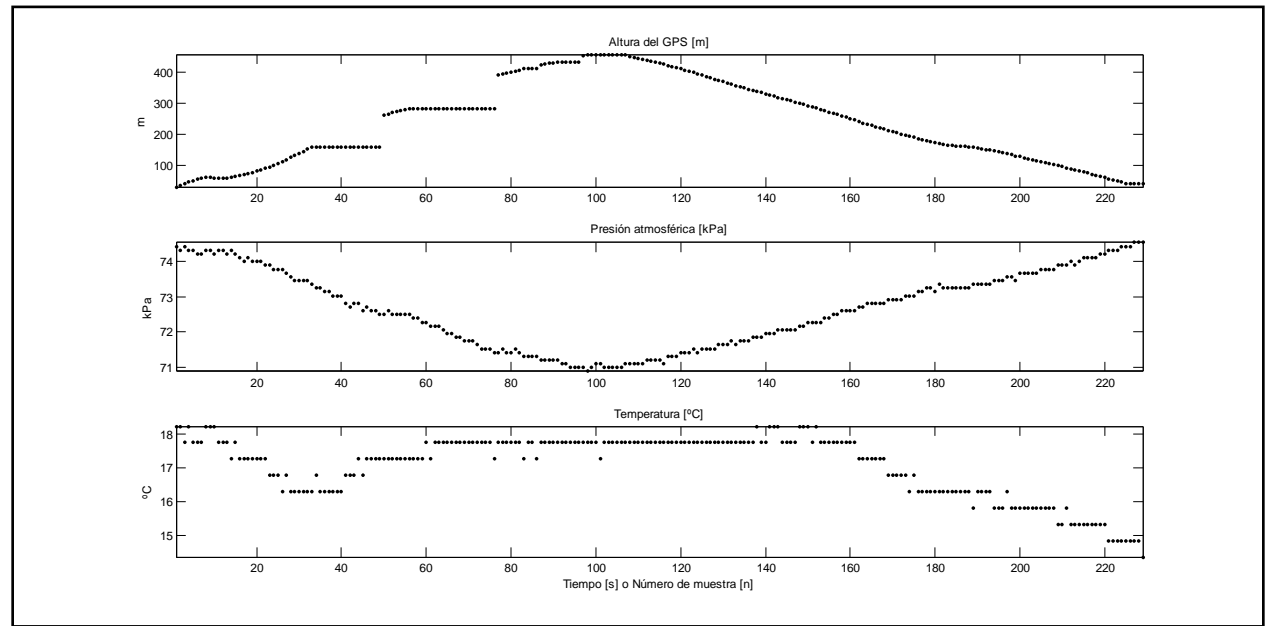

Fig. 45. Altura de GPS, presión y temperatura. Prueba del 26 de noviembre del 2013

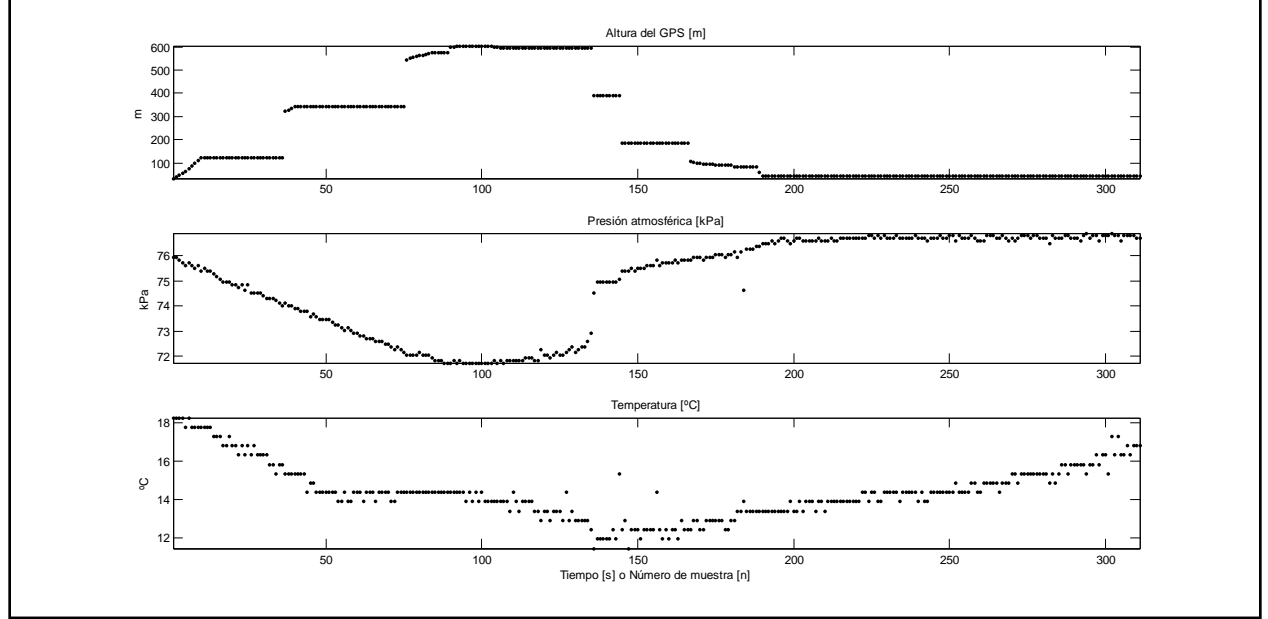

Fig. 46. Altura del GPS, presión y temperatura del aire. Segunda prueba del 26 de noviembre del 2013

Como se puede apreciar, la respuesta del GPS por momentos era lenta y se mantuvo con un valor fijo de altitud durante varios segundos.

Se cambió el método de cálculo de altura, se utilizó el sensor de presión para calcular la altura a partir de éste, obteniendo resultados más favorables como se muestra en la Fig. 47, Fig. 48 y Fig. 49.

Como se puede ver, se alcanzaron alturas de hasta 700 metros en la primera prueba del 3 de diciembre en las Islas de C.U., de 400 metros en la segunda, y 450 metros en la tercera.

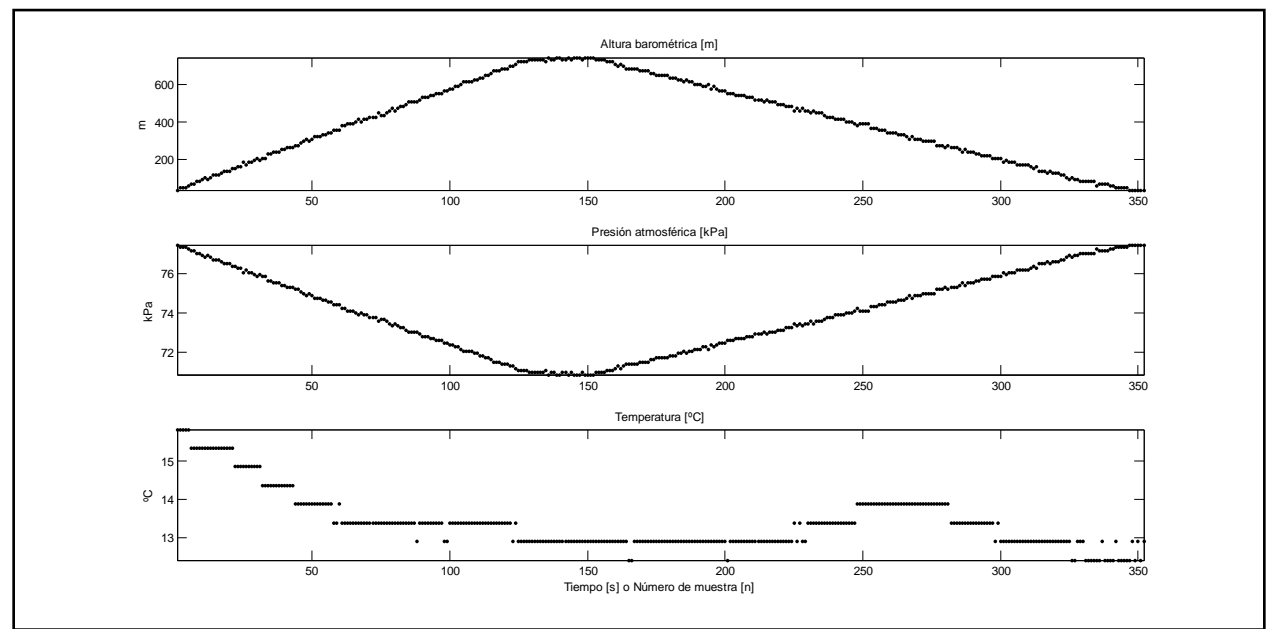

Fig. 47. Altura barométrica, presión y temperatura. Prueba del 3 de diciembre de 2013

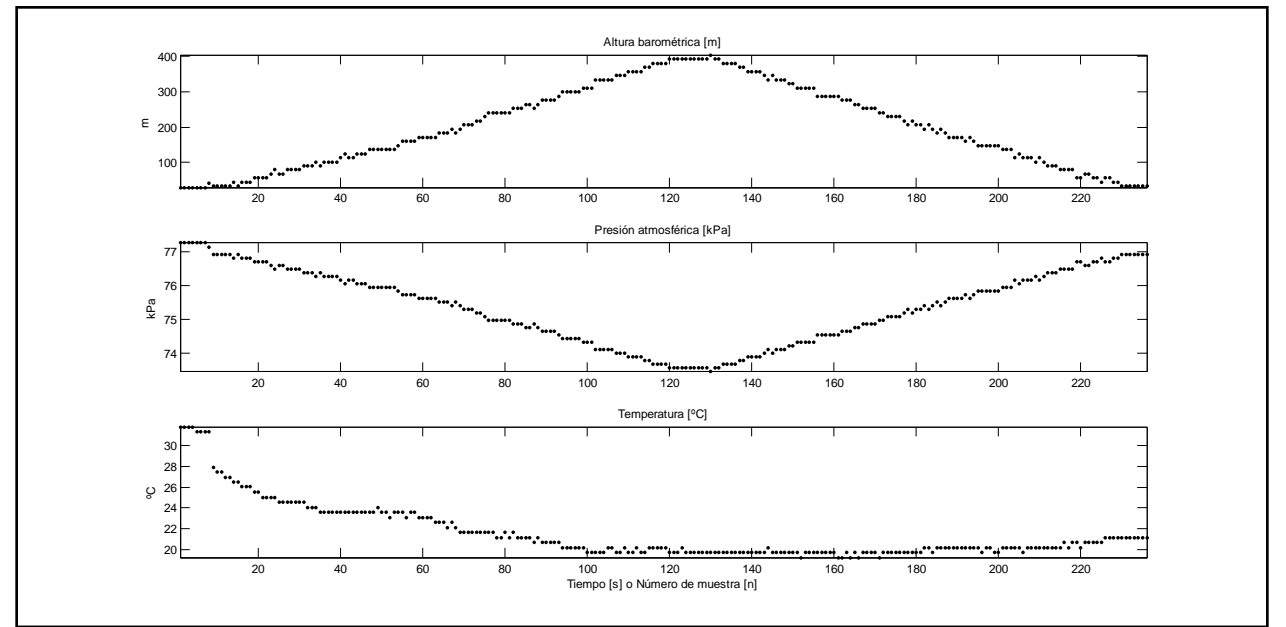

Fig. 48. Segunda prueba del 3 de diciembre del 2013

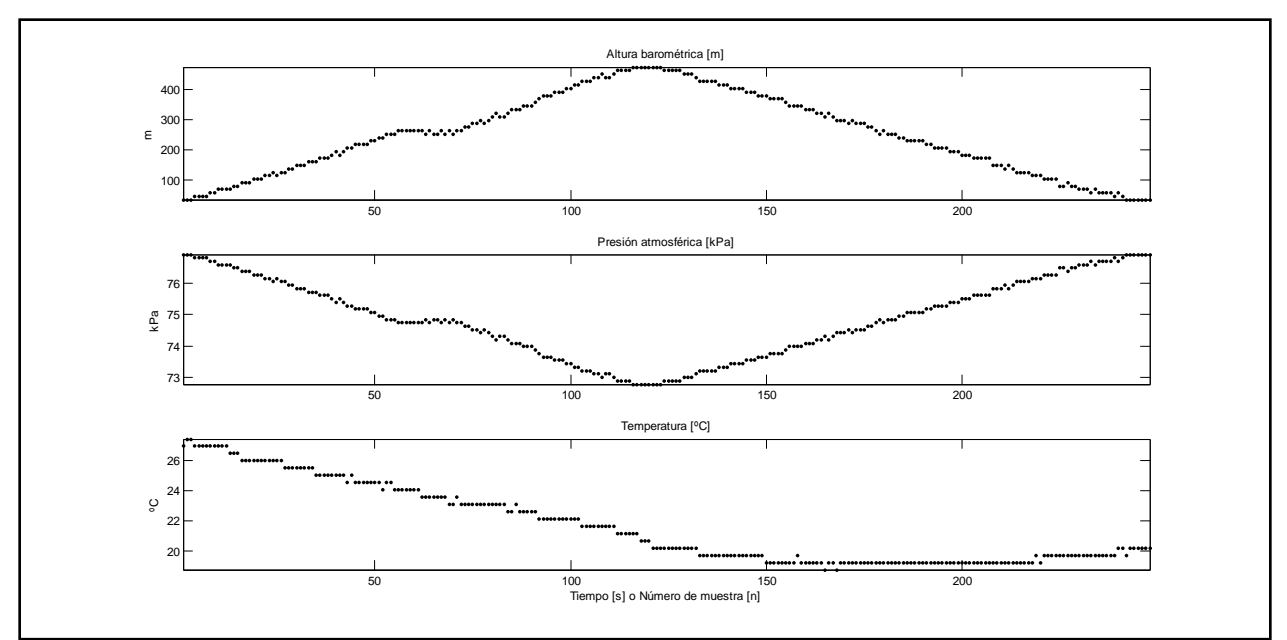

Fig. 49. Tercera prueba del 3 de diciembre del 2013

# 2.3.4 Sistema para liberar CanSats desde drone a 500 metros de altura

Además de contar con el medio para subir a cierta altura (los helicópteros drone), también se necesita un dispositivo que sostenga los CanSats y que al alcanzar cierta altura, se liberen para que caigan libremente.

Este sistema se diseñó tomando como base el prototipo de CanSat que se mencionó arriba; sólo necesita medir la altura, no es necesario medir otras variables, y activar un actuador que mueva un mecanismo. Debe ser muy ligero para no sumarle mucho peso al helicóptero.

Este sistema también debe contar con estación terrena, desde la cual se visualiza gráficamente la altura.

La estación terrena consta de un botón para liberar el CanSat y una gráfica que despliegue la altitud actual.

Los componentes de este sistema son:

- 1 servomotor
- 1 microcontrolador
- 1 XBee
- 1 sensor de presión
- 1 batería
- 2 reguladores de voltaje: 5 y 3.3 V
- Resistencias, capacitores y transistores

Se decidió utilizar el sensor de presión, sobre el GPS, para calcular la altura, porque el desempeño del sensor es mejor que del GPS para este propósito. En la Fig. 50 se muestra una comparación de ambos métodos, ambas muestras se tomaron en el mismo momento.

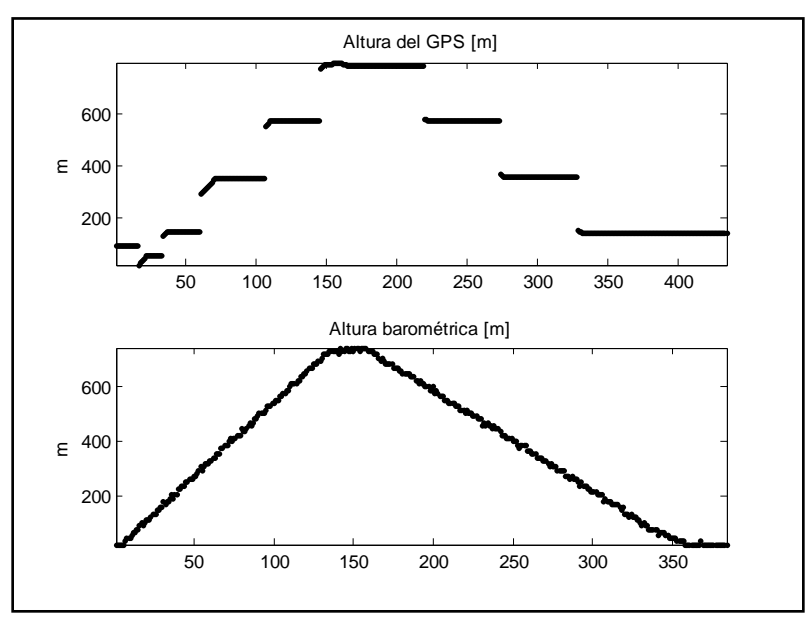

Fig. 50. Comparación de la altura tomada del GPS LR9552 vs. Altura calculada con sensor MPX4115A

Estas gráficas se tomaron de una prueba que se realizó con un helicóptero drone que subió a aproximadamente 700 metros de altura en las Islas de C.U., el 3 de diciembre de 2013.

Como se puede notar, el GPS tiene una respuesta más lenta y el valor de altura permanece fija por varios segundos.

En la Fig. 51 se muestra otra comparación realizada el mismo día, en este caso se alcanzó una altura de 500 metros aproximadamente.

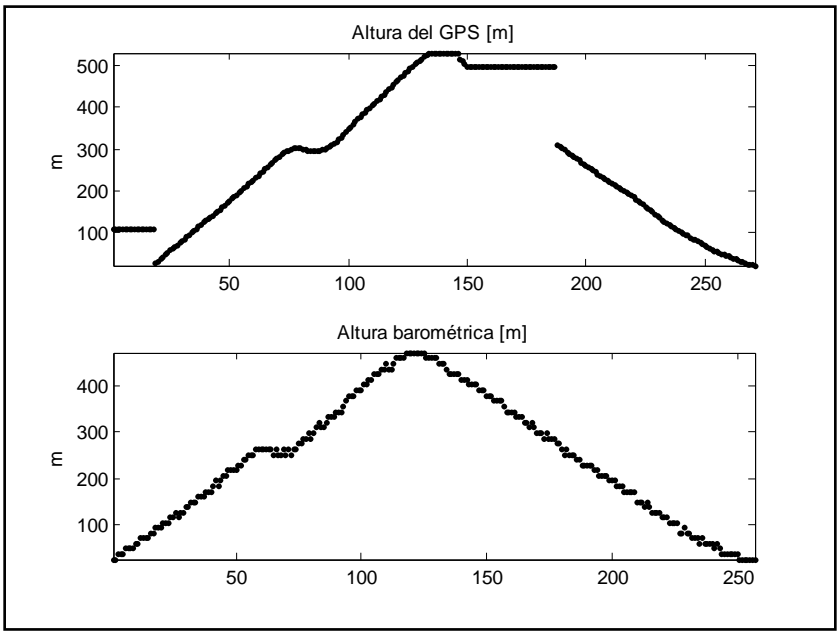

Fig. 51. Comparativa de altura de GPS vs altura calculada a partir de la presión.

Además, la precisión de cálculo de la altura del GPS no es muy buena, esto se puede notar en la Fig. 52, el GPS se mantuvo fijo durante 40 minutos y el valor de altitud tuvo una variación mayor a diez metros.

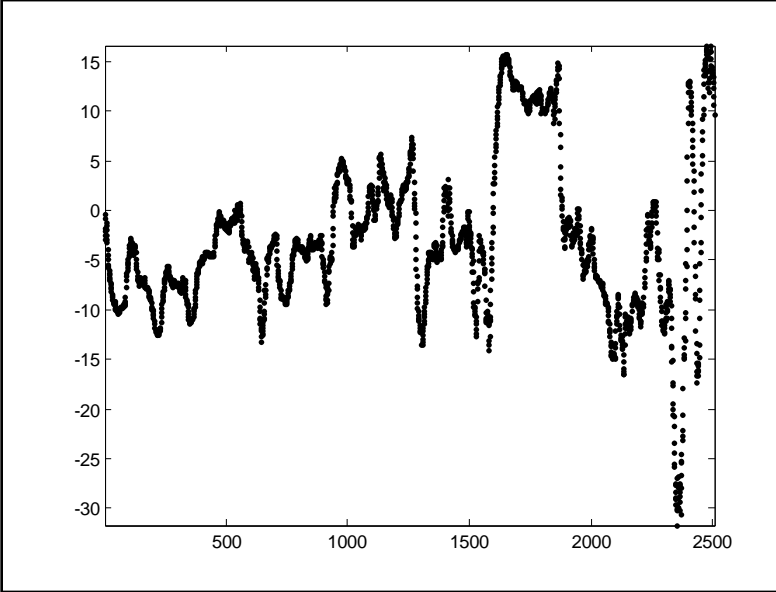

Fig. 52. Comportamiento de la altura del GPS en un lugar fijo.

El circuito de este sistema tiene conector de batería, reguladores para los niveles de voltaje necesarios, un LED indicador, microcontrolador, sensor de presión y XBee, además de conectores para el programador del microcontrolador y para un servomotor. Como se aprecia en la Fig. 53.

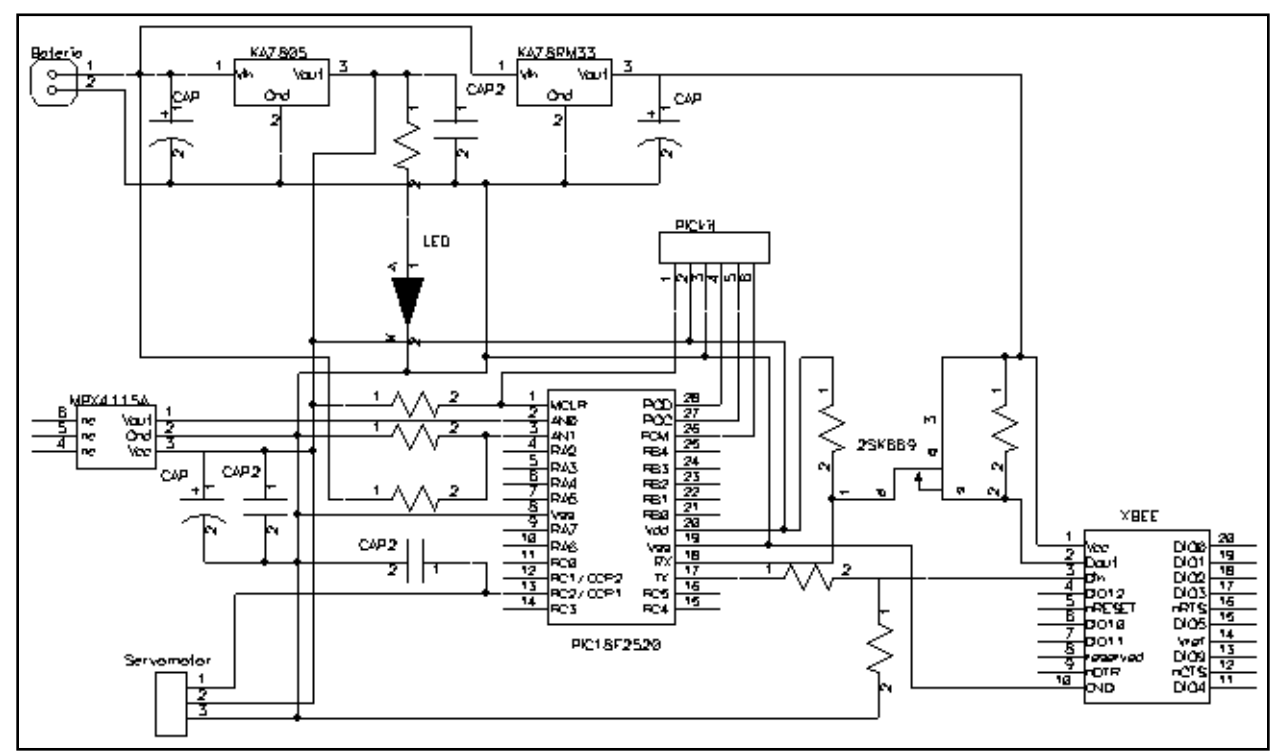

Fig. 53. Esquemático del sistema liberador de CanSats

En la Fig. 54 se muestran las capas del PCB del sistema liberador de CanSats, éste, evidentemente, corresponde con el esquemático de la figura anterior.

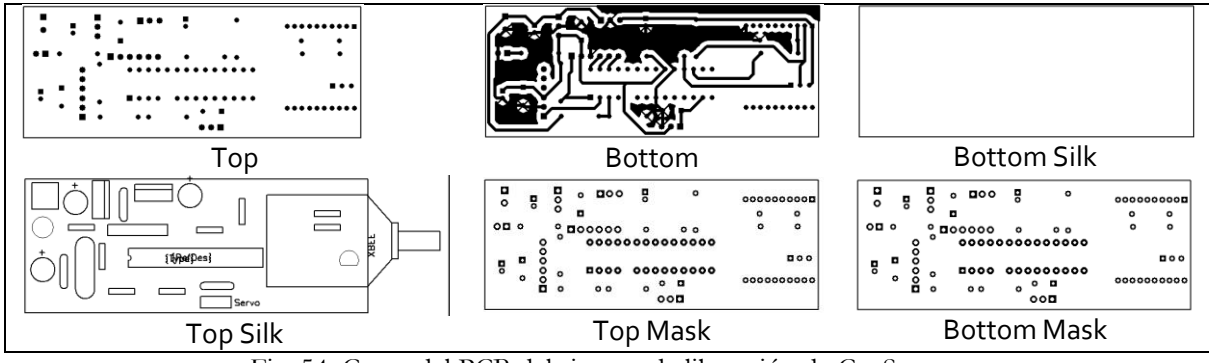

Fig. 54. Capas del PCB del sistema de liberación de CanSats

El microcontrolador de este circuito envía datos del sensor de presión y del voltaje de su batería, la estación terrena se encarga de realizar los cálculos necesarios para calcular la altura, y se decide en qué momento liberar los CanSats mediante un botón que envía un carácter al sistema liberador, éste lo interpreta como una orden de mover a cierta posición el servomotor, lo que activa el mecanismo y se libera el CanSat. En la Fig. 55 se muestra el diagrama de flujo del sistema liberador.

Se aprecia que el sistema liberador únicamente envía datos de los sensores y activa el mecanismo de liberación al recibir la orden de la estación terrena mediante un botón.

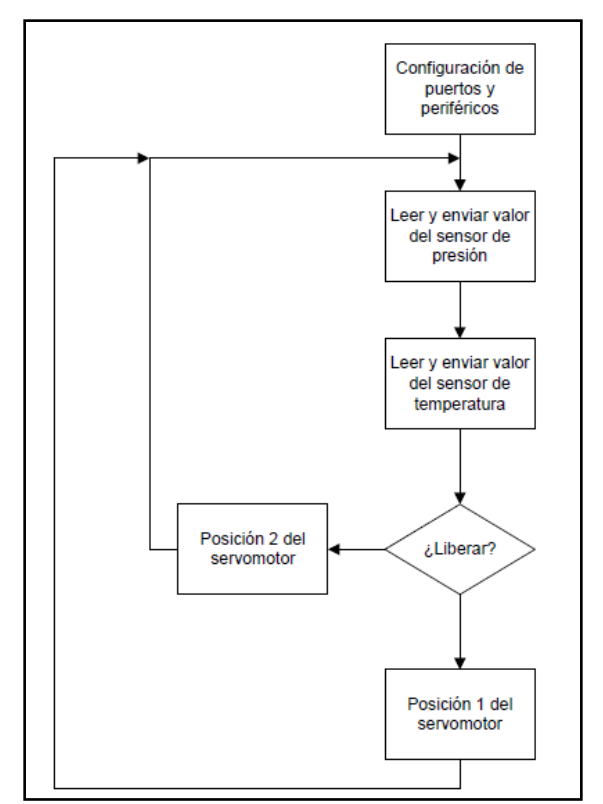

Fig. 55. Diagrama de flujo del sistema liberador

En el siguiente par de figuras (Fig. 56 y Fig. 57) se muestra la estación terrena, en ésta se grafica en tiempo real la altitud del helicóptero, así el usuario decide el mejor momento para activar el sistema liberador al oprimir un botón virtual.

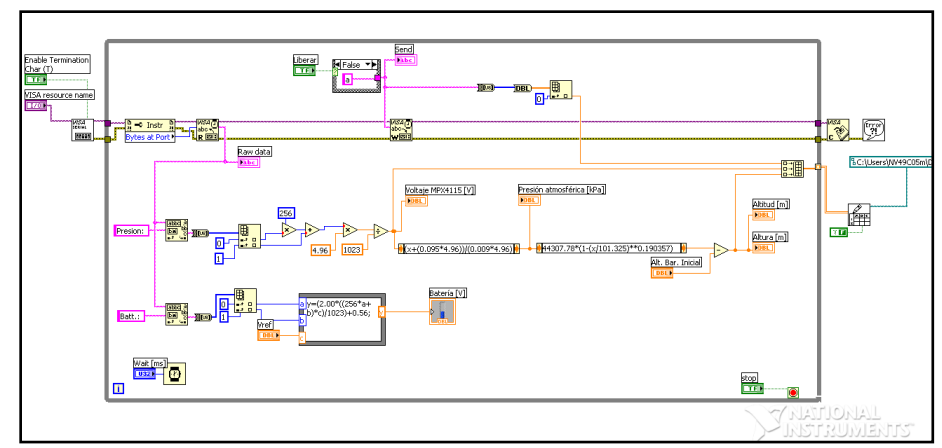

Fig. 56. Diagrama de bloques de la estación terrena del sistema liberador de CanSats

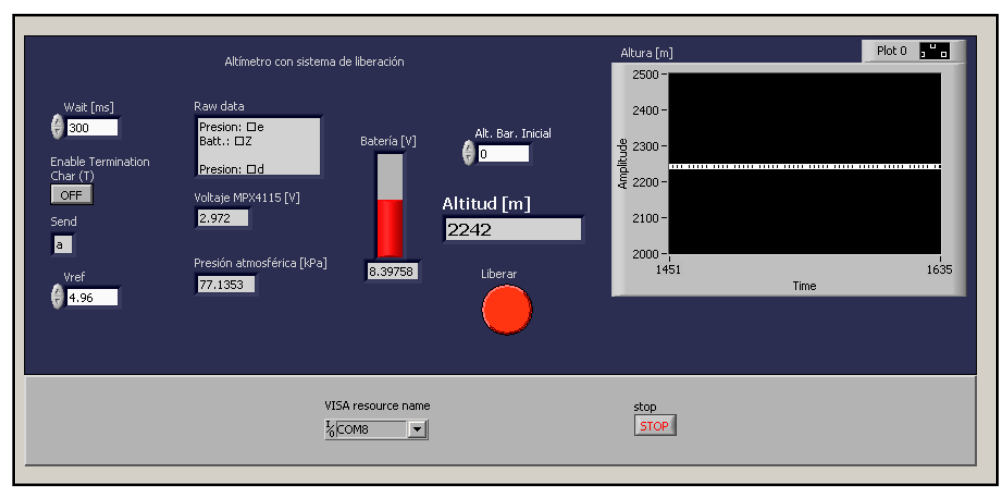

Fig. 57. Panel frontal de la estación terrena del sistema liberador de CanSats

El sistema ensamblado se muestra en la Fig. 58, se colocó en un pequeño gabinete para poder adaptarlo fácilmente al helicóptero. Como se ve, tiene un servomotor con un mecanismo que al hacerlo rodar, libera el CanSat que lleve, éstos se acoplaron con un clip para sujetar hojas, al mecanismo del servomotor. En la Fig. 59 se muestra este sistema adaptado ya al helicóptero que está elevando un CanSat.

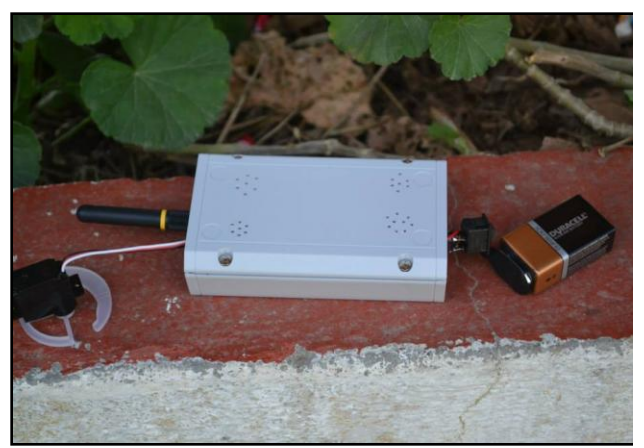

Fig. 58. Sistema liberador de CanSats, a la izquierda de la foto se observa el mecanismo en el servomotor.

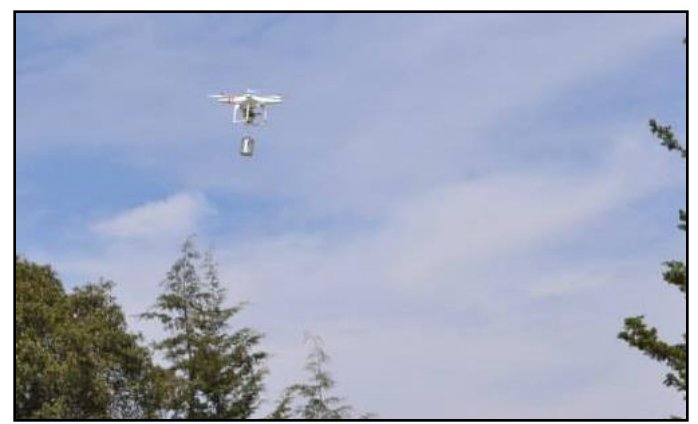

Fig. 59. Sistema liberador adaptado al helicóptero.

# 2.4 Concurso de CanSat en Chapa de Mota, Estado de México.

La convocatoria para el concurso se difundió mediante la página electrónica de la RUE, pósteres en diferentes centros y facultades de Ciudad Universitaria de la UNAM, y en la gaceta de la UNAM.

El concurso estuvo dirigido a estudiantes inscritos en la UNAM, tanto de licenciatura como de posgrado, para registrarse había que llenar un formato de inscripción en la página de la RUE. La fecha límite de registro al concurso fue el 6 de diciembre de 2013 [71].

El concurso se llevó a cabo el 25 de enero del 2014 en el Campamento Ecológico del municipio de Chapa de Mota, Estado de México. Los CanSat se elevaron a 500 metros de altura mediante los helicópteros drone que fueron piloteados a control remoto por el M.C. Fernando Ángeles Uribe del Instituto de Astronomía.

A este concurso se inscribieron 29 equipos, de los cuales ocho llegaron a operar su CanSat en el lugar de la competencia. De éstos, siete equipos entregaron un reporte, los cuales se pueden consultar en las Memorias del Concurso CanSat 2014 [72].

En la Tabla 5 se muestra la lista de los equipos que participaron en este concurso.

Todos los CanSat debían de transmitir, al menos, altitud, presión y temperatura; cada uno con un experimento científico determinado por cada equipo.

Entre las especificaciones para el concurso se encontraban las de dimensiones y peso, para este caso, fueron las de un cilindro de 355 ml, la masa menor a 370 gramos y sin uso de paracaídas [73]. Esta última especificación implica uno de los mayores retos, ya que la estructura del CanSat debe soportar el impacto de la caída.

Además, cada equipo participante debió de entregar un reporte final con análisis de los datos recibidos durante la operación de su sistema.

En el evento, en total se subieron ocho CanSats a la altura que los drones permitieron, uno por cada equipo, cada equipo tuvo su turno, se colocó su CanSat en el helicóptero mediante el sistema liberador mencionado antes, el helicóptero se elevó a 500 metros de altura, desde este punto se liberaron los CanSats.

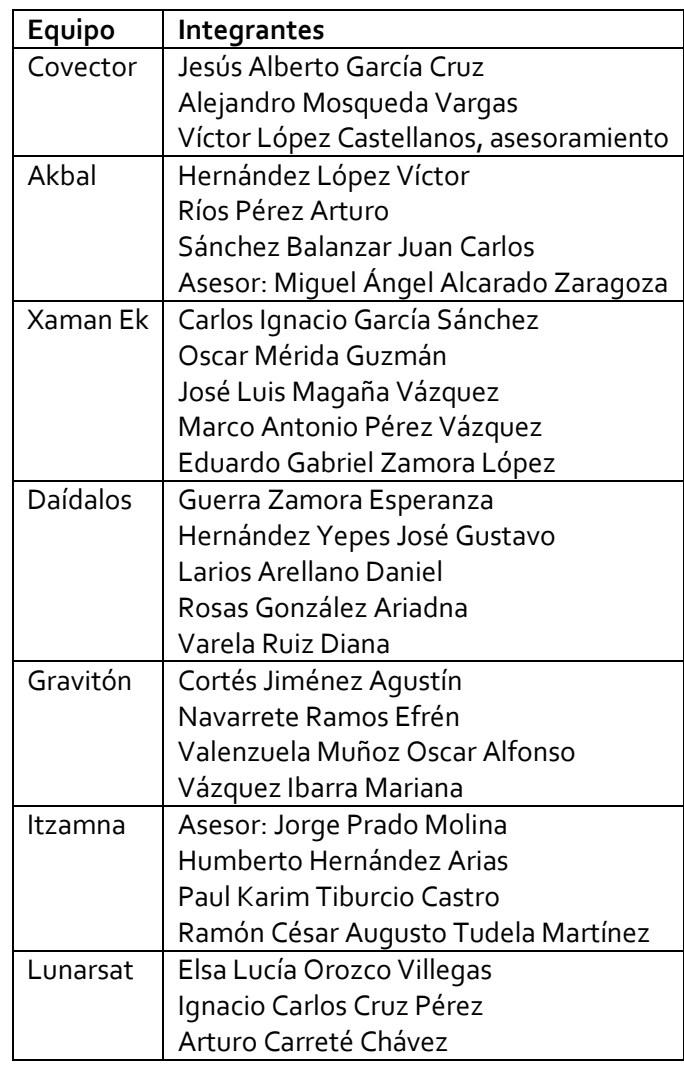

Tabla 5. Equipos participantes en el concurso CanSat de la RUE

En la Fig. 60 se muestran los datos de las altitudes alcanzadas por cada equipo. La altitud base es la altitud del lugar, aproximadamente 2630 msnm en el Campamento ecológico de Chapa de Mota, como se puede ver 6 de los 8 CanSats se pudieron elevar satisfactoriamente a 500 metros, los otros dos sólo a 300 metros, esto fue debido a que fueron los de mayor peso, y el helicóptero no pudo subirlos más.

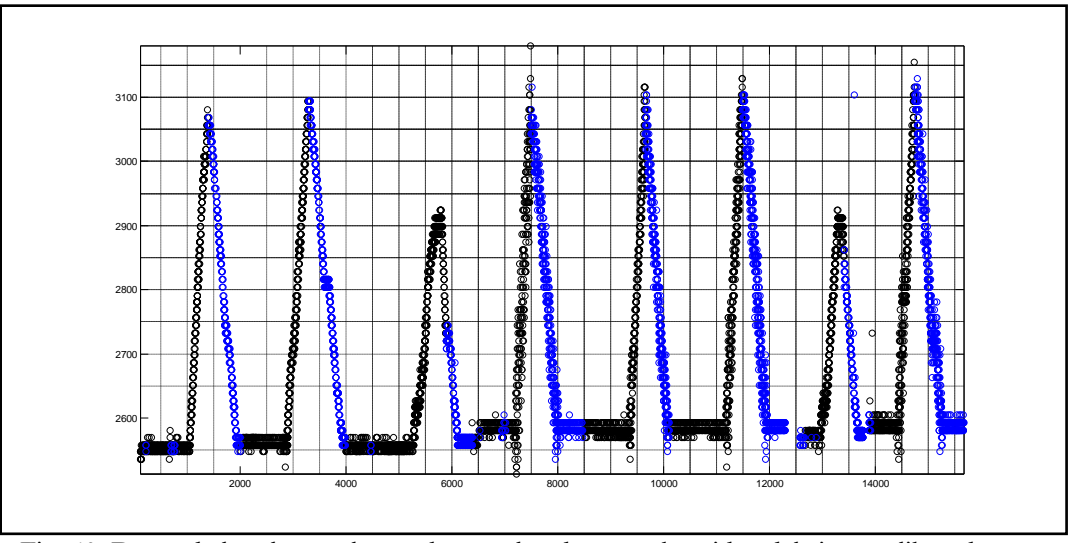

Fig. 60. Datos de las alturas alcanzadas con los drones, obtenidos del sistema liberador.

En la Fig. 61 se muestran los CanSats de los equipos participantes después de su participación, varios sufrieron daños en el impacto, dos de ellos quedaron prácticamente intactos y completamente funcionales (Akbal y Xaman Ek, primero y sexto de izquierda a derecha en la fotografía). Las misiones fueron muy variadas, se midieron aceleraciones, fuerza de impacto, parámetros del aire como temperatura, humedad y presión; se tomaron imágenes infrarrojas del terreno durante el descenso; y uso de GPS. Incluso un equipo realizó simulaciones de análisis de elemento finito a la estructura del CanSat.

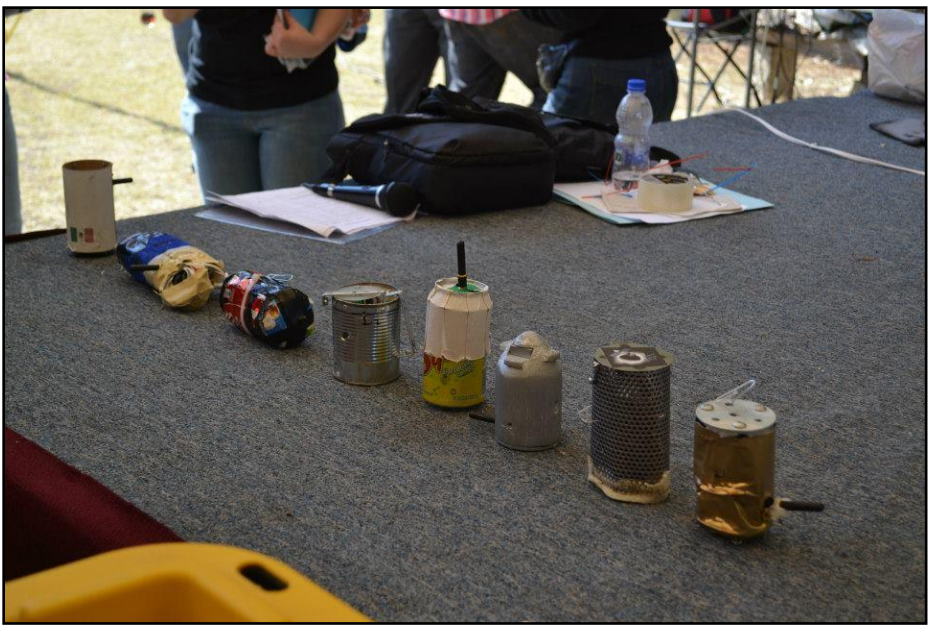

Fig. 61. CanSats de los equipos participantes después de finalizado el evento

En la Fig. 62 se muestra a los participantes del concurso, después de finalizado el concurso.

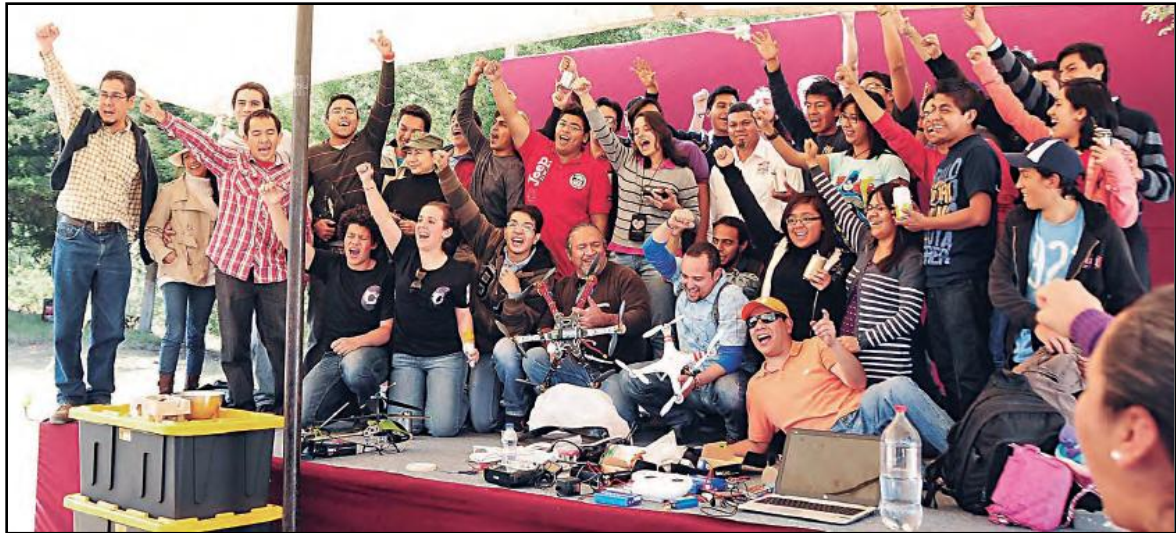

Fig. 62. Participantes del Concurso CanSat RUE al finalizar el evento. Crédito: Gaceta UNAM.

La ceremonia de premiación del Primer Concurso Universitario de CanSat, se llevó a cabo el 11 de marzo del 2014 a las 8:30 am en el Auditorio Sotero Prieto del Anexo de la Facultad de Ingeniería de la UNAM. A la premiación asistieron Estela Morales Campos, coordinadora de Humanidades; Juan Manuel Romero Ortega, coordinador de Innovación y Desarrollo; Gonzalo Guerrero Zepeda, director de la Facultad de Ingeniería, Blanca Mendoza Ortega, coordinadora técnica de la RUE y Alejandro Farah Simón, presidente del jurado del consejo de CanSat [74].

En la fotografía de la Fig. 63 se muestran a las autoridades y los participantes de este primer concurso universitario de CanSats, en la ceremonia de premiación en el Auditorio Sotero Prieto.

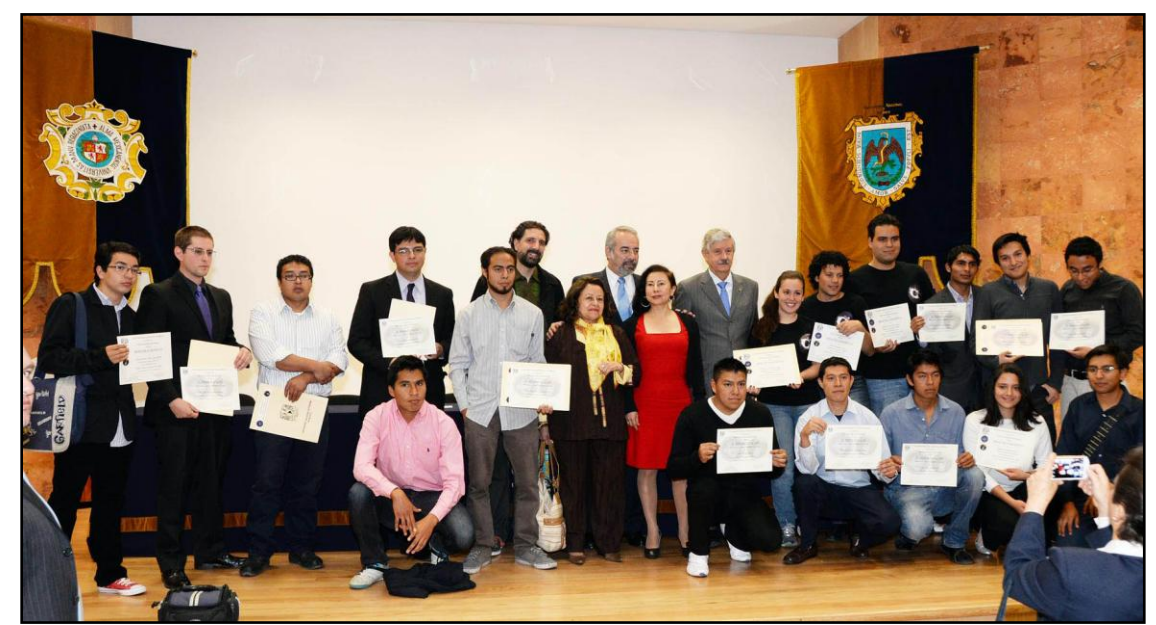

Fig. 63. Autoridades y premiados del primer concurso universitario de CanSats. Crédito: Boletín UNAM-DGCS-154

Con la experiencia obtenida en el desarrollo del curso y concurso de la RUE, fue posible participar en la competencia internacional "Texas CanSat Competition 2014". En este capítulo se describe el diseño, pruebas e implementación del CanSat desarrollado para esta competencia.

La edición del 2014 de esta competencia comenzó desde principios de año, a los equipos inscritos se les asignaron fechas límites de entrega de los documentos Revisión del Diseño Preliminar (PDR) y Revisión Crítica de Diseño (CDR), para el 3 de febrero y el 31 de marzo, respectivamente. La presentación de los mismos se realizó vía telefónica ante los jurados de la competencia, del 10 al 28 de febrero para el PDR, y del 7 al 25 de abril para el CDR.

El evento final se celebró del 13 al 15 de junio del 2014 en Texas, EE.UU., donde se elevaron los CanSats mediante cohetes amateur, se presentó la Revisión Post-Lanzamiento (PFR), y se realizó la premiación de los equipos ganadores.

Inicialmente hubo 54 equipos inscritos de distintos países, predominantemente estadounidenses, de la India y de Turquía; también hubo equipos de Egipto, Canadá, Guatemala, Indonesia, Irán, Italia, Emiratos Árabes, Reino Unido y de México. Todos los equipos enviaron y presentaron los documentos PDR y CDR.

De estos 54 equipos, 36 completaron la competencia al operar su CanSat y presentar el PFR en Texas.

Con el equipo en el que se participó por parte de la UNAM, se obtuvo el lugar 17 (ver Fig. 64). Este es el segundo equipo de México en participar en esta competencia después de la participación del ITESM CCM en el 2008.

|                | Rank Team # School |                                                        | <b>Team</b>               | <b>Final Score</b> |
|----------------|--------------------|--------------------------------------------------------|---------------------------|--------------------|
| 1              |                    | 5524 Istanbul Technical University                     | <b>ARISAT</b>             | 98.82%             |
| $\overline{2}$ |                    | 3871 SRM University                                    | WelkinSat                 | 98.01%             |
| 3              |                    | 1174 The University of Alabama in Huntsville           | Wind Charger              | 93.75%             |
| 4              |                    | 2479 Rverson University                                | <b>Team Tomahawk</b>      | 90.08%             |
| 5              |                    | 2218 Tarleton State University                         | Tarleton Aeronautical Tea | 86.58%             |
| 6              |                    | 7000 University of Petroleum and Energy Studies        | <b>ASTRAL</b>             | 86.54%             |
| 7              |                    | 1087 The University of Alabama in Huntsville           | Blackout                  | 86.04%             |
| 8              |                    | 2305 Carleton University                               | RavenKnights              | 79.26%             |
| 9              |                    | 5959 The University of Manchester                      | CanSaturn V               | 76.87%             |
| 10             |                    | 1870 University of Minnesota                           | TEAM SKYFALL              | 76.77%             |
| 11             |                    | 5872 Yildiz Technical University                       | $NUD-34$                  | 76.76%             |
| 12             |                    | 2653 Universidad del Valle de Guatemala                | <b>EK UVG</b>             | 76.36%             |
| 13             |                    | 1957 City College of New York                          | Venera                    | 76.20%             |
| 14             |                    | 5698 Middle East Technical University                  | METUSAT Nymph Noir        | 75.26%             |
| 15             |                    | 5437 Istanbul Technical University                     | CanSat-ITU                | 74.93%             |
| 16             |                    | 6046 The University of Manchester                      | Yes We CanSat             | 74.44%             |
| 17             |                    | 4915 Universidad Nacional Autonoma de Mexico           | Orca                      | 72.29%             |
| 18             |                    | 4741 University of Rome "La Sapienza"                  | SAPIENZA SPACE TEAM       | 72.13%             |
| 19             |                    | 5350 Istanbul Technical University                     | ARF                       | 71.70%             |
| 20             |                    | 3001 International Institute of Information Technology | <b>OORJAYAAN</b>          | 69.26%             |
| 21             |                    | 1783 University of Minnesota                           | Minne-SAT-a               | 69.22%             |
| 22             |                    | 1609 Lake Washington Institute of Technology           | <b>The Gliders</b>        | 68.89%             |
| 23             |                    | 6133 The University of Manchester                      | Scrambled                 | 67.31%             |
| 24             |                    | 5611 Istanbul Technical University                     | UYARI CanSat Team         | 63.02%             |
| 25             |                    | 2044 North Dakota State                                | <b>Flying Bison</b>       | 62.56%             |
| 26             |                    | 1261 Arizona State University                          | Sparky Sat                | 59.87%             |
| 27             |                    | 5263 Istanbul Sehir University                         | <b>LUCENT</b>             | 57.82%             |
| 28             |                    | 2740 Delhi Technological University                    | ZENITH                    | 56.47%             |
| 29             |                    | 2827 Hindustan Institute of Technology and Science     | <b>BLACKBIRD</b>          | 56.27%             |
| 30             |                    | 3784 SRM University                                    | <b>SRM VAIMAANIX</b>      | 56.03%             |
| 31             |                    | 2392 McGill University                                 | McGill-SAT                | 54.99%             |
| 32             |                    | 1522 Kapi'olani Community College                      | <b>KCC STEM</b>           | 54.27%             |
| 33             |                    | 3697 SRM University                                    | <b>SRM CANSAT</b>         | 52.09%             |
| 34             |                    | 3610 SRM University                                    | <b>SPACE RODEO'S</b>      | 50.85%             |
| 35             |                    | 4045 Toc H Institute of Science and Technology         | <b>Team CHRONOS</b>       | 47.93%             |
| 36             |                    | 1696 University of Michigan                            | Code Blue                 | 45.43%             |

Fig. 64. Posiciones de la competencia 2014

El equipo estuvo conformado por:

- Ricardo Granados Alfaro
- Marco Antonio Olvera López
- y como asesor: Dr. Alejandro Farah Simón.

# 3.1 Requerimientos

La misión del 2014 simuló un sensor como carga útil viajando a través de una atmósfera planetaria midiendo la composición atmosférica durante el descenso [75].

El sistema completo está compuesto de dos componentes primarios: una carga útil y un contenedor que protege a la carga útil durante el ascenso y el descenso inicial.

El cohete lanza el sistema completo a una altura de aproximadamente 670 metros o más. A esta altura el cohete libera el CanSat, éste debe caer a una velocidad de 12 m/s utilizando cualquier sistema pasivo de control de descenso. Al alcanzar los 500 metros, la carga útil debe descender a una velocidad de 10 m/s o menos, sin utilizar paracaídas o un dispositivo similar. La carga útil no debe utilizar baterías, la energía necesaria debe ser tomada del ambiente. Debe contener un huevo crudo de gallina sin que se rompa en ningún momento. Ambos, contenedor y carga útil deben transmitir datos a la estación terrena durante el descenso, al aterrizar deben detener la transmisión.

En la Tabla 6 se muestra la lista detallada de los requerimientos de la competencia del 2014.

Además de estos objetivos, hubo dos objetivos adicionales: el uso de un acelerómetro de tres ejes para medir la estabilidad y ángulo de descenso de la carga útil; y medir la intensidad luminosa en el espectro infrarrojo y visible.

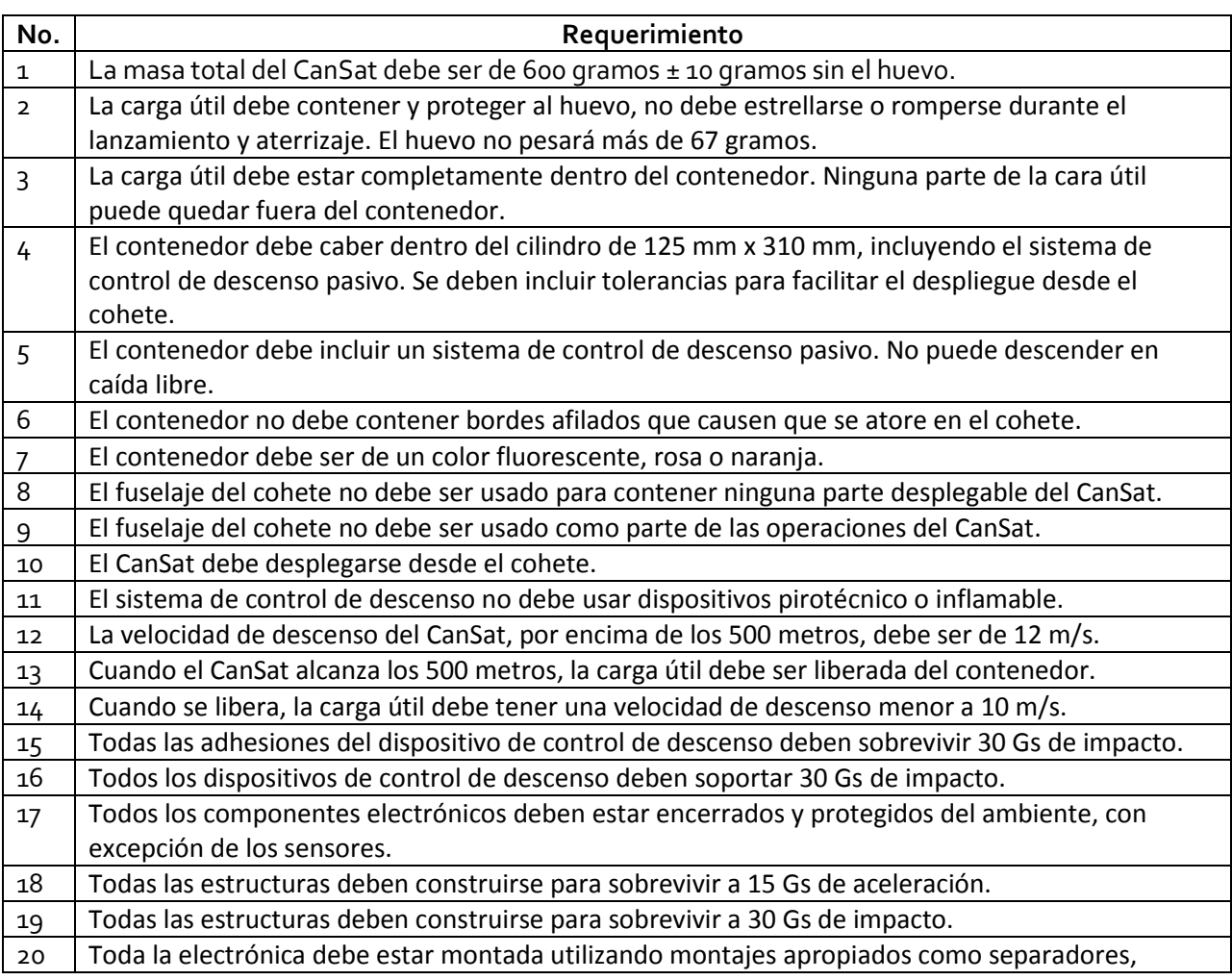

Tabla 6. Lista de requerimientos de la competencia CanSat 2014

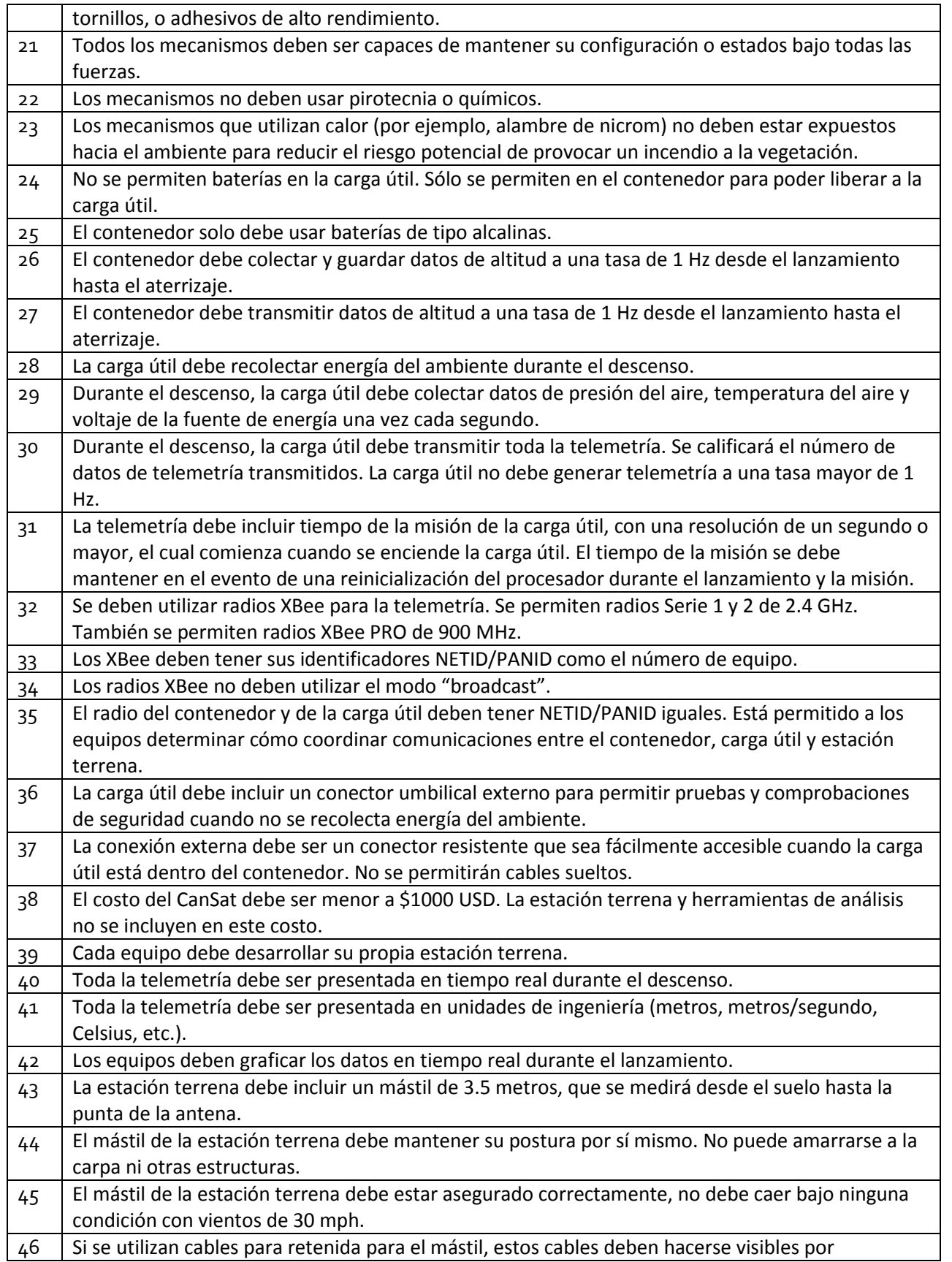

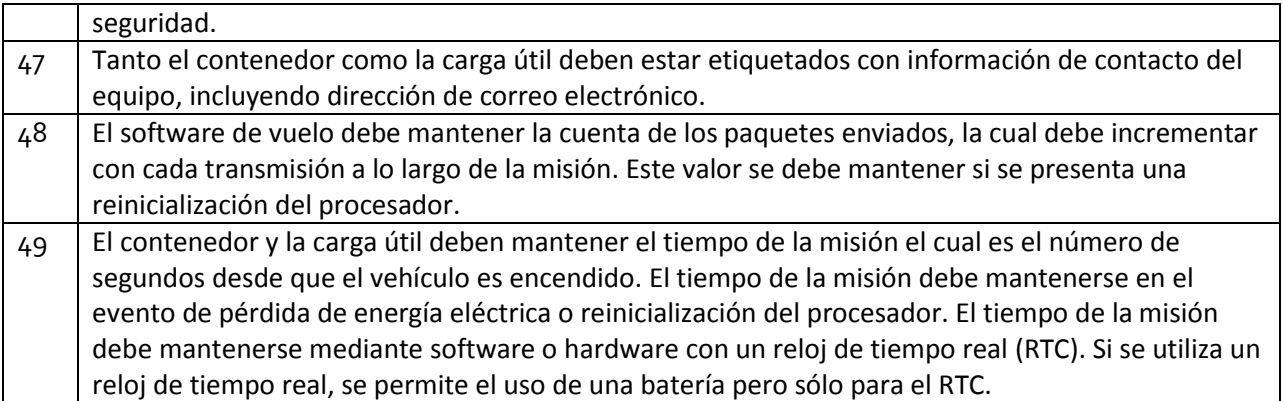

# 3.2 Diseño, Pruebas e Implementación

El CanSat se divide en varios sistemas: sensores, control de descenso, estructura mecánica, comunicación y manejo de datos, alimentación eléctrica, software de vuelo y estación terrena. Cada uno de estos sistemas tiene sus requerimientos específicos, que se desprenden de la lista de requerimientos de la Tabla 6.

# 3.2.1 Resumen de los sistemas

El primer diseño planteado consistía de un cilindro con un panel solar flexible para tomar energía del ambiente, el panel estaría alrededor del cilindro de la carga útil. La carga útil estaría completamente dentro del contenedor. Para liberar la carga útil del contenedor se selecciona un mecanismo basado en un servomotor. En la Fig. 65 se muestra la configuración inicial de este diseño.

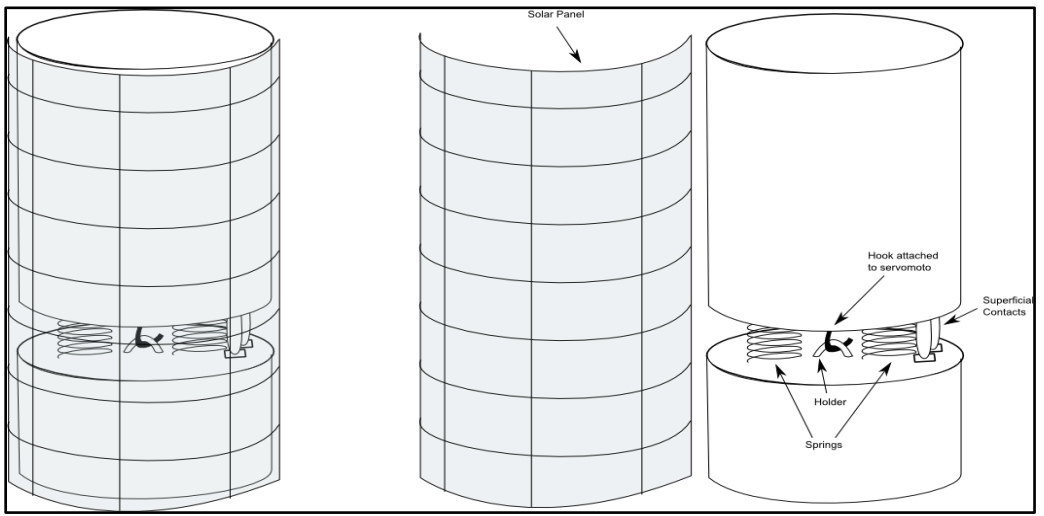

Fig. 65. Diseño inicial de la configuración del CanSat

A continuación de describe, de manera gráfica, el Concepto de Operaciones (CONOPS) planteado del CanSat propuesto. Este CONOPS se puede apreciar en la Fig. 66. Se describe la operación de lanzamiento, de descenso y de post-lanzamiento.

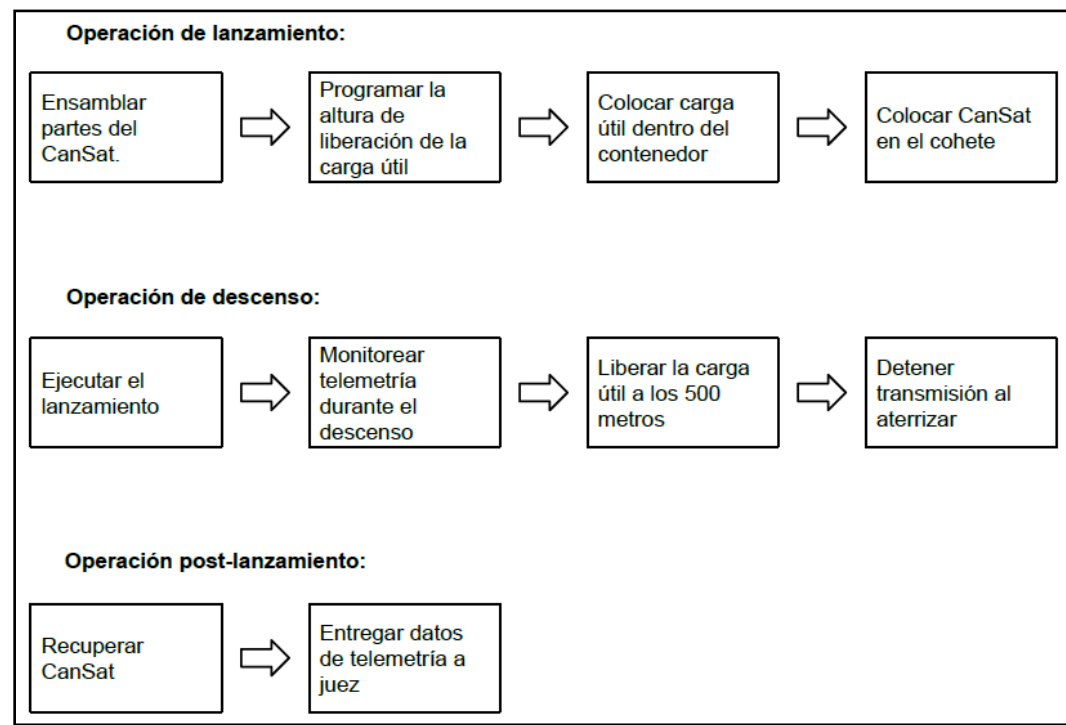

Fig. 66. CONOPS del CanSat diseñado, para las operaciones de lanzamiento a post-lanzamiento

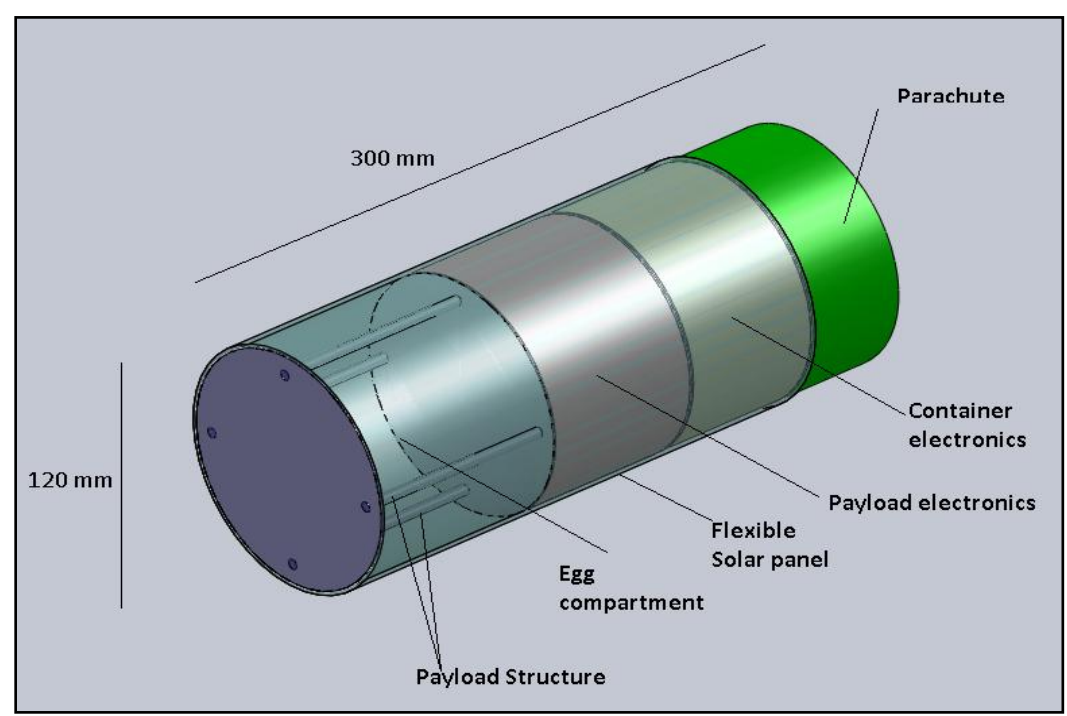

Fig. 67. Disposición física propuesta inicialmente para los componentes del CanSat

También se propuso una configuración inicial de la disposición física del CanSat, que se muestra en la Fig. 67, ésta se realizó con el software de diseño asistido por computadora (CAD) para modelado mecánico en 3D, SolidWorks 2010. Se puede apreciar el compartimiento para el huevo, la disposición de los paneles solares, del paracaídas, y de la electrónica. Además de las medidas, que son compatibles con las del cohete.

### 3.2.2 Subsistema de sensores

Los sensores propuestos inicialmente se muestran en la Tabla 7, se muestran los sensores necesarios para cumplir con los requerimientos: sensor de presión, temperatura, voltaje y aceleración.

| <b>Tipo</b><br>sensor   | de  | Sensor<br>seleccionado | Descripción                                                                        | Contenedor | Carga<br>útil |
|-------------------------|-----|------------------------|------------------------------------------------------------------------------------|------------|---------------|
| Presión<br>aire         | del | BMP <sub>180</sub>     | Sensor de presión barométrica                                                      | X          | X             |
| Temperatura<br>del aire |     | LM335Z                 | Sensor económico que puede<br>medir temperatura con un error<br>menor a 1º Celsius |            | X             |
| Voltaje<br>alimentación | de  | Divisor de voltaje     | Resistores conectador en serie<br>para medir<br>voltaje<br>de<br>alimentación      |            | X             |
| Aceleración             |     | MMA7361                | Módulo con acelerómetro de<br>triple eje y giroscopio                              |            | X             |

Tabla 7. Resumen de los sensores seleccionados inicialmente

A continuación se muestran los criterios de selección de cada uno de los sensores propuestos.

Para el sensor de altitud se compararon las características eléctricas de algunos sensores disponibles en el mercado nacional, para poder tomar una elección final basada en esta comparación. Lo mismo se hizo para los demás sensores.

La comparación de los sensores de altitud se muestra en la Tabla 8, se compararon características tales como rango de operación, resolución, interfaz de comunicación, sensibilidad y voltaje de alimentación.

| Sensor        | Precio | Rango        | Resolución    | Interfaz  | Sensibilidad | Voltaje       |
|---------------|--------|--------------|---------------|-----------|--------------|---------------|
|               | (USD)  |              |               |           |              | alimentación  |
| <b>BMP180</b> | 9.95   | 300-1100     | hPa<br>0.02   | 12C       | N/A          | $1.8 - 3.6$ V |
|               |        | hPa          | $(0.17 \, m)$ |           |              |               |
| MPX4115A      | 19     | 150-1150 hPa | N/A           | Analógico | $4.6$ mV/hPa | 5V            |
| MPX5100A      | 46     | 0-1000 hPa   | N/A           | Analógico | $4.5$ mV/hPa | 5V            |

Tabla 8. Comparación de sensores de presión/altitud

Se eligió el módulo BMP180 (Fig. 68) debido a su menor precio, la interfaz de comunicación y su resolución. Además, este módulo mide la temperatura desde o a 65 ° C. Los otros sensores mostrados requerirían un convertidor A/D de 16 bits para obtener la resolución requerida de 1 metro. Este sensor se utilizará tanto para el contenedor como para la carga útil, uno para cada uno.

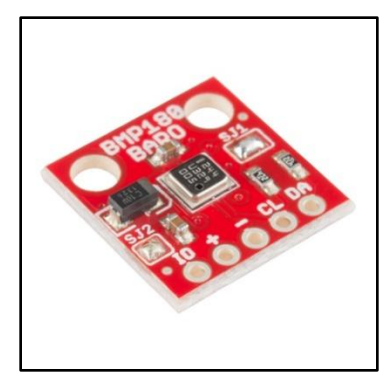

Fig. 68. Módulo GY-65 con el sensor BMP085

La ecuación para calcular la altitud a partir de la presión leída de este sensor viene expresada en la hoja de datos del fabricante [76]:

$$
altitude = 44330 \left( 1 - \left( \frac{P}{1013.25} \right)^{0.1903} \right) \qquad \qquad \text{Ec. (12)}
$$

Se realizó una comparación para los sensores de temperatura, ver Tabla 9.

| Sensor              | Precio | Rango          | Resolución      | Interfaz  | Sensibilidad | Voltaje      |
|---------------------|--------|----------------|-----------------|-----------|--------------|--------------|
|                     | (USD)  |                |                 |           |              | alimentación |
| DS18B20             |        | $-55a125°C$    | $0.5^{\circ}$ C | Digital   | N/A          | $3 - 5.5$ V  |
| LM <sub>335</sub> Z | 0.8    | $-40a100C$     | $0.5^{\circ}$ C | Analógico | 10 mV/K      | 5V           |
| LM <sub>35</sub>    | 1.5    | $-55$ a 150 °C | $0.5^{\circ}$ C | Analógico | 10 mV/K      | $4 - 20V$    |

Tabla 9. Comparación de los sensores de temperatura

Se eligió el sensor LM335Z de la Fig. 69, por ser el más económico, es fácil de utilizar y la resolución es igual a la de los demás sensores comparados. Cumple con los requerimientos de la misión.

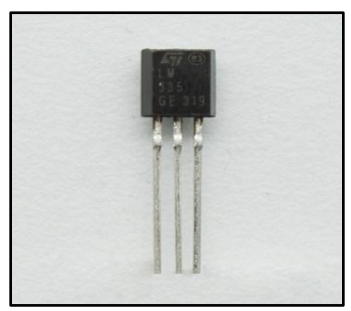

Fig. 69. Sensor analógico de temperatura LM335Z

Finalmente, se hizo la misma comparación, para los sensores de aceleración en tres ejes. Esta comparación se puede apreciar en la Tabla 10.

| Sensor             | Precio<br>(USD) | Rango  | Resolución | Interfaz             | Sensibilidad | Voltaje<br>alimentación |
|--------------------|-----------------|--------|------------|----------------------|--------------|-------------------------|
| MPU-6050           | 39.95           | ± 16 q | 16 bit     | 12C                  | N/A          | $2.3 - 3.4$ V           |
| ADXL335            | 24.95           | ±39    | N/A        | Analógico            | N/A          | $1.8 - 3.6$ V           |
| ADXL345            | 27.95           | ± 16q  | 13 bit     | SPI/I <sub>2</sub> C | N/A          | $2 - 3.6 V$             |
| MMA8452Q           | 9.95            | ±8q    | 12 bit     | 12C                  |              | $1.95 - 3.6$ V          |
| MMA7361            | 11.95           | ± 6q   | N/A        | Analógico            | 800 mV/g     | $2.2 - 3.6$ V           |
| ADXL362            | 14.95           | ±8q    |            | SPI                  |              | $1.6 - 3.5$ V           |
| RedBot             | 9.95            | ±8q    | 12 bit     | 12C                  |              | 5V                      |
| LIS <sub>331</sub> | 27.95           | ± 249  | 16 bit     | SPI/I <sub>2</sub> C |              | $2.16 - 3.6$ V          |

Tabla 10. Comparación de los sensores de aceleración en tres ejes

Se eligió el sensor MMA7361 (ver Fig. 70) debido a su salida analógica, el microcontrolador tiene muchas entradas analógicas, y es más sencillo de utilizar que I2C. Además es de los más económicos.

Cuando este sensor tiene una aceleración de 0 g en un eje, presenta un voltaje de 1.65 V aproximadamente en el pin correspondiente a ese eje [77]. Cuando hay aceleración en el sentido contrario al del eje, se suman 800 mV. Cuando la dirección de la aceleración es en la misma que en la que apunta el eje, se resta la misma cantidad (800 mV).

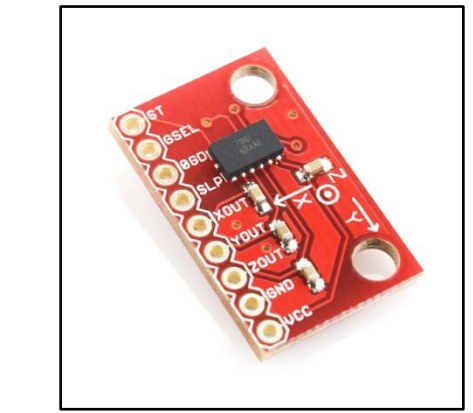

Fig. 70. Sensor analógico de aceleración en tres ejes MMA7361

### 3.2.3 Control de descenso

El control de descenso consiste de un paracaídas para el contenedor. La carga útil debe descender sin utilizar paracaídas o un dispositivo similar.

Para el contenedor se pretende comprar o realizar un paracaídas que cumpla con las especificaciones de velocidad de descenso.

La carga útil utilizará una estructura basada en un rehilete.

El paracaídas será de un color fluorescente para facilitar la recuperación.

El área de un paracaídas esférico es calculada con la siguiente ecuación [78]:

$$
A = \frac{2 \cdot g \cdot m}{\rho \cdot C_d \cdot v^2}
$$
 Ec. (13)

Donde g: aceleración debida a la gravedad terrestre m: masa del conjunto ρ: densidad del aire Cd: coeficiente de arrastre del paracaídas v: velocidad de descenso

Recordando que el área de un círculo:

 $A = \pi \cdot r^2$ Ec. (14)

La primera ecuación, queda, en función del radio:

$$
r = \sqrt{\frac{2 \cdot g \cdot m}{\pi \cdot \rho \cdot C_d \cdot v^2}}
$$
 Ec. (15)

Se toma  $p = 1.22 \text{ kg/m}^3 \text{ y }$  Cd = 0.75 (valores típicos de paracaídas de forma esférica).

Tomando en cuenta que la velocidad de descenso debe ser de 12 m/s, y que el CanSat pesará 600 gramos; el radio del paracaídas debe ser:

 $r = 0.168$  m ≈ 17 cm

Se realizó un paracaídas de este radio con la tela que se utiliza regularmente para construir paraguas. Se recortaron 12 piezas triangulares del mismo tamaño para realizar el paracaídas de la Fig. 71. A éste se le amarraron hilos de aproximadamente 30 cm de longitud y se unieron a la parte superior del contenedor.

Para la carga útil, en cambio, se utilizó la estructura similar a un rehilete mostrada en la Fig. 72, que se unió a la parte superior de la estructura de la carga útil. Se realizó con un material plastificado, del mayor tamaño posible para que descendiera a la menor velocidad posible.

Esta estructura se puede doblar para su ensamble en el cilindro del contenedor. Cuando se libera la carga útil, la estructura hace que gire y la velocidad de descenso disminuya considerablemente.

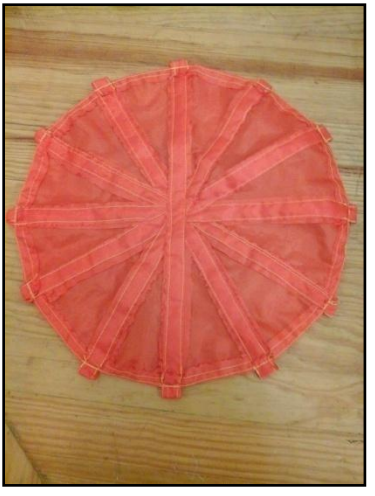

Fig. 71. Paracaídas circular de 17 cm de radio

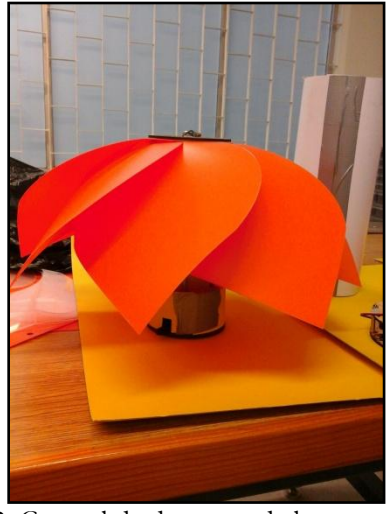

Fig. 72. Control de descenso de la carga útil basado en un rehilete

# 3.2.4 Subsistema mecánico

El sistema mecánico consiste de todas las estructuras tanto del contenedor como de la carga útil.

También del sistema de protección del huevo dentro de la estructura de la carga útil. Para este se propuso inicialmente el uso de espuma alrededor del huevo.

Para la carga útil, la configuración de la estructura mecánica se presenta en la Fig. 73, se pueden apreciar las dimensiones propuestas, y la configuración física de cada elemento. En la Fig. 74 se muestra la configuración para el caso del contenedor, también se muestran las dimensiones, la disposición física del panel solar y de los demás elementos.

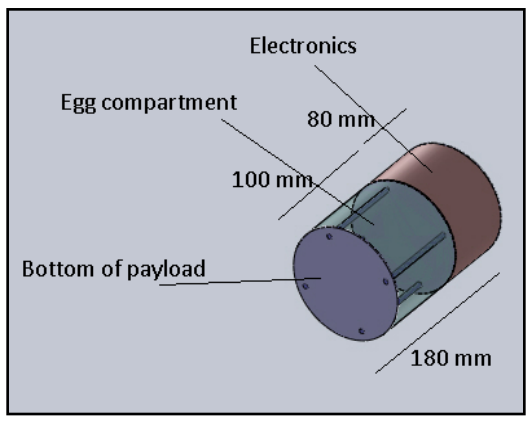

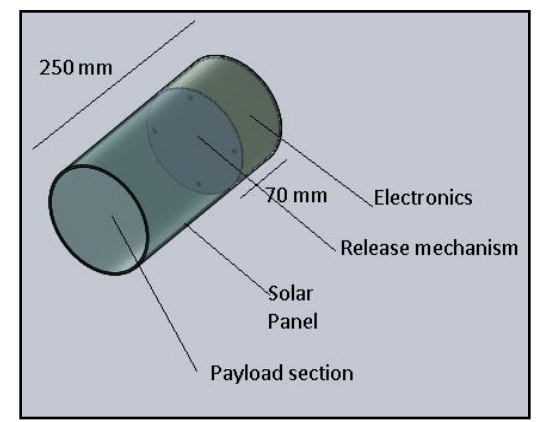

Fig. 73. Configuración física de la carga útil Fig. 74. Configuración física del contenedor

El contenedor está conectado a la carga útil mediante un mecanismo basado en un servomotor, cuando se alcanzan los 500 metros, se activa este mecanismo de liberación, el cual mueve un servomotor que libera la carga útil, la carga útil al ser liberada cae a menos de 10 m/s con el control de descenso basado en rehilete. Esta conexión entre el contenedor y la carga útil se muestra en la Fig. 75.

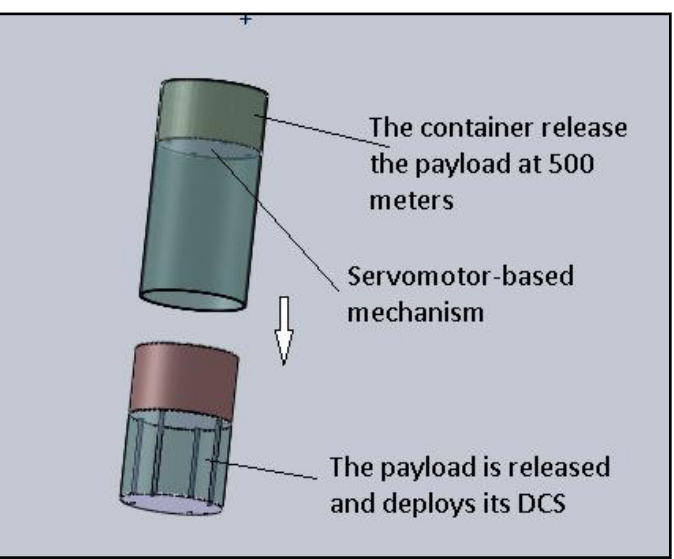

Fig. 75. Interacción contenedor – carga útil.

Se realizó también un estimado inicial de la masa total del sistema, para saber si se cumplía con el requerimiento de los 600 gramos ± 10 gramos. El estimado para el contenedor se muestra en la Tabla 11, y para la carga útil en la Tabla 12.

| Componente          | Masa (gramos) | Fuente/Incertidumbre |
|---------------------|---------------|----------------------|
| Estructura mecánica | 70            | Estimado             |
| Paracaídas          | 50            | Estimado             |
| Electrónica         | 80            | Estimado             |
| Servomotor          | 9             | Estimado             |
| Batería             | 40            | Estimado             |
| Panel solar         | 30            | Estimado             |
| <b>Total</b>        | 279           |                      |

Tabla 11. Masa estimada para el contenedor

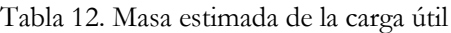

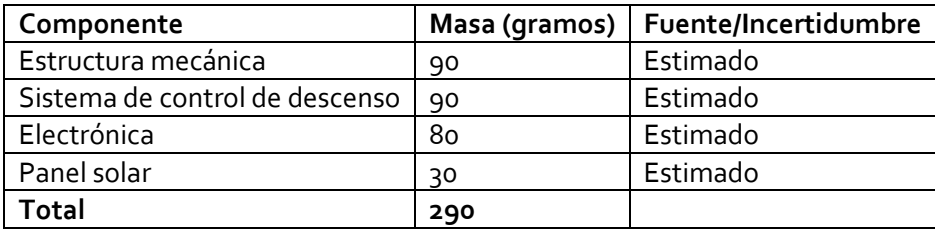

Por lo tanto, la masa total estimada es de: Masa total = 279 + 290 = 569 gramos.

# 3.2.5 Comunicación y manejo de datos

El sistema de comunicación y manejo de datos está compuesto por los siguientes elementos: Para el contenedor:

- Procesador PIC18F2550
- Memoria EEPROM
- Radio XBee PRO 900 MHz
- Antena de dipolo 900 MHz

Para la carga útil:

- · Procesador PIC18F2550
- Memoria EEPROM
- Radio XBee PRO 900 MHz
- Antena de dipolo 900 MHz

Para la estación terrena:

- Computadora
- Radio XBee PRO 900 MHz
- Antena de dipolo 900 MHz
Se eligió el procesador PIC18F2550 debido a la experiencia previa con éste. Cuenta con las características necesarias para la misión del CanSat.

Su costo es de \$5 USD.

Tiene oscilador interno de 8 MHz y los siguientes periféricos:

2 módulos PWM; SPI, I2C, 1 módulo EUSART, convertidor A/D de 10 bits y 3 Temporizadores.

Para el almacenamiento de datos se eligió la memoria serial EEPROM AT24C128 de la Fig. 76. Esta memoria tiene una interfaz de comunicación I2C, opera a 5 V y tiene una memoria de 128 kb [79]. Es pequeña y ligera, tan sólo tiene 8 pines. Tiene un precio de \$2 USD.

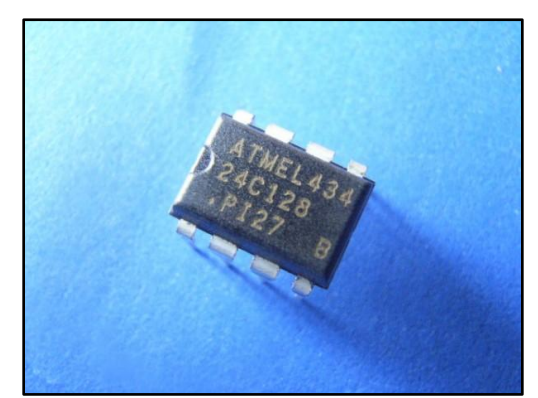

Fig. 76. Memoria serial EEPROM AT24C128

Uno de los requerimientos de la misión es el de mantener el tiempo de la misión con una resolución de un segundo. Para lograrlo se utilizará uno de los temporizadores del procesador PIC para utilizarlo como RTC, aunque también se consideró el uso de un RTC independiente como el mostrado en la Fig. 77.

La antena para los radios XBee es la ANT-916- CW-RH, esta es una antena de ¼ de onda de tamaño reducido, tiene un rango de frecuencias de 900 – 935 MHz, con una frecuencia central de 916 MHz. Una impedancia de 50 Ω y conector RP-SMA [80].

Se eligió esta antena debido a sus características eléctricas, además tiene un tamaño pequeño, y ganancia suficiente para transmitir a gran distancia. Tiene un costo de \$10 USD. Fig. 78. Antena RP-SMA de 900 MHz

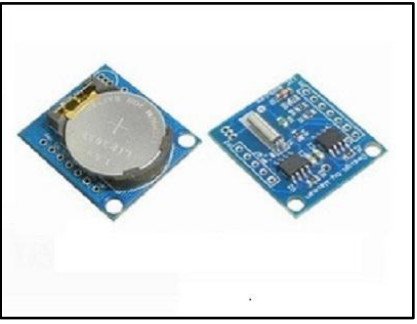

Fig. 77. Módulo RTC con interfaz I2C

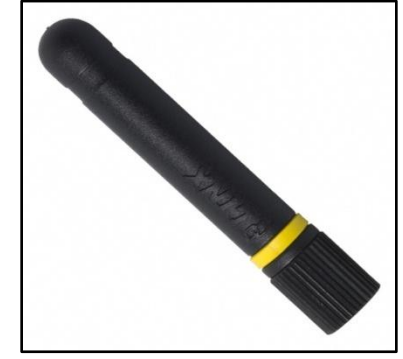

Los radios de comunicación inalámbrica utilizados son los XBee PRO 900 HP, se utilizan para el contenedor, la carga útil y la estación terrena.

Los parámetros de identificación "Preamble ID" y "Network ID" de todos los módulos XBee, se configuran igual que el número de equipo, el cual es 4915.

Además, el parámetro "Destination Address DH:DL" de los radios del contenedor y de la carga útil, se configuran para que coincidan con el parámetro "Serial number SH:SL" del radio de la estación terrena. De esta manera, el radio del contenedor y el de la carga útil, sólo se comunican con la estación terrena y no entre sí.

También se tienen que configurar los parámetros relacionados con la comunicación serial para que coincidan con los del procesador y de la computadora en la estación terrena.

Esta configuración de los parámetros de los XBee se muestra en la Tabla 13 y Tabla 14.

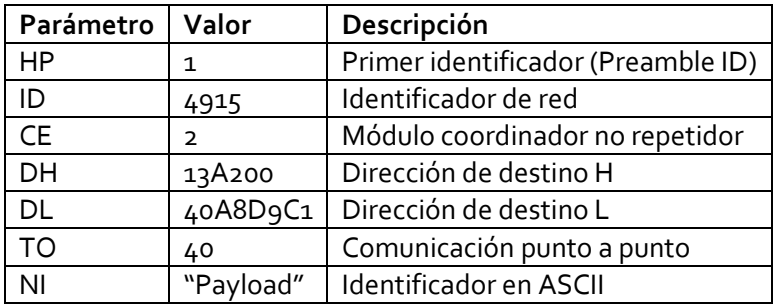

Tabla 13. Configuración de parámetros del XBee de la carga útil

Tabla 14. Configuración de parámetros del XBee del contenedor

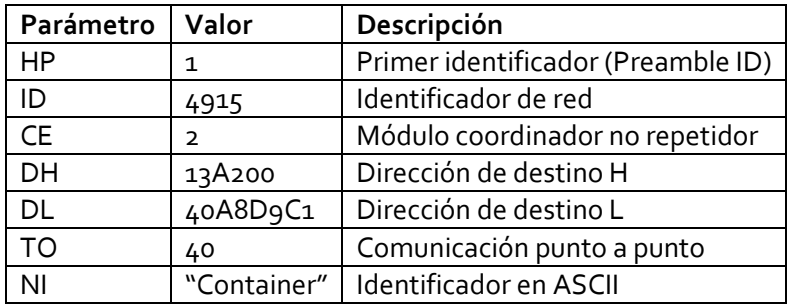

Para el caso de la estación terrena, como sólo recibirá datos y no transmitirá, la configuración es más simple e implica menor cantidad de parámetros, como se ve en la Tabla 15.

Tabla 15. Configuración de parámetros del XBee de la estación terrena

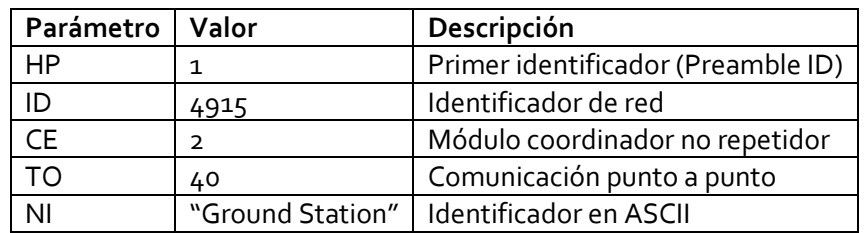

Los datos del contenedor y de la carga útil se envían a la estación terrena como caracteres ASCII separados por coma, con el siguiente formato:

Para la carga útil:

<Team ID>, <PACKET COUNT>, <MISSION\_TIME>, <ALT SENSOR>, <TEMP>, <VOLTAGE>, <ACCELERATION X>, <ACCELERATION Y>, <ACCELERATION Z>

Y para el contenedor: <TEAM ID>, <PACKET COUNT>, <MISSION\_TIME>, <ALT SENSOR>

Donde:

<Team ID> es el número de equipo asignado (4915) <PACKET COUNT> es el número de paquetes transmitidos <MISSION\_TIME> es el tiempo de la misión en segundos desde que se activa el sistema. <ALT SENSOR> es la altitud con un metro de resolución <TEMP> es la temperatura en grados Celsius con un grado de resolución. <VOLTAGE> es el voltaje de la fuente de energía, en este caso el voltaje de los paneles solares. <ACCELERATION X> es la aceleración en el eje X del CanSat. <ACCELERATION Y> es la aceleración en el eje Y del CanSat. <ACCELERATION Z> es la aceleración en el eje Z del CanSat.

### 3.2.6 Subsistema de alimentación eléctrica

El sistema de alimentación eléctrica se compone de los elementos que se mencionan en la Tabla 16, se describe brevemente el propósito de cada uno de los componentes.

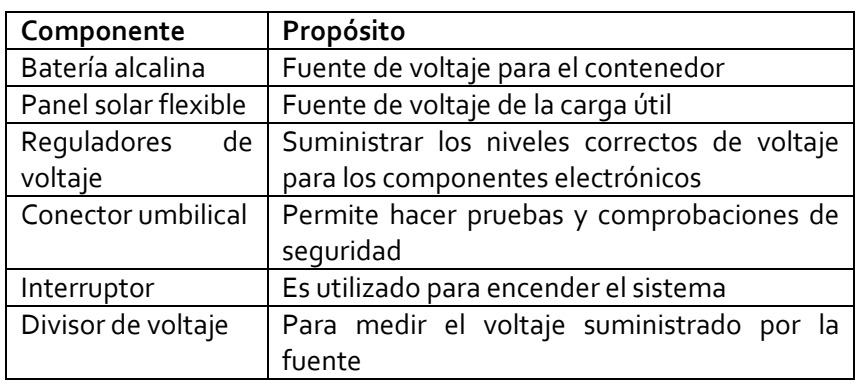

Tabla 16. Componentes del sistema de alimentación eléctrica

La Fig. 79 muestra las conexiones eléctricas básicas del contenedor con un diagrama de bloques.

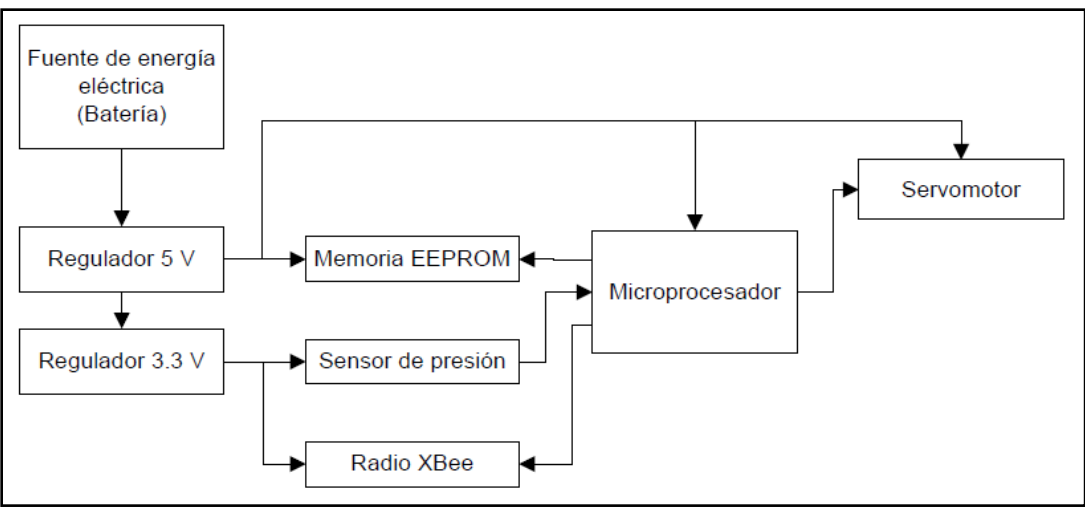

Fig. 79. Diagrama eléctrico de bloques del contenedor

La Fig. 80 muestra las conexiones eléctricas para el caso de la carga útil, igual que en la figura anterior, se representa mediante un diagrama de bloques.

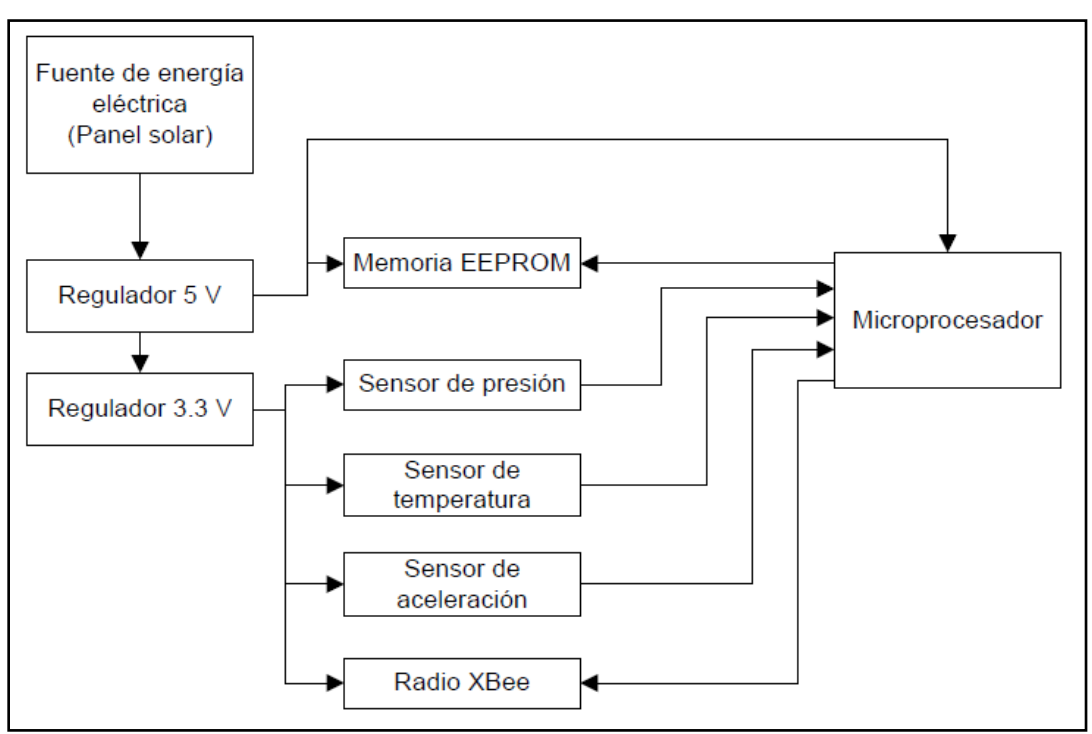

Fig. 80. Diagrama eléctrico de bloques de la carga útil

Uno de los requerimientos de la carga útil es que mida el voltaje de alimentación de los paneles solares. Para medir este voltaje se utiliza un simple divisor de voltaje debido a su sencillez y practicidad. Para realizarlo se debe tomar en cuenta la corriente que consume el pin analógico del microcontrolador. Según la hoja de datos, en el modelo de entrada analógica mostrado en la Fig. 81, existe una corriente de fuga (*leakage current*) de I<sup>L</sup> = 100 nA. Los capacitores se ignoran para este caso ya que la señal de entrada será prácticamente una señal de DC.

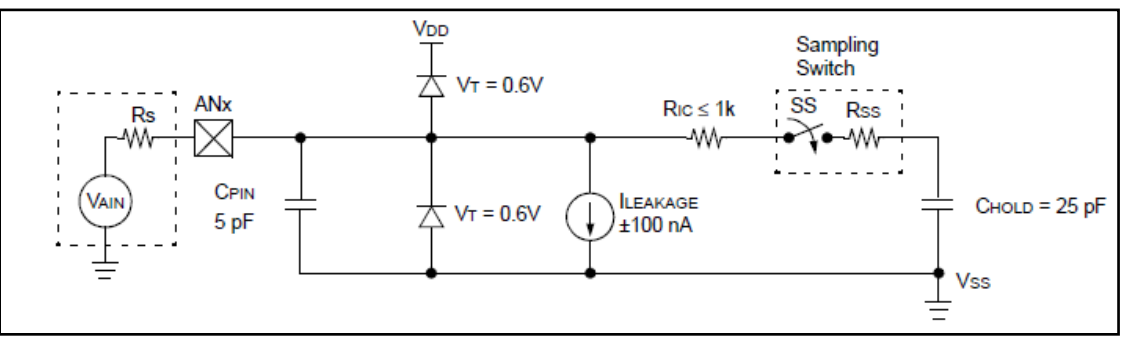

Fig. 81. Modelo de entrada analógica del microcontrolador PC18F2520

Se escogen resistencias de 100 kΩ para el divisor de voltaje (ver Fig. 82), ya que con éstas la corriente de consumo es de sólo 45 µA si el voltaje de la batería es de 9 V. Y es suficientemente grande comparada con la corriente que consume la entrada analógica del microcontrolador para que la medición sea más precisa.

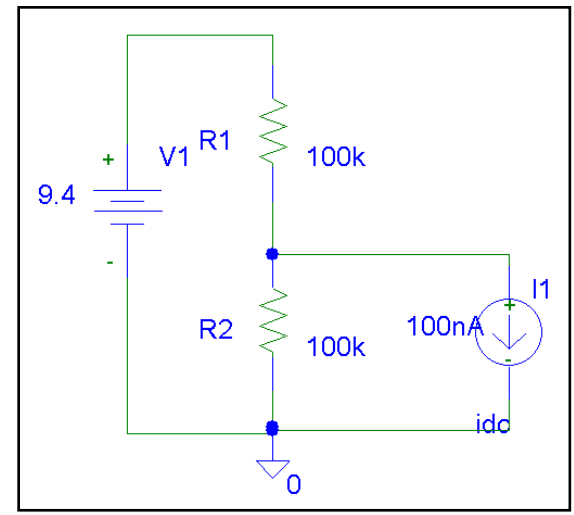

Fig. 82. Divisor de voltaje para la medición del voltaje de los paneles solares

Por superposición se obtiene el voltaje en el pin de entrada del microcontrolador:

$$
Vx = \frac{1}{2}(V_{BATT} - R \cdot I_L)
$$
 Ec. (16)

Por lo tanto, para obtener el valor del voltaje de la batería, a partir del valor leído por el convertidor A/D, se despeja V<sub>BATT</sub>:

$$
V_{BAT} = 2 \cdot Vx + R \cdot I_L
$$
 \tEc. (17)

Donde: Vx: es el voltaje en el pin analógico de entrada del microcontrolador  $R = 100 \text{ k}\Omega$  $I_L$ = 100 nA

El diseño final para la obtención de energía del ambiente consistió de ocho paneles solares colocados sobre el sistema de control de descenso de la carga útil (rehilete), como se muestra en la Fig. 83.

Con esta configuración se tiene suficiente energía eléctrica para alimentar los circuitos de la carga útil.

El diagrama de conexión de los paneles solares, así como de los demás sistemas, se muestra en la siguiente sección, se utiliza una combinación de conexiones en paralelo y en serie, para lograr tanto voltaje como corriente adecuados.

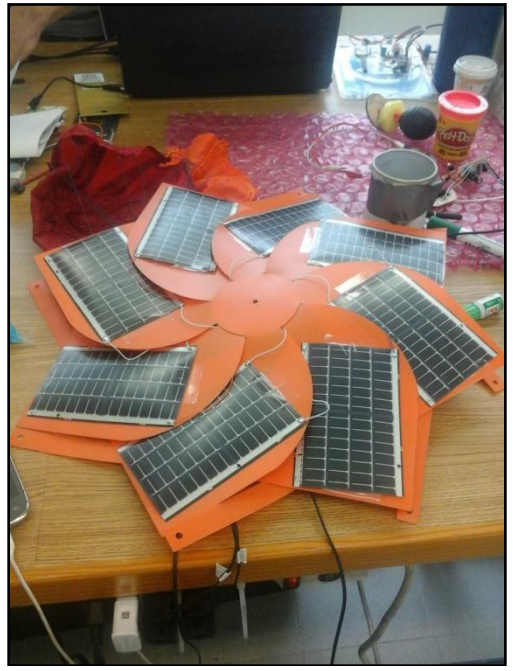

Fig. 83. Ocho paneles solares flexibles sobre el control de descenso de la carga útil

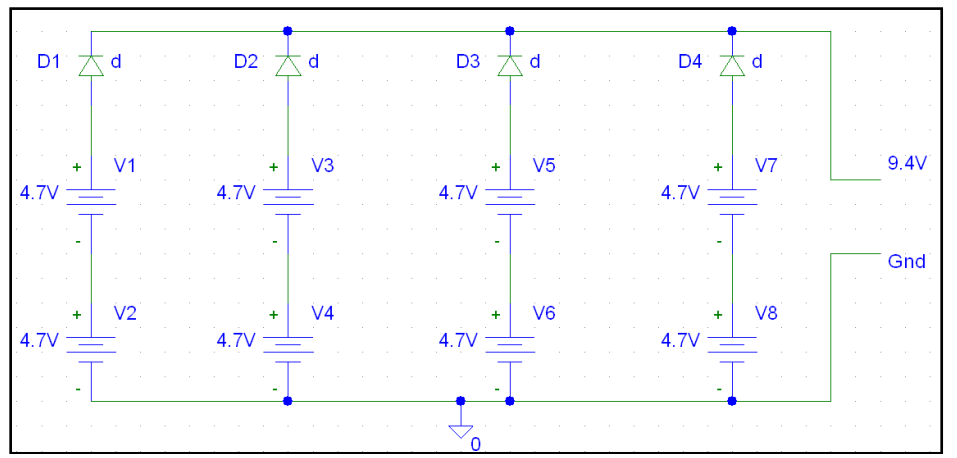

Fig. 84. Configuración de la conexión eléctrica de los paneles solares

La forma de conectar los paneles solares se muestra en la Fig. 84, el voltaje de salida de esta configuración es de aproximadamente 9.4 V (4.7 V cada panel solar), y la corriente máxima es de 400 mA (100 mA por cada panel), lo que resulta suficiente para la demanda de energía eléctrica de los circuitos de la carga útil.

### 3.2.7 Esquemáticos y circuitos impresos

Se realizaron tres circuitos impresos para el contenedor y tres para la carga útil. Uno para el sistema de alimentación eléctrica, uno para el sistema de comunicación inalámbrica y otro para el sistema de los sensores y microcontrolador.

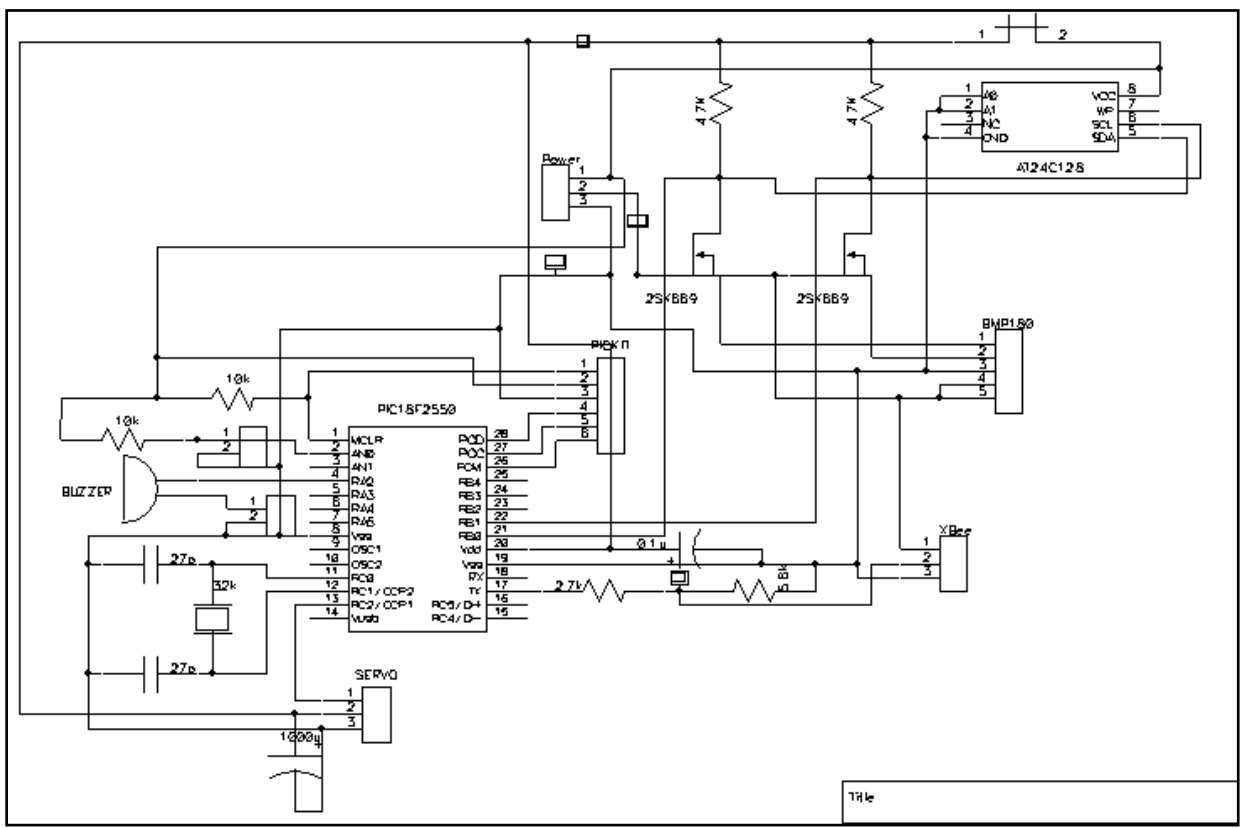

Fig. 85. Diagrama eléctrico del sistema de sensores y microprocesador del contenedor

En la Fig. 85 se muestra el diagrama eléctrico del sistema central del contenedor, este contiene el microcontrolador, el sensor de presión, memoria de almacenamiento de datos, y conectores para el sistema de potencia, para el servomotor y para el XBee. También se incluye un zumbador que se activa al momento de aterrizar, con el fin de facilitar la localización del CanSat después del lanzamiento. En la Fig. 86 se muestran las diferentes capas del PCB correspondiente a este circuito.

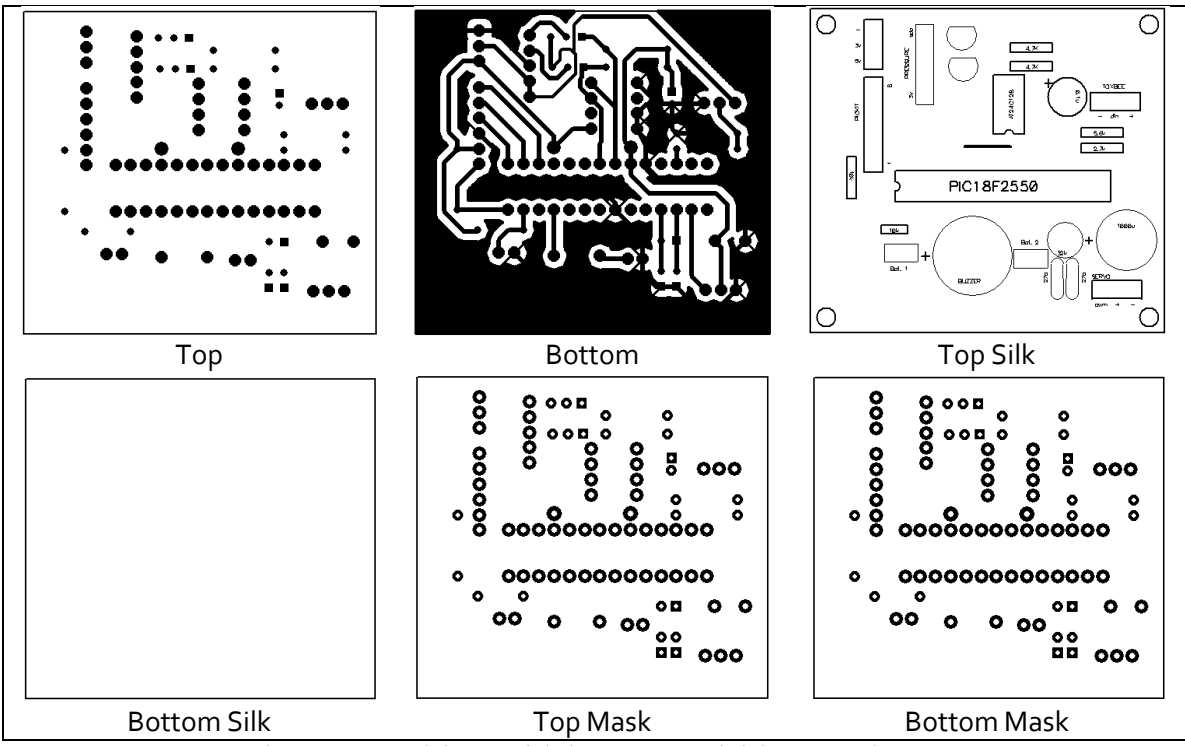

Fig. 86. Capas del PCB del sistema central del contenedor

El sistema de alimentación eléctrica del contenedor consiste del conector para la batería, los reguladores de voltaje, y capacitores, como se puede ver en la Fig. 87.

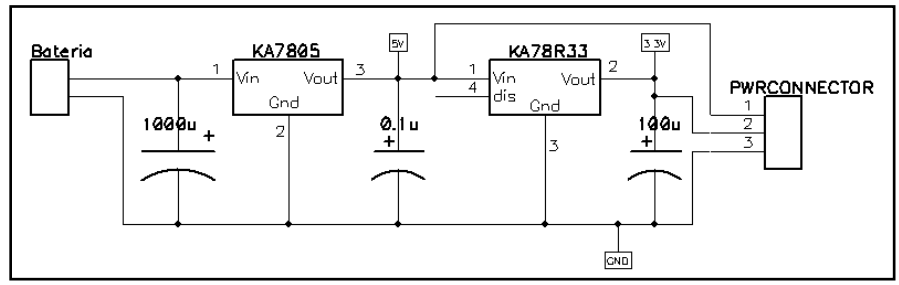

Fig. 87. Diagrama eléctrico del sistema de alimentación eléctrica del contenedor

Las capas del PCB correspondiente al sistema de alimentación eléctrica del contenedor, se muestra en la Fig. 88.

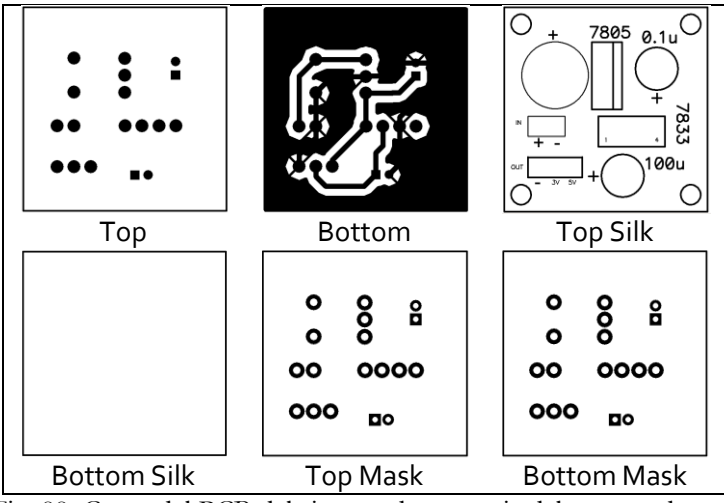

Fig. 88. Capas del PCB del sistema de potencia del contenedor

Para el sistema de comunicación inalámbrica se colocaron los conectores necesarios para poder comunicar al XBee con una computadora y con el sistema central del contenedor. El diagrama eléctrico se muestra en Fig. 89, y su correspondiente PCB en la Fig. 90.

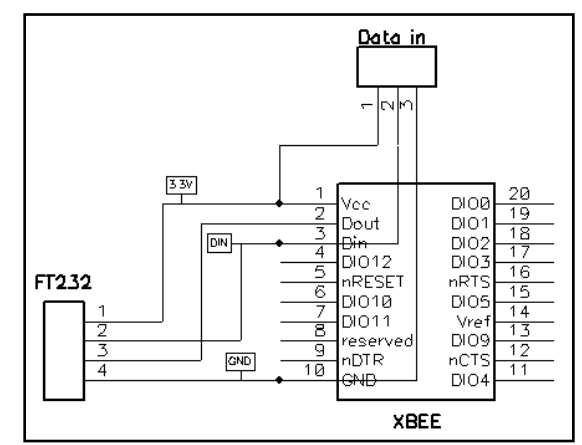

Fig. 89. Diagrama eléctrico del sistema de comunicación inalámbrica del contenedor

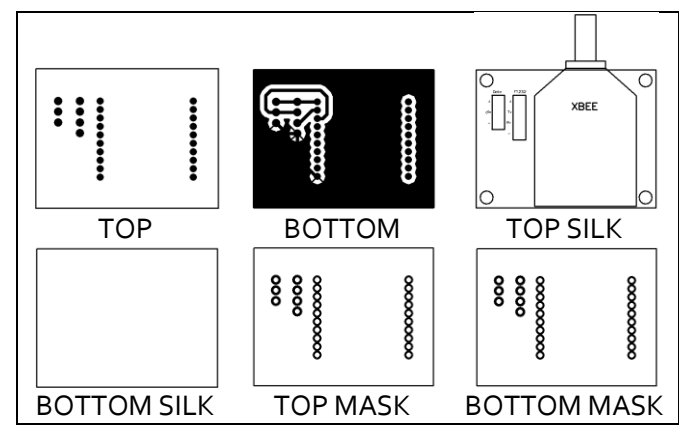

Fig. 90. Capas del PCB del sistema de comunicación inalámbrica de la carga útil

El sistema central de la carga útil es un poco más complejo que el del contenedor, como se aprecia en la Fig. 91, ya que cuenta con el sensor de aceleración y un RTC. Por lo demás, cuenta con los mismos componentes y conectores que el contenedor.

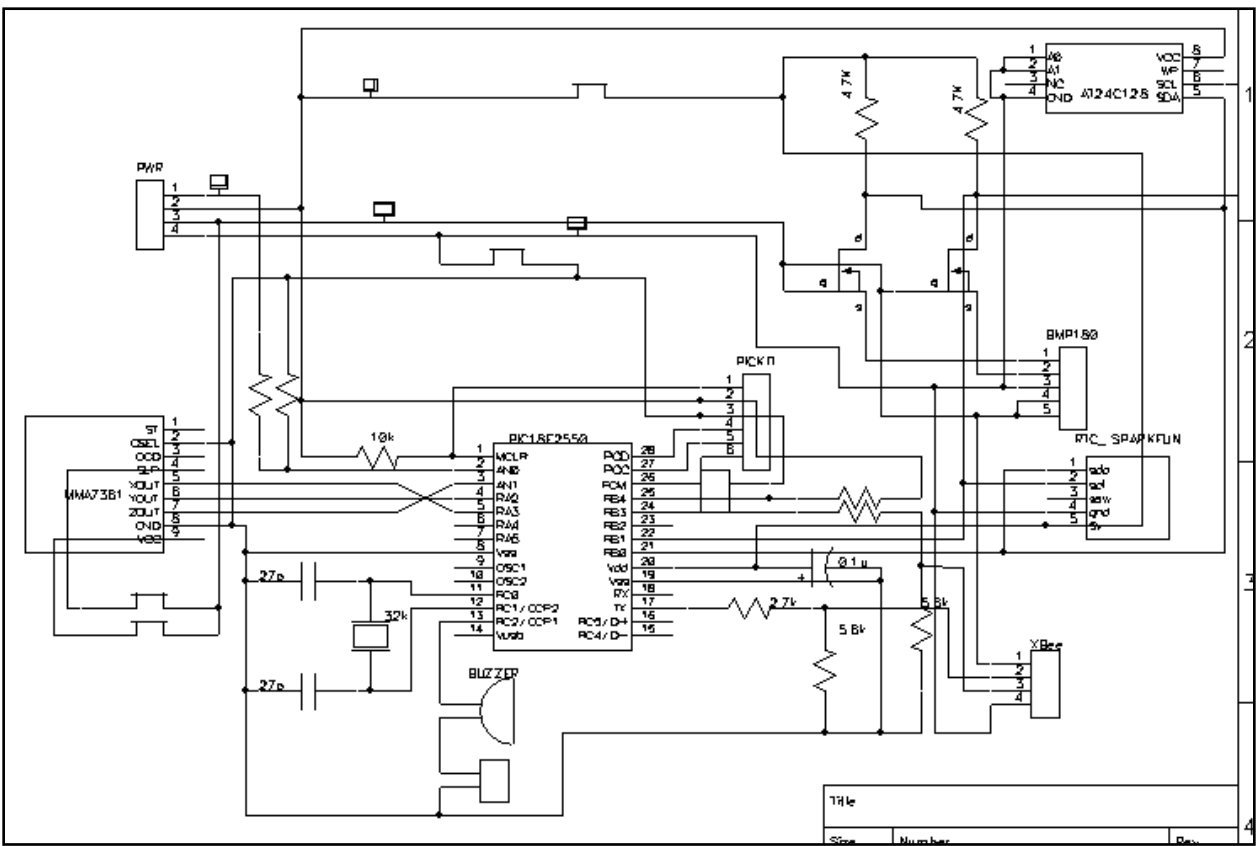

Fig. 91. Diagrama eléctrico del sistema central de la carga útil

La Fig. 92 muestra las diferentes capas del PCB de este sistema de la carga útil. Se nota que es de mayor tamaño que el del contenedor debido al mayor número de elementos que lo conforman, esto es, tiene un acelerómetro, un RTC, y el divisor de voltaje para la medición del nivel de voltaje en los paneles solares.

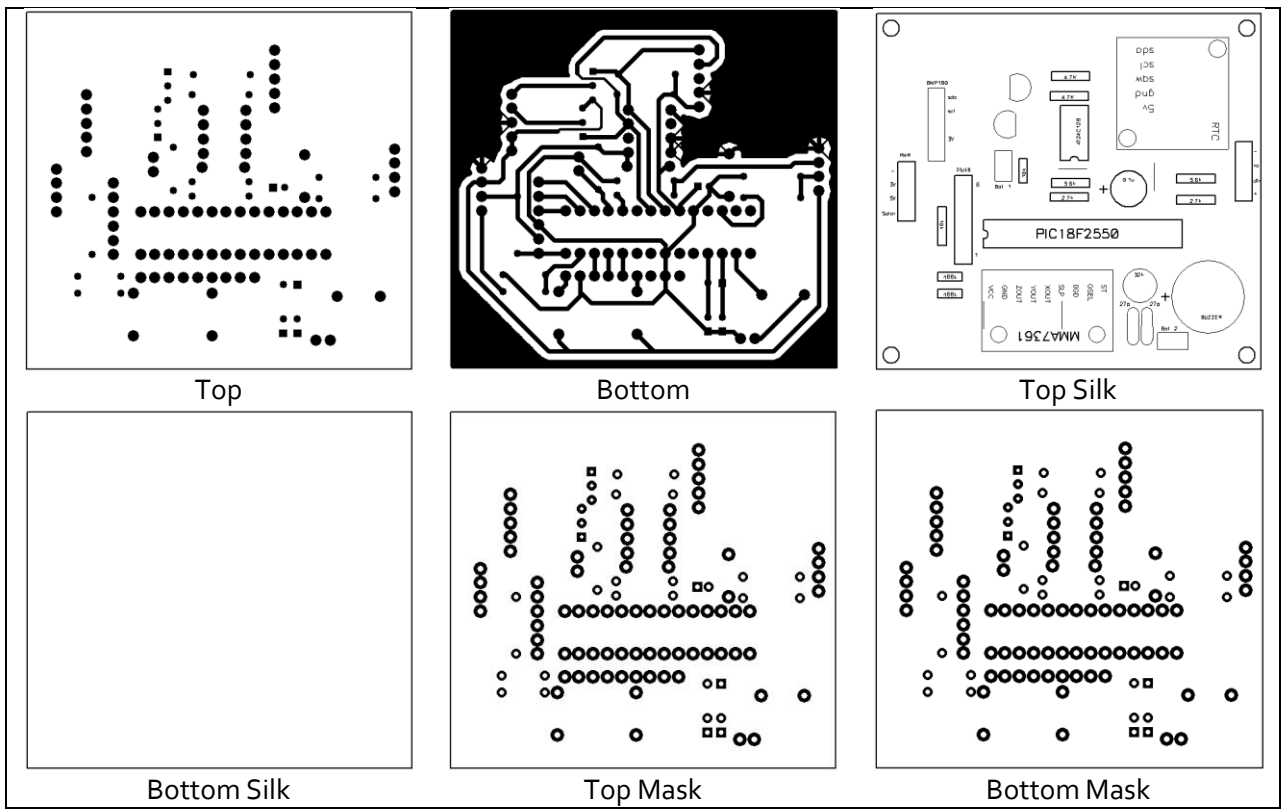

Fig. 92. Capas del PCB del sistema central de la carga útil

Al igual que con el sistema anterior, el sistema de alimentación eléctrica de la carga útil es ligeramente más complejo que el del contenedor, esto es debido a que la fuente de alimentación son ocho paneles solares conectados en serie y paralelo, por lo que se agregaron diodos para lograr esta conexión. Además se agregó un conector externo para realizar pruebas cuando no se toma energía de los paneles solares.

El diagrama eléctrico de este sistema se muestra en la Fig. 93.

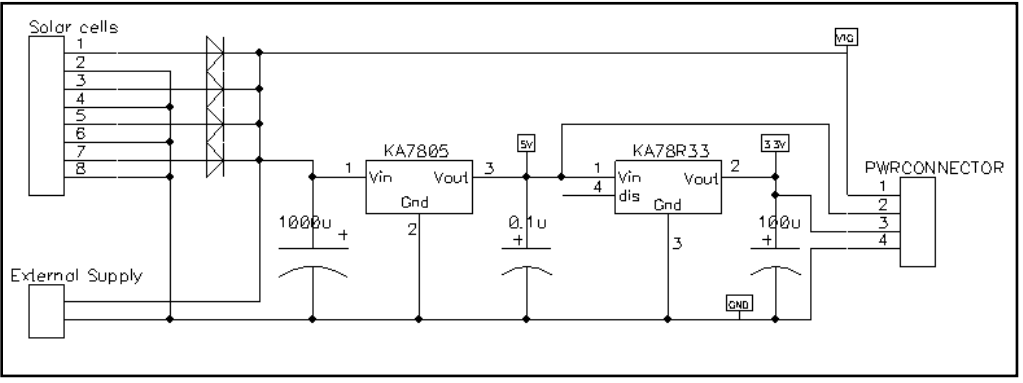

Fig. 93. Diagrama eléctrico del sistema de alimentación eléctrica de la carga útil

El PCB correspondiente del sistema de alimentación de la carga útil se muestra a continuación, en la Fig. 94.

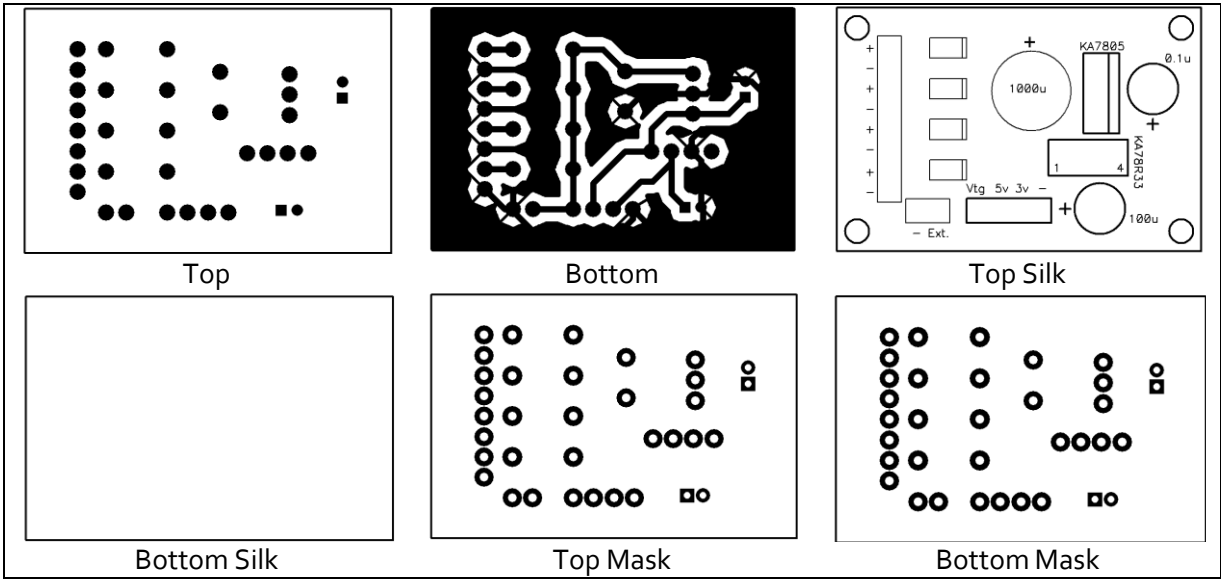

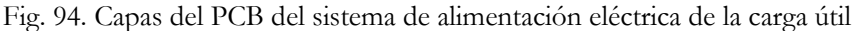

El sistema de comunicación inalámbrica de la carga útil es muy similar al del contenedor, excepto que en el de la carga útil se utiliza un pin más del XBee, el pin *Sleep\_RQ*, que le comanda al radio que pase a un estado de bajo consumo de energía, se hace esto con la finalidad de consumir la menor cantidad de corriente, ya que esta es limitada debido a los paneles solares. Este diagrama eléctrico se muestra en la Fig. 95.

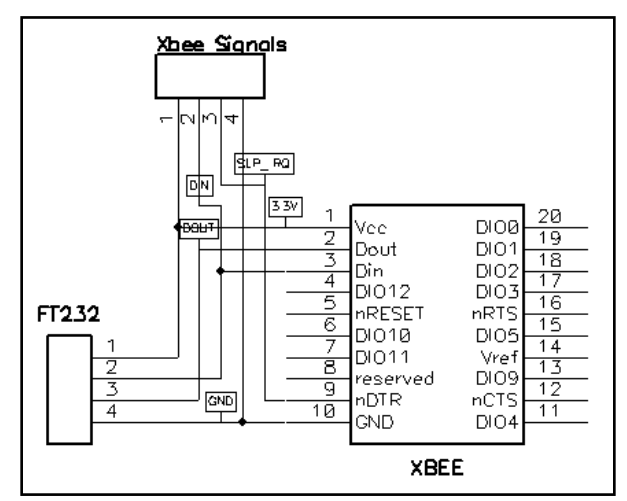

Fig. 95. Diagrama eléctrico del sistema de comunicación inalámbrica de la carga útil

Al igual que en los casos anteriores, en la Fig. 96, se muestran las capas del PCB respectivo al sistema de comunicación inalámbrica de la carga útil.

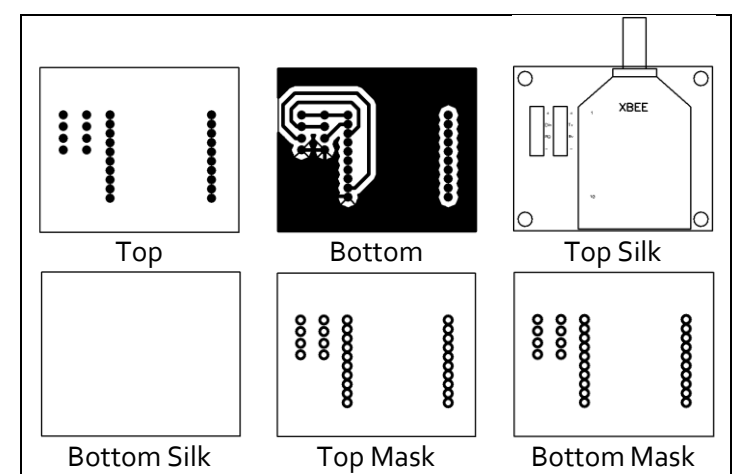

Fig. 96. Capas del PCB del sistema de comunicación inalámbrica de la carga útil

### 3.2.8 Software de vuelo

El software de vuelo es la serie de instrucciones que realiza el microcontrolador del contenedor y de la carga útil, éstos deben medir los datos de sus sensores correspondientes, enviarlos a la estación terrena mediante el XBee, almacenarlos en una memoria EEPROM, y decidir entre continuar o detener la transmisión. Además, el software del contenedor debe liberar a la carga útil al alcanzar los 500 metros. El diagrama de flujo para el contenedor se muestra en la Fig. 97.

Los datos son transmitidos cada segundo, para lograrlo se utiliza un temporizador del microcontrolador que funciona como RTC, así, cada segundo se genera una interrupción en el software del microcontrolador. El diagrama de flujo de esta interrupción se muestra en la Fig. 98.

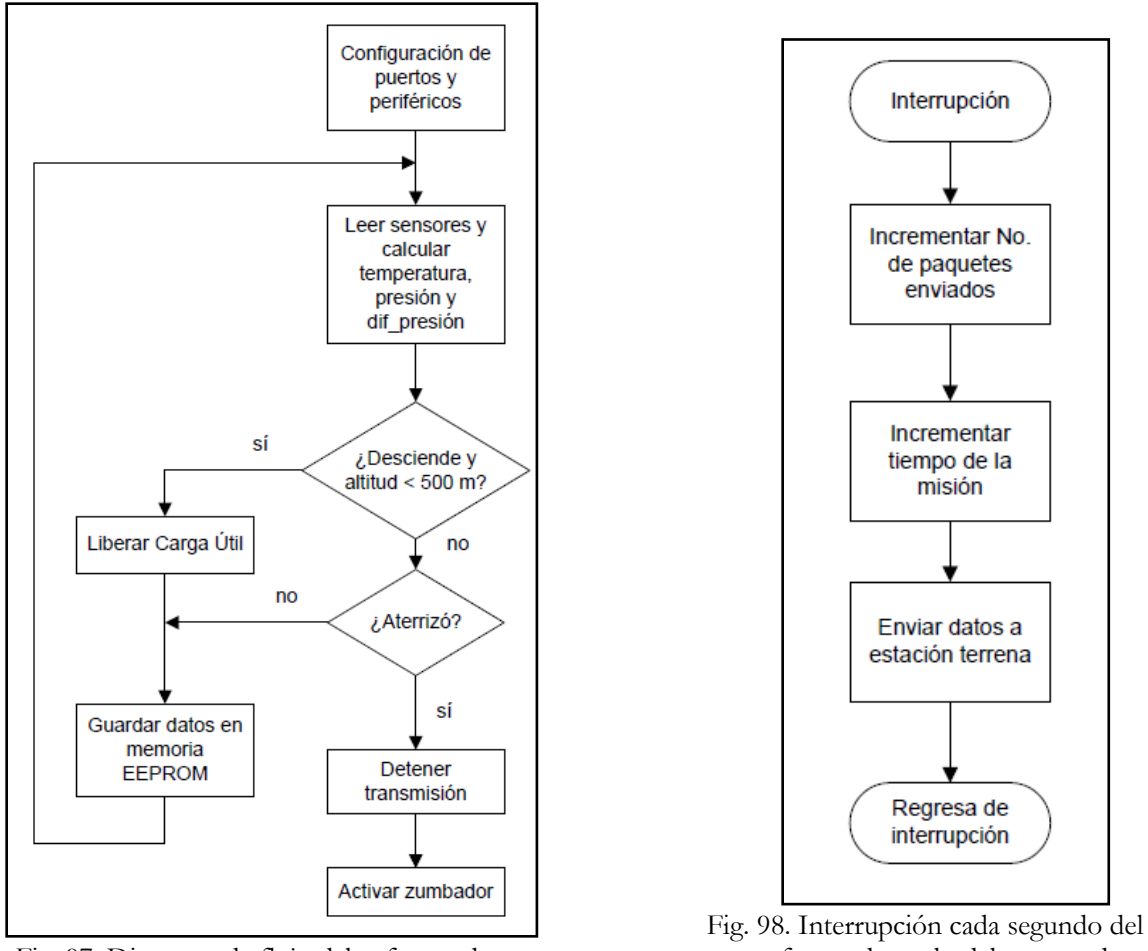

Fig. 97. Diagrama de flujo del software de vuelo del contenedor

software de vuelo del contenedor

El software toma la decisión de liberar o no a la carga útil dependiendo de los datos leídos de los sensores, con éstos se puede saber si el sistema asciende o desciende y la altura a la que se encuentra. También se puede determinar con estos datos si el sistema aterrizó o aún sigue descendiendo.

Los diagramas de flujo para el software de la carga útil se muestran en la Fig. 99 y Fig. 100. La carga útil sólo debe determinar si está descendiendo o si ya aterrizó, cuando haya aterrizado detiene la transmisión y activa el zumbador, pero mientras sigue descendiendo manda los datos de los sensores a la estación terrena y los almacena en la memoria EEPROM.

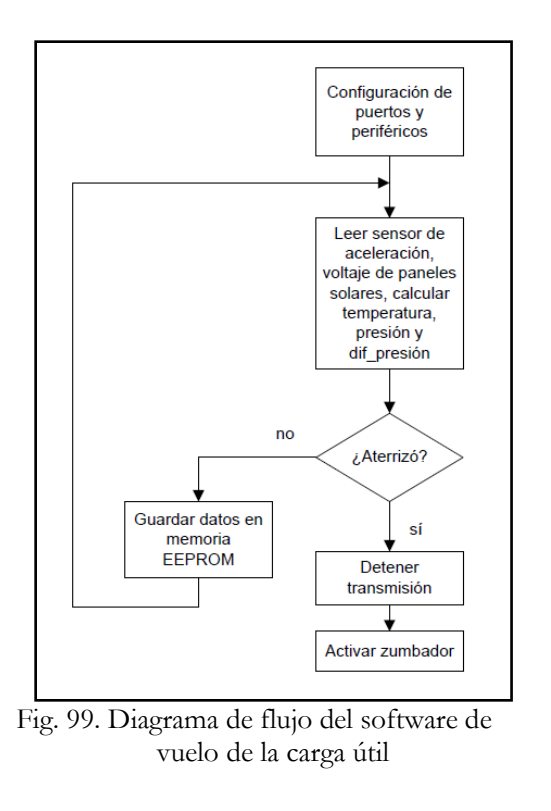

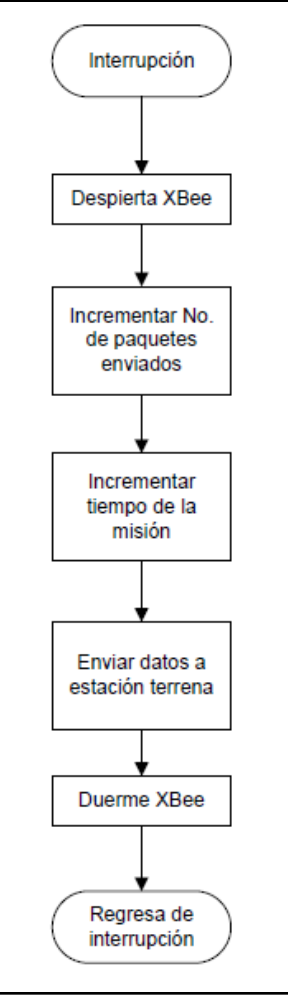

Fig. 100. Diagrama de flujo de la interrupción en el software de la carga útil

### 3.2.9 Sistema estación terrena

En la estación terrena se despliega en tiempo real los datos recibidos desde el CanSat. El contenedor envía datos de presión, número de paquetes transmitidos y tiempo de la misión, la estación terrena se encarga de calcular la altura a partir de los datos del sensor de presión. La Fig. 101 muestra el diagrama de bloques de la estación terrena para el contenedor, como se puede observar, se calcula la altura a partir de los datos de presión recibidos. Cada segundo se grafica en tiempo real y se almacenan los datos en un archivo para un análisis posterior.

Los parámetros del puerto serial se configuran igual que los del microcontrolador y del XBee: Velocidad de transmisión 9600 baudios; 8 bits de datos, 1 bit de parada y sin paridad.

La Fig. 102 muestra el panel frontal de la estación terrena del contenedor, como se puede ver, se grafica la altura en tiempo real.

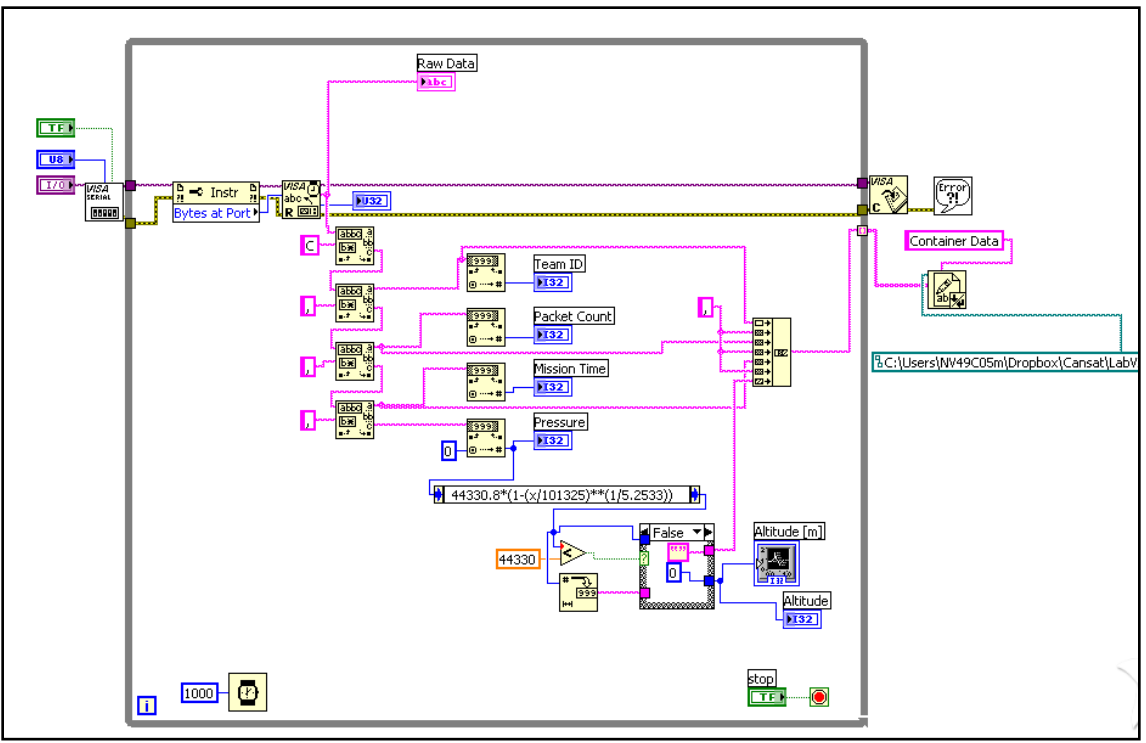

Fig. 101. Diagrama de bloques de LabVIEW de la estación terrena para el contenedor

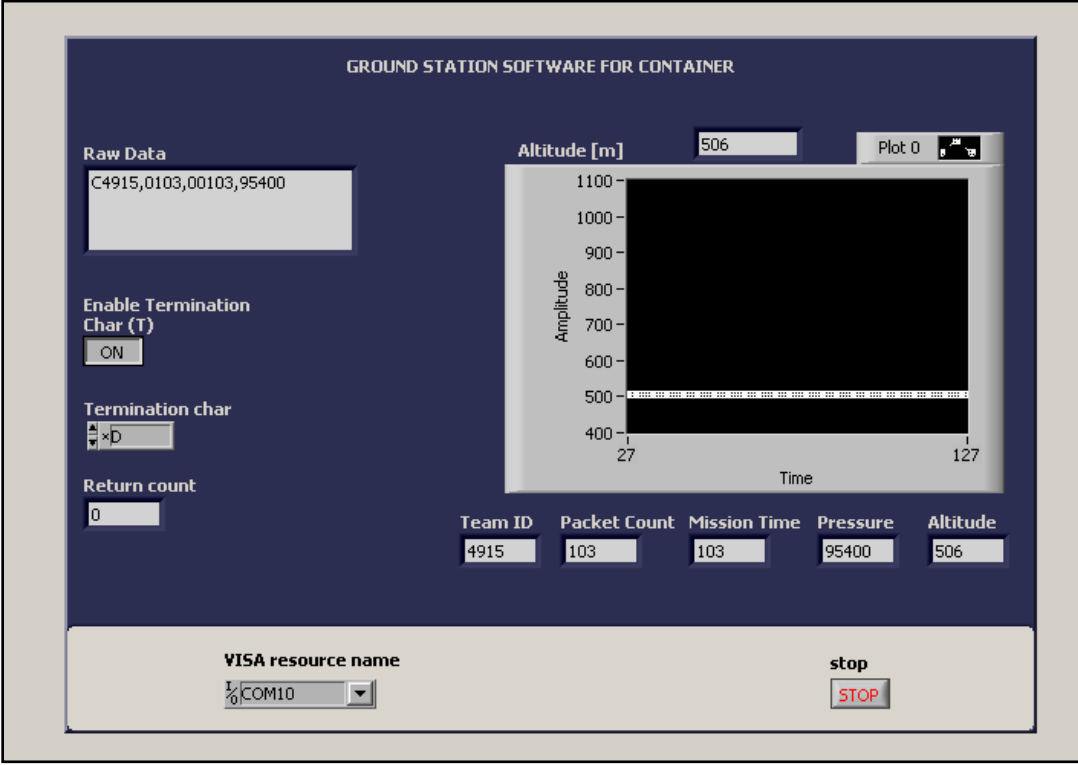

Fig. 102. Panel frontal de la estación terrena del contenedor

La estación terrena para la carga útil es ligeramente más compleja debido a que lee mayor cantidad de sensores, esto es, el de aceleración en tres ejes, el voltaje de los paneles solares, y el sensor de temperatura. Por lo demás es igual al del contenedor. El diagrama de bloques de esta estación terrena se muestra en la Fig. 103.

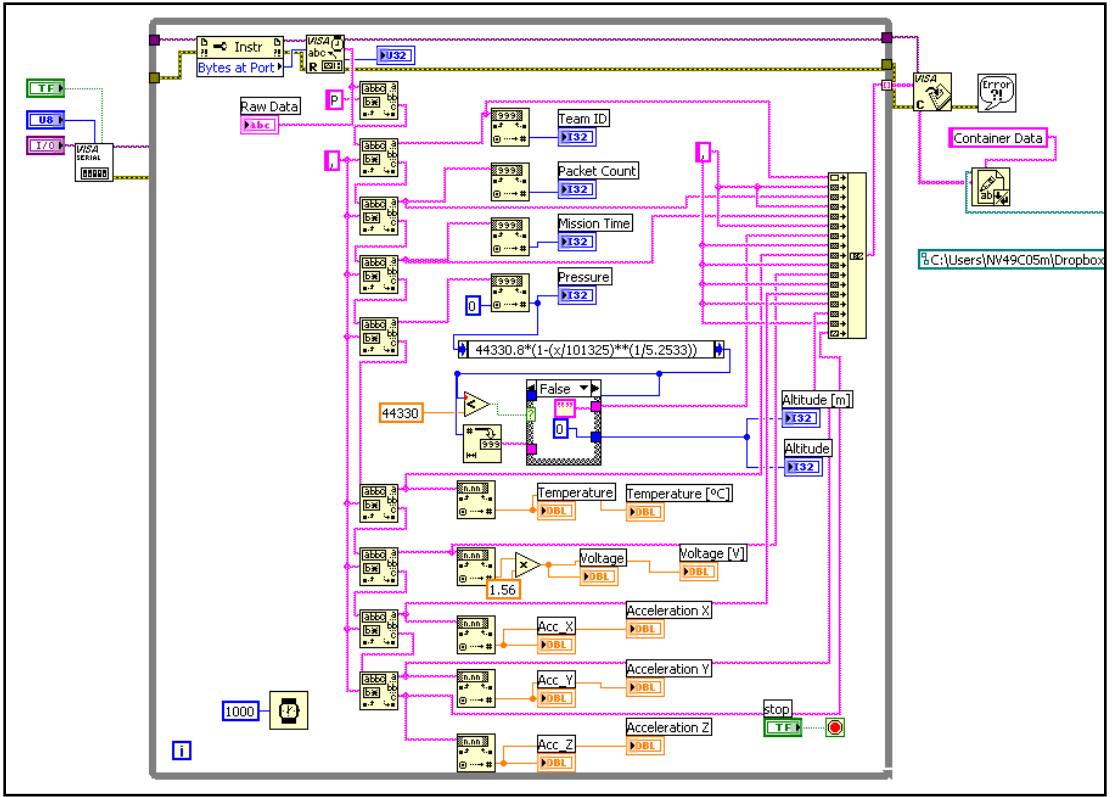

Fig. 103. Diagrama de bloques de la estación terrena de la carga útil

La Fig. 104 muestra el panel frontal de esta estación terrena, se observa que para la carga útil se grafica la temperatura del aire, voltaje de los paneles solares, y la aceleración en los tres ejes; además de la altitud. Y se muestra el número de paquetes transmitidos y el tiempo de la misión.

La configuración de los parámetros del puerto serial es la misma que para la estación terrena del contenedor. También se guardan los datos en un archivo de valores separados por coma (CSV) que se puede analizar después del lanzamiento en un programa de hojas de cálculo como Microsoft Office Excel.

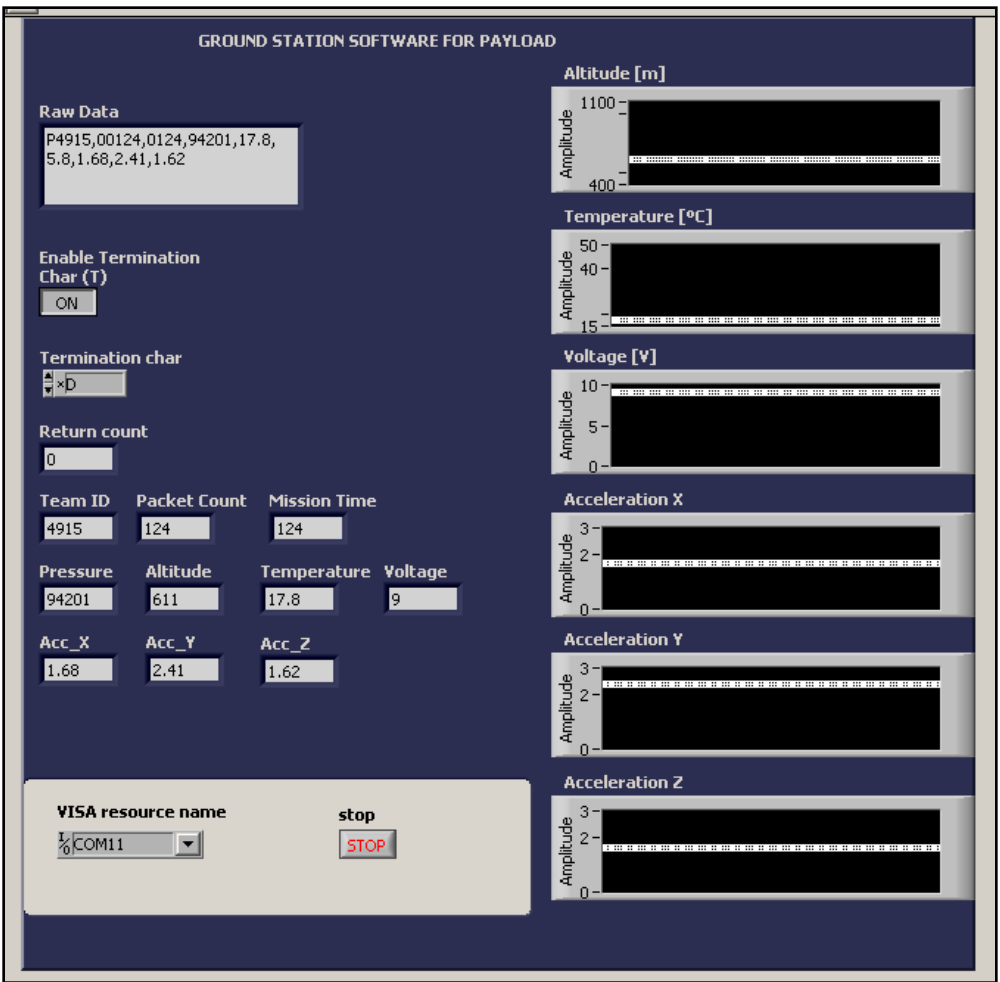

Fig. 104. Panel frontal de la estación terrena de la carga útil

## 3.2.10 Pruebas e implementación

Se realizaron varias pruebas para comprobar el correcto funcionamiento del paracaídas construido, el objetivo principal del paracaídas es de hacer que el CanSat descienda a una velocidad de 12 m/s ± 1 m/s.

Para realizar estas pruebas se utilizó el helicóptero drone y el paracaídas de la Fig. 105. El paracaídas es el que se realizó con un radio de 17 cm, se le amarró una masa de 600 gramos que simulara el CanSat. Con esta masa se elevó a varias alturas y se midió el tiempo de descenso hasta tierra, con estos datos se pudo estimar la velocidad de descenso. Fig. 105. Helicóptero y paracaídas utilizados

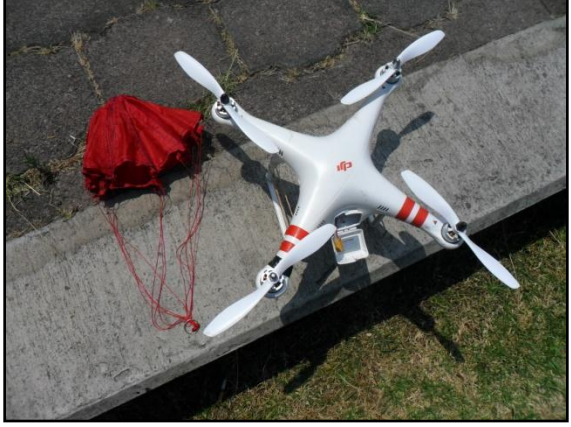

para las pruebas de velocidad de descenso

En la Tabla 17 se muestra una serie de mediciones realizadas, se midió la altura con un sensor de presión que subía con el helicóptero, y se midió el tiempo de caída del paracaídas con la masa de 600 gramos.

| Altura [m]   | Tiempo de caída [s] | Velocidad de descenso [m/s] |
|--------------|---------------------|-----------------------------|
| $70 \pm 10$  | $8 \pm 1$           | $8.7 \pm 1.6$               |
| $70 \pm 10$  | 7 ± 1               | $10 \pm 2.0$                |
| $80 \pm 10$  | 7 ± 1               | $11.4 \pm 2.1$              |
| $110 \pm 10$ | $12.7 \pm 0.1$      | $8.6 \pm 1.0$               |
| $70 \pm 10$  | $5.8 \pm 0.1$       | $12 \pm 2.7$                |

Tabla 17. Estimación de la velocidad de descenso con paracaídas

Como se puede notar, las velocidades de descenso calculadas varían bastante unas de otras, esto es debido a que la incertidumbre en la medición de la altura fue bastante alta (± 10 metros) ya que en ese momento el sistema de medición de la altura no permitía una medición más exacta. Además, con esta manera de calcular la velocidad, no se sabe el momento en el que el sistema alcanza la velocidad constante.

En la Fig. 106y en la Fig. 107 se muestra la implementación de los circuitos del contenedor y de la carga útil, respectivamente. Para cada uno se realizó una estructura en MDF de forma cilíndrica del tamaño compatible con el tamaño del cohete. Se realizaron pruebas de transmisión hacia la estación terrena. Ambos sistemas funcionaron correctamente.

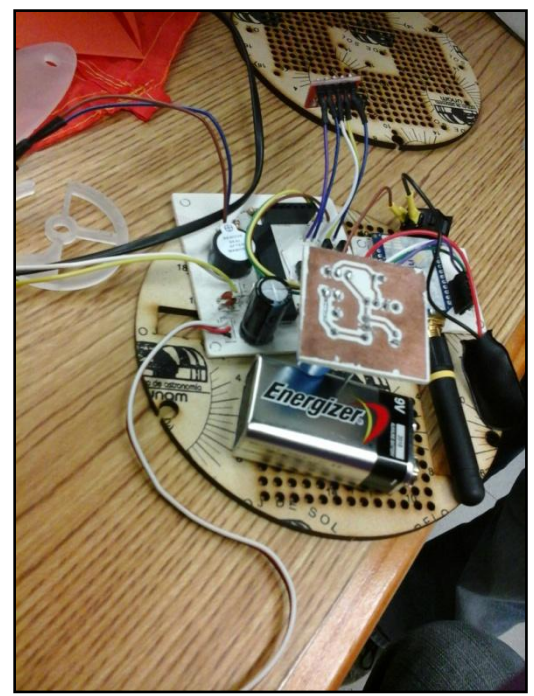

Fig. 106. Implementación de los circuitos del contenedor

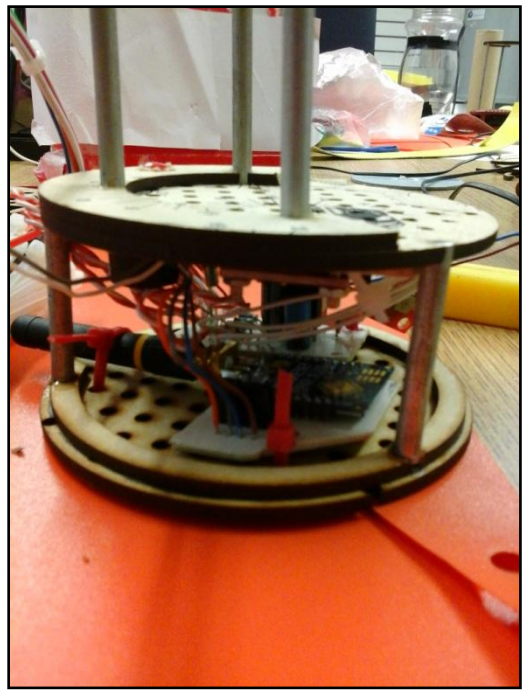

Fig. 107. Implementación de los circuitos de la carga útil

En la Fig. 108 se muestra la estructura mecánica, realizada con MDF reciclado y una cortadora láser, para la carga útil (a la izquierda) y para el contenedor (derecha). La parte inferior de la estructura de la izquierda es para la electrónica de la carga útil, el cilindro de la parte superior es la estructura de protección del huevo, el diámetro interior de este cilindro es un poco mayor al diámetro menor de un huevo de gallina. En el interior del cilindro se coloca el huevo protegido con globos, y parte de un aspirador nasal plástico alrededor de él. Así, cuando aterriza el CanSat, el huevo envuelto en plástico se desliza hacia abajo sin sufrir fracturas o quebraduras.

La estructura de la derecha es un cilindro de 12 cm de diámetro y 3cm aproximadamente de alto, esta estructura es para la electrónica del contenedor.

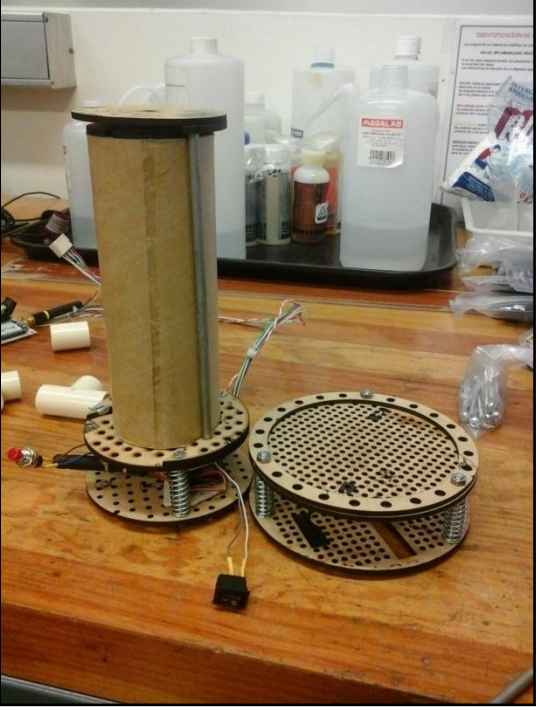

Fig. 108. Estructura mecánica en MDF de la carga útil y del contenedor

Para la carga útil también fue necesario realizar pruebas de transmisión utilizando los paneles solares. Estas pruebas se realizaron conectando los paneles solares como la fuente de energía para la carga útil, como se aprecia en la Fig. 109.

Se lograron transmitir los datos de los sensores a una distancia aproximada de 200 metros. Los datos se recibieron sin errores y sin cortes de energía eléctrica, demostrando así que los 8 paneles solares conectados en esta configuración entregan la suficiente energía para las funciones requeridas de la carga útil.

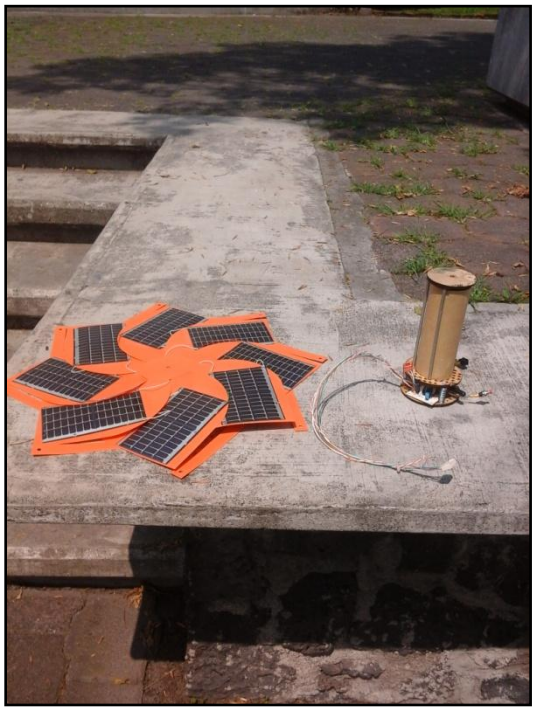

Fig. 109. Prueba de transmisión de la carga útil con los paneles solares

### 3.2.11 Presupuesto

A continuación se presenta la lista de componentes y precios (actualizados a diciembre de 2013) del CanSat. No se toman en cuenta las herramientas de análisis la estación terrena, ni otras herramientas de trabajo como pinzas, tornillos, cintas adhesivas, soldadura, etc. Estos son componentes que se encuentran regularmente en un laboratorio; la estructura mecánica tampoco se considera parte de este presupuesto debido a que se utilizó material reciclado.

Sólo se presentan los componentes electrónicos que conforman el CanSat.

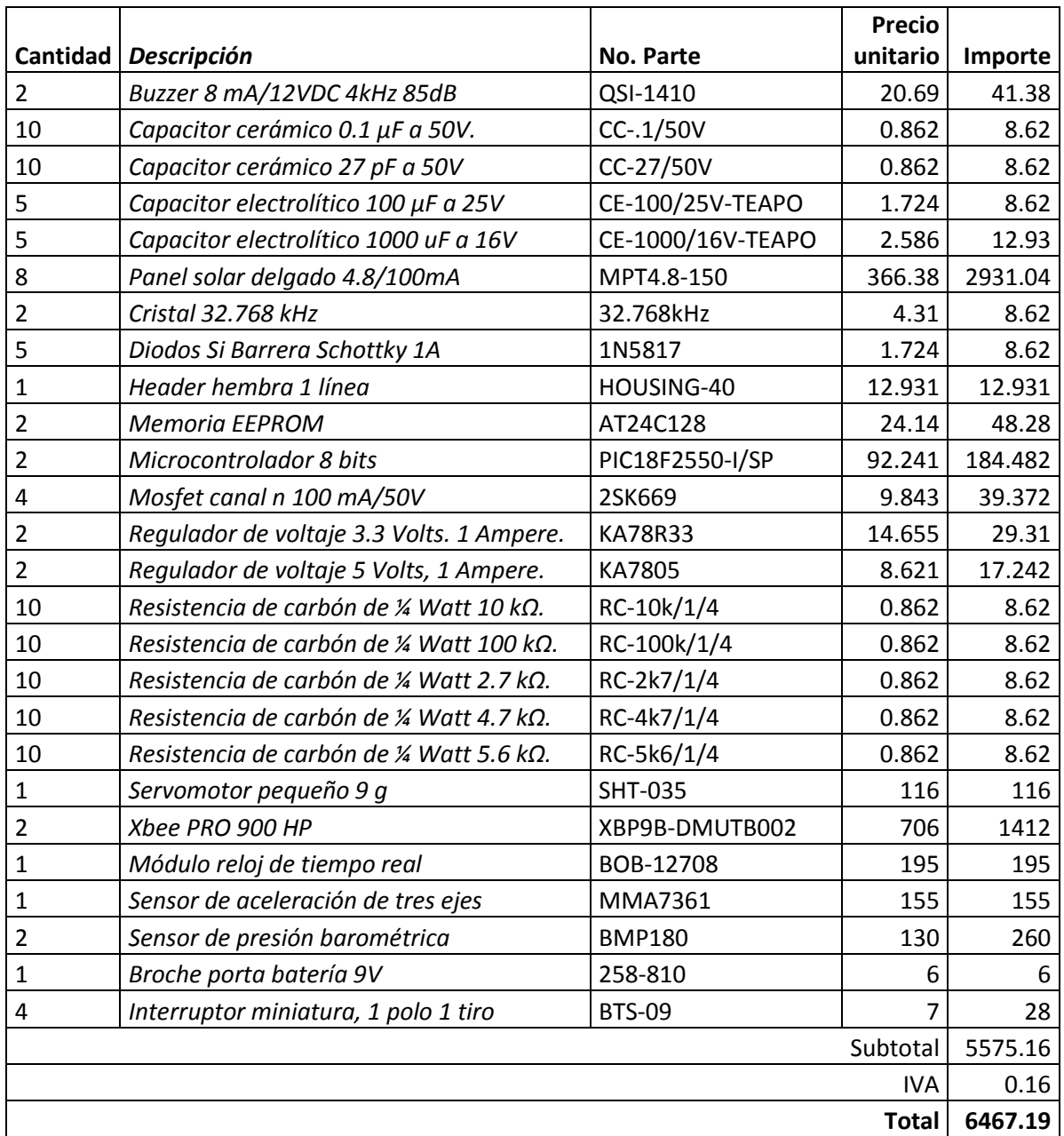

Tabla 18. Lista de precios de los componentes del CanSat

En los requerimientos se pide que no se consideren los componentes de la estación terrena. Los precios mostrados en la Tabla 18 están en pesos mexicanos, actualizados al 1 de septiembre de 2014.

# 3.3 Lanzamiento del CanSat

El lanzamiento de los CanSats se realizó el 14 de junio del 2014, en Burkett, Texas, EE.UU.

Se revisó su compatibilidad en tamaño con el cohete. Esto es, tenía que caber dentro del cilindro de 125 mm X 310 mm. El sistema ensamblado se puede ver en la Fig. 110.

El CanSat tuvo una masa de 600 gramos sin el huevo. Y midió 120 mm x 300 mm.

Antes del lanzamiento, los organizadores de la competencia proporcionaron el huevo para ser integrado en el sistema de protección de la carga útil.

Antes de colocarlo en el cohete se programó el contenedor con la altura del lugar para que liberara a la carga útil al llegar a los 500 metros sobre el nivel del suelo.

Después de colocar el huevo dentro del contenedor, y de haber programado al contenedor y la carga útil con la presión atmosférica del lugar, se preparó para ser colocado dentro del cohete, como se muestra en la Fig. 111.

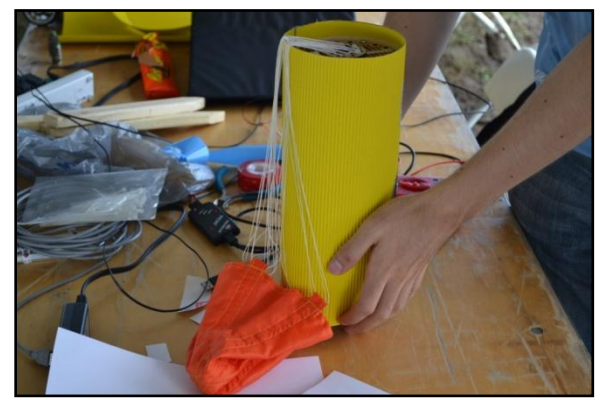

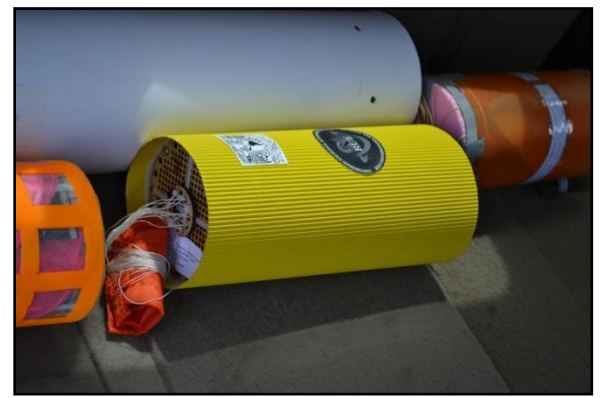

Fig. 110. CanSat completamente ensamblado Fig. 111. CanSat listo para ser colocado dentro del cohete

En lanzamiento se realiza con cohetes que pueden alcanzar 670 metros aproximadamente, para los 600 gramos de los CanSats.

Los organizadores de la competencia fueron los responsables de proveer estos cohetes, uno por equipo participante.

Los cohetes utilizados para esta competencia se muestran en la Fig. 112.

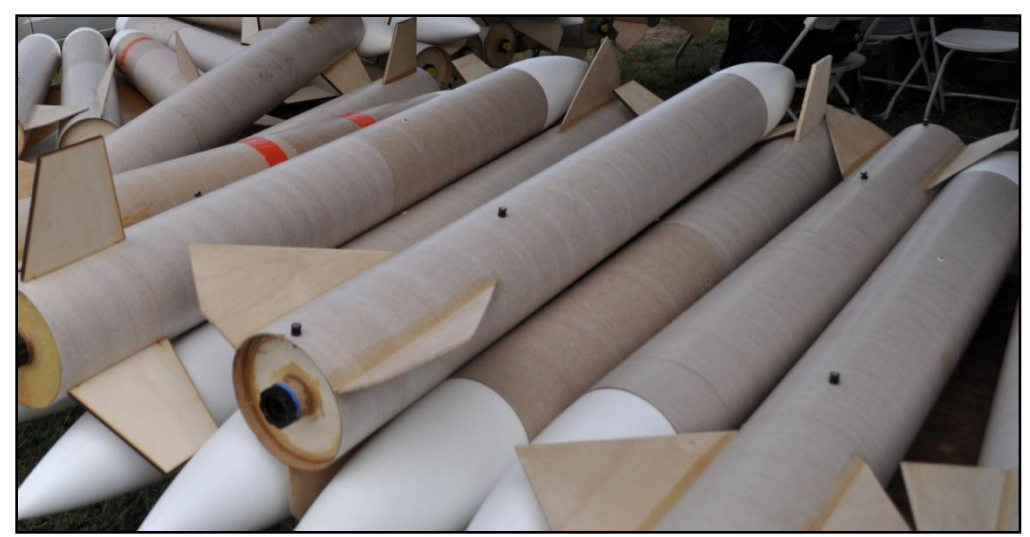

Fig. 112. Cohetes utilizados para lanzar los CanSats en la competencia 2014. Crédito: Team Tomahawk Ryerson University 2014.

En CanSat se coloca boja abajo dentro del cohete, el paracaídas hacia abajo, como se ve en la Fig. 113. Después de introducir el CanSat, se pone la punta del cohete. Al realizar este procedimiento, se presentó un problema con el contenedor, éste libera a la carga útil basándose en los datos del sensor de presión atmosférica, cuando hay un cambio de altitud, esta se ve reflejada en un cambio de presión atmosférica. Pero al colocar la punta del cohete hay un cambio de presión dentro de él, por lo que el contenedor lo interpreta como un cambio de altitud y activa su mecanismo de liberación. Para poder insertar el sistema sin que se activara el servomotor, se tuvo que colocar muy lentamente la punta del cohete.

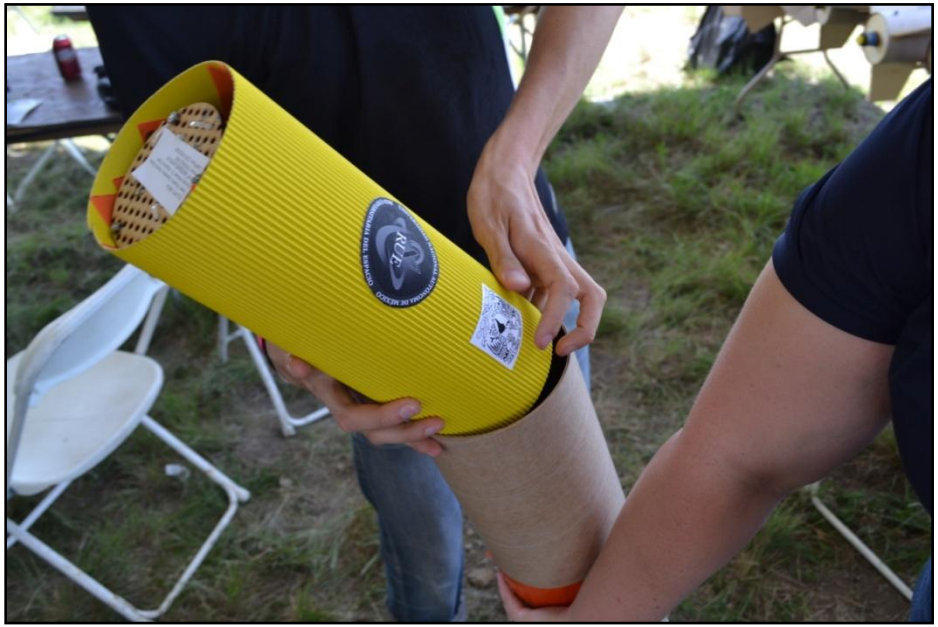

Fig. 113. Integración del CanSat dentro del cohete

Después de colocar el CanSat dentro del cohete, se procedió a colocarlo en la línea de lanzamiento. Se lanzó en la segunda ronda, en cada ronda se lanzaron 5 cohetes. El cohete despegó y desplegó el CanSat exitosamente.

El cohete alcanzó una altura de 550 metros aproximadamente.

Después del despliegue, el contenedor transmitió correctamente los datos requeridos, también activó el mecanismo de liberación de la carga útil, pero ésta se atoró en la estructura del contenedor. Como no se pudo liberar la carga útil, el contenedor y la carga útil descendieron juntos. Por esta razón no se obtuvieron datos de la carga útil.

En la Fig. 114 se muestra el despegue del cohete que lleva el CanSat dentro de sí.

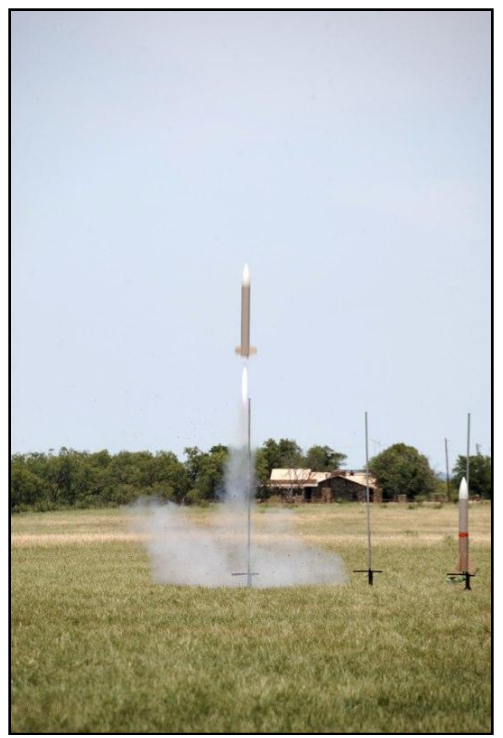

Fig. 114. Lanzamiento mediante cohete. Crédito: CanSat Competition 2014.

La Fig. 115 muestra al CanSat después del lanzamiento, como se observa, está en una sola pieza porque la carga útil no se liberó. Aunque se desprendió la parte de la electrónica de la carga útil el momento de aterrizar, ésta continuó funcional.

El sistema de protección del huevo funcionó correctamente. Como se aprecia en la Fig. 116, el huevo no sufrió fracturas ni quebraduras después del lanzamiento.

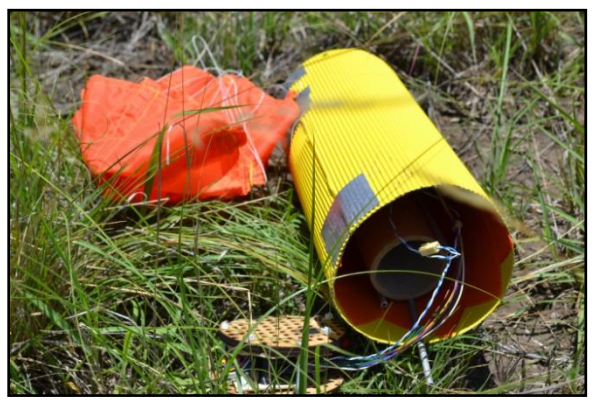

Fig. 115. CanSat después del lanzamiento Fig. 116. Huevo sin fracturas o quebraduras

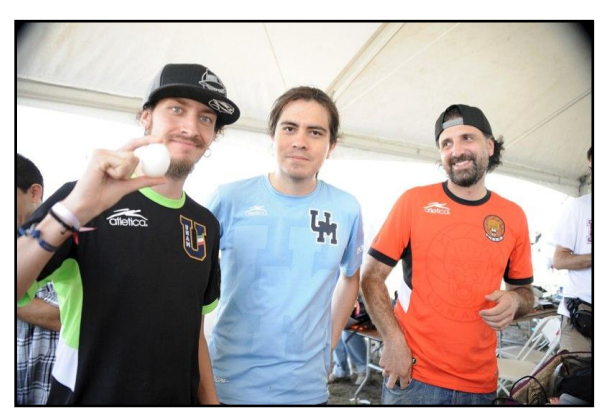

después del lanzamiento

Como la carga útil no se liberó, sólo se obtuvieron datos del contenedor. Los cuales se muestran en la Fig. 117 y en la Fig. 118. En estas gráficas se muestran los datos que se almacenaron en el archivo generado por la estación terrena. Se obtuvieron 445 muestras, una cada segundo, desde el momento en el que se colocó exitosamente el contenedor dentro del cohete.

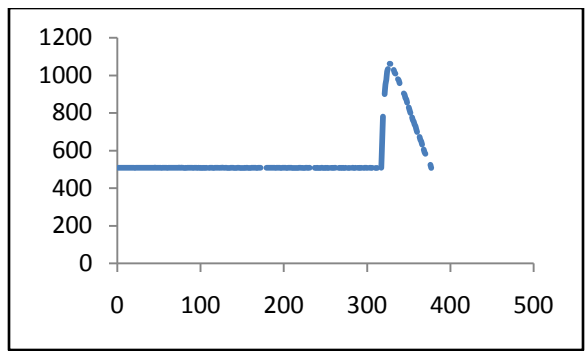

Fig. 117. Datos de altura del contenedor guardados en la estación terrena

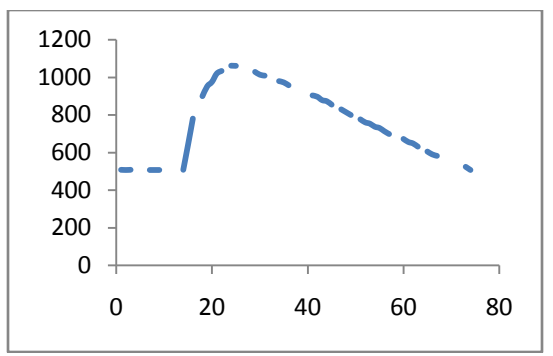

Fig. 118. Detalle de los datos de altura del contenedor guardados en la estación terrena

Como ya se mencionó, el contenedor activaba el sistema de liberación de la carga útil al colocar la punta del cohete, se tuvieron que realizar varios intentos antes de poder colocar la punta sin que el contenedor se activara, esto se aprecia claramente en la Fig. 119, se realizaron 14 intentos antes de poder colocar la punta del cohete lo suficientemente despacio para que no cambiara repentinamente la presión dentro del cohete.

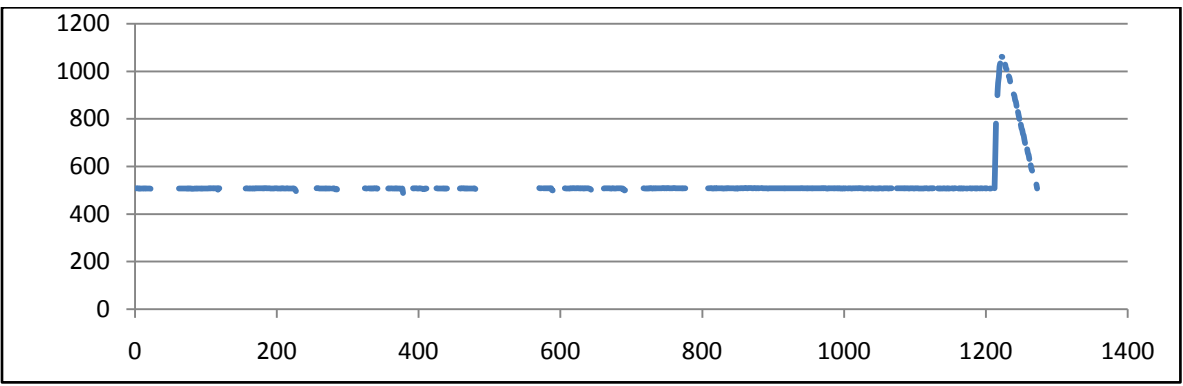

Fig. 119. Datos de altitud del contenedor desde el momento en el que se encendió el CanSat

La altura del lugar del lanzamiento es de 510 msnm aproximadamente. La altura máxima alcanzada con el cohete fue de 1060 msnm. Por lo tanto, se elevó a una altura de 550 metros sobre el nivel del suelo.

La Fig. 120 y la Fig. 121 muestran los mismos datos de altitud del contenedor, pero recuperados desde la memoria EEPROM que lleva el contenedor consigo.

A esta curva se le aplicó una regresión lineal para determinar la velocidad de descenso. Se le aplicó, mediante el software matemático MATLAB, la función "*polyfit*" a los datos de la curva desde el momento en el que comienza a descender. Esta función obtiene los coeficientes de la curva, en este caso de una línea recta con pendiente negativa.

El coeficiente resultado de esta función fue de -12.9, lo que se traduce a una velocidad de descenso de 12.9 m/s.

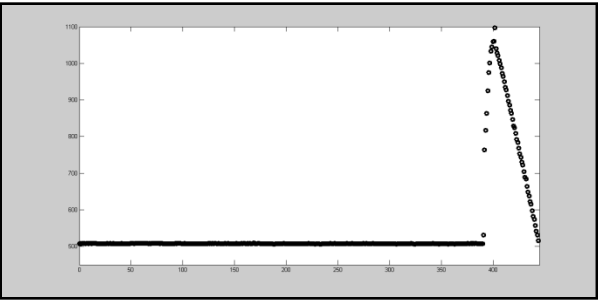

Fig. 120. Datos de altitud del contenedor almacenados en la memoria EEPROM

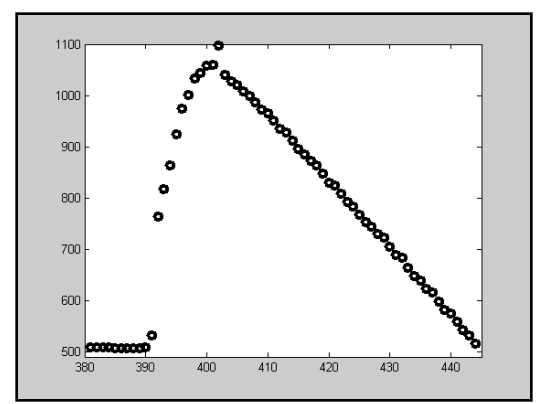

Fig. 121. Detalle de altitud del contenedor almacenada en la memoria EEPROM

# Capítulo 4. Propuestas y sugerencias para futuros cursos/competencias.

Las actividades en el área de la tecnología espacial, en México, aunque han resultado meritorias, también han sido escasas en cantidad y no se les ha dado la suficiente continuidad.

La técnica de enseñanza propuesta en este trabajo, organizada por la RUE, podría implementarse como un curso/concurso anual que involucre a un mayor número de estudiantes cada vez, tanto en la UNAM como en otras universidades y preparatorias del país; como una técnica de introducción a la tecnología espacial. Este tipo de técnicas de enseñanza se implementa en los Estados Unidos, Europa y Japón desde hace varios años; principalmente para estudiantes de preparatoria en Europa, y de nivel licenciatura y hasta posgrado en Estados Unidos y Japón.

Actualmente la AEM en colaboración con universidades e instituciones educativas del país, se encuentra organizando cursos de CanSats, y un concurso a nivel nacional en Guadalajara.

Los miembros de la RUE pretenden darle continuidad a este y otros proyectos relacionados con la enseñanza de tecnología espacial. Y en una colaboración entre la AEM, universidades e institutos educativos del país, desarrollar una competencia de CanSats a nivel internacional.

Los cursos de entrenamiento no deben estar dirigidos sólo a estudiantes, sino también a profesores para que implementen el método de enseñanza en sus respectivas escuelas.

Los cursos de entrenamiento deben incluir los materiales de enseñanza necesarios para que los participantes obtengan la experiencia práctica al tiempo que se desarrolla el curso.

Una de las ventajas de trabajar con CanSats como herramienta de introducción a la tecnología espacial, es que permiten involucrar a los estudiantes en un proyecto en todas sus etapas, desde la entrega de documentos de revisión, como PDR, CDR y PFR; hasta la construcción, pruebas y la operación del sistema. Todo esto se puede lograr en menos de un año y con un presupuesto menor a los \$1000 USD.

Es necesario un sistema que se pueda elevar a cierta altura y desde ahí, liberar para que los CanSat puedan realizar su misión. En este trabajo se propuso el uso de un helicóptero drone y un sistema de liberación basado en un servomotor, como se explica en el subtema "*2.3.4. Sistema para liberar CanSats desde drone a 500 metros de altura*". A este sistema se le pueden realizar varias mejoras, como aumentar la resolución en los datos de la altura, y hacerlo más robusto mecánicamente para que pueda elevar y liberar, por ejemplo, un CanSat con un paracaídas incluido, y que sea fácilmente adaptable al helicóptero.

También se podrían utilizar cohetes amateur realizados en el país.

Para realizar una competencia a nivel nacional, se proponen los siguientes requerimientos descritos en la Tabla 19. Los cuales se centran en las características generales que deberán cumplir los CanSats, tales como masa, tamaño, cantidad de datos transmitidos, formato de telemetría, etc.

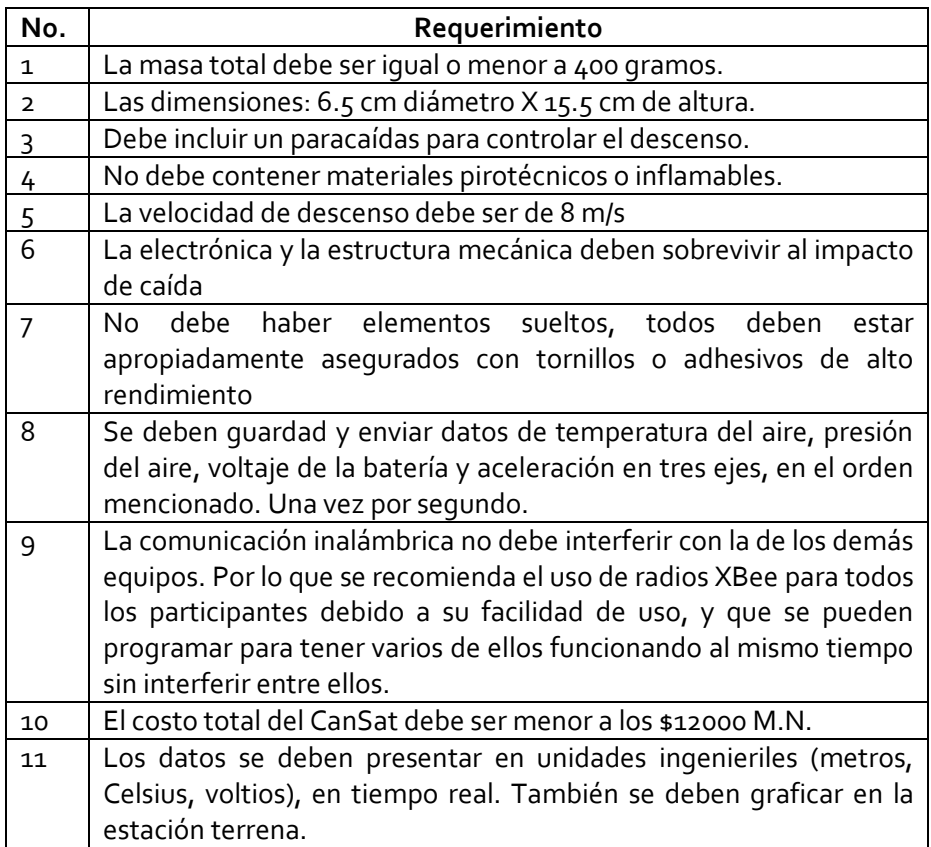

Tabla 19. Requerimientos básicos tentativos para competencia de CanSats a nivel nacional

La competencia también deberá de incluir la entrega de documentos de revisión, tales como la Revisión de Diseño Preliminar y Revisión Crítica de Diseño, con formatos específicos para facilitar la evaluación de los mismos.

# Anexo 1. Historia de las actividades espaciales en México

La ciencia espacial, en contraste con la tecnología espacial, tiene mayor tradición en México. En 1945 el Dr. Manual Sandoval Vallarta del Instituto de Física (IF) integra un grupo de científicos de la Universidad Nacional Autónoma de México (UNAM), provenientes del IF y del Instituto de Geofísica (IG), compuesto por Ruth Gall y Jaime Lifshitz, posteriormente se incorporan Lucía Camacho, Graciela Oyarzabal y Jaime Jiménez.

En 1962 crean el Departamento del Espacio Exterior en el IG. Luego, éste cambia su nombre al de Departamento de Estudios Espaciales en 1976. En 1985, se forma el Grupo Interdisciplinario de Actividades Espaciales (GIAE), siendo éste el antecedente directo del Programa Universitario de Investigación y Desarrollo Espacial (PUIDE), creado en 1990 y cancelado a finales de 1997 [1].

Por otra parte, la actividad en tecnología espacial se inició pocos meses después del lanzamiento del primer satélite artificial del mundo: el *Sputnik 1*, en octubre de 1957. En San Luis Potosí se lanzó un cohete de 8 kg y 1.70 metros de altura, impulsado por propelente sólido, que alcanzó 2.5 km de altura [2].

Después, entre 1959 y 1960 bajo la dirección del Ing. Walter Cross Buchanan (ver Fig. 122), se inicia un programa de cohetería en México [3]. Se diseñaron, construyeron y lanzaron los cohetes de propelente líquido SCT-1 y SCT-2 que alcanzaron alturas de 4 y 25 km, respectivamente.

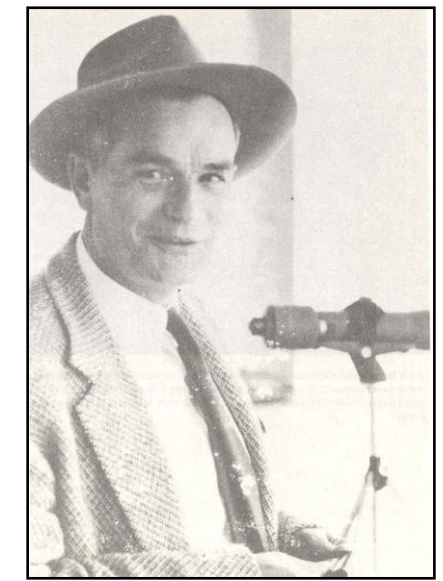

Fig. 122. Ing. Walter Cross Buchanan, titular de la Secretaría de Comunicaciones y Transportes (SCT) de 1958 a 1964. Crédito: Decanato IPN.

## 1.1. Comisión Nacional del Espacio Exterior (CONEE)

El 31 de agosto de 1962, después de estos éxitos, el presidente Adolfo López Mateos crea por decreto la Comisión Nacional del Espacio Exterior (CONEE), como un organismo de la SCT, con el objetivo de fomentar la investigación, explotación y utilización con fines pacíficos del espacio exterior.

Entre las actividades realizadas por este organismo, se mencionan las siguientes:

- Se construyeron los cohetes Mitl I y Mitl II que alcanzaron altitudes de 50 km y 100 km, respectivamente. Este último capaz de transportar instrumentos para experimentos científicos. También se desarrolló el cohete Hutl I, consistente de dos etapas.
- Se realizó un convenio CONEE NASA en 1968 para la preparación de personal mexicano en técnicas de recepción y procesamiento de señales de satélites meteorológicos.
- También se adquirieron globos sonda, capaces de transportar hasta 36 kg a una altitud de 40 km con el propósito de realizar mediciones de la atmósfera a esa altura.
- Mediante técnicas de percepción remota, se apoyó la caracterización cualitativa y cuantitativa de los recursos naturales, así como problemas ambientales, esto mediante el uso de instrumentos perceptores remotos transportados por aviones o satélites.

La CONEE fue disuelta por el gobierno federal en enero de 1977.

## 1.2. Sistemas satelitales mexicanos

Después de la disolución de la CONEE, las actividades espaciales en México se interrumpieron por más de una década, aunque hubo esfuerzos aislados, por ejemplo, se desarrollaron y calificaron experimentos en ciencias de materiales para ser efectuados en el Transbordador Espacial de la Administración Nacional de Aeronáutica y del Espacio (NASA) de los EE.UU. en la década de 1980 por un grupo de investigadores e ingenieros de la UNAM.

El gobierno de México construyó en el estado de Hidalgo la primera estación terrena del país y rentó un satélite de la NASA para la transmisión de los juegos olímpicos del 68.

En 1982 se adquirió el primer paquete de satélites propios: el sistema Morelos. Estos satélites (Morelos I y II) fueron puestos en órbita en 1985, su centro de control se instaló en Iztapalapa, D.F. En el lanzamiento del Morelos II participó el Dr. Neri Vela, convirtiéndose en el primer astronauta mexicano.

En 1989 se creó Telecomunicaciones de México (Telecomm), con sede en la Ciudad de México, organismo descentralizado que adquirió el Sistema Solidaridad, conformado por los satélites Solidaridad 1 y 2, puestos en órbita en 1993 y 1994 respectivamente.

En 1997 la Sección de Servicios Fijos Satelitales de Telecomm es comprada por Satmex, en esta nueva etapa se ponen en órbita los satélites Satmex 5 y 6 en 1998 y 2006, respectivamente.

A partir de enero del 2014 Satmex es comprado por la empresa francesa *Eutelsat*, para convertirse en *Eutelsat Americas*.

También se desarrollaron satélites con fines educativos, el UNAMSAT 1 y 2 lanzados en 1995 y 1996, respectivamente, de estos se discutirá un poco más en la siguiente sección.

## 1.3. Agencia Espacial Mexicana

El 30 de julio de 2010, se publicó en el *Diario Oficial de la Federación* la ley que crea la Agencia Espacial Mexicana (AEM), un hecho que sin duda marca un hito importante de la participación de México en Actividades Espaciales.

La AEM ha estado participando en actividades espaciales, principalmente en colaboración con universidades mexicanas. Entre estas actividades, se mencionan las siguientes:

#### **Space Boot Camp**

Es un campamento de tres días, en el cual participan estudiantes mayores de 18 años, catedráticos, empresarios, investigadores, emprendedores y cualquier público interesado en Innovación y Competitividad, generando propuestas, para ser integradas a los programas de innovación del sector espacial [4].

#### **1er Concurso de Arte Espacial**

En el que los concursantes participan con una obra de arte con un tema espacial.

#### **Primer curso nacional de líderes en nano-satélites educativos**

En colaboración con la Universidad Autónoma de Baja California, organizan este curso, con la intención de expandir la enseñanza de ciencia y tecnología espacial a niveles de licenciatura y posgrado. Está dirigido a profesores universitarios.

#### **Valida tu Carga Útil**

Este proyecto lo realizan en colaboración con la Universidad Autónoma de San Luis Potosí. El objetivo de este proyecto es el de "promover el desarrollo tecnológico aeroespacial de México, mediante la validación de una carga útil desarrollada o en proceso de desarrollo a bordo de una misión al espacio cercano y que pueda ser adaptada a un Nano-satélite CubeSat de 1U para su prueba en el espacio." [5].

## 1.4. La UNAM en el espacio

La UNAM ha venido participando en el desarrollo de Actividades Espaciales de tiempo atrás [6]. Como ya se mencionó anteriormente, en 1944 las investigaciones en temas de Física Espacial se inician en México bajo la influencia del Dr. Manuel Sandoval Vallarta, con los trabajos sobre rayos cósmicos que se llevaron a cabo inicialmente por investigadores del IF y del IG.

En 1962 se crea el Departamento de Espacio Exterior en el Instituto de Geofísica. Ese mismo año se crea la CONEE organismo que dependió de la SCT encargado de atender los aspectos relacionados con las actividades espaciales en México y donde participaban activamente investigadores de la UNAM.

En 1976 se renombra el Departamento de Espacio Exterior como Departamento de Estudios Espaciales. En 1977 se disuelve la CONEE después de 15 años de existencia.

En 1985 se crea el GIAE, en el mismo año el Dr. Neri Vela va al espacio.

En 1991 se crea el PUIDE en la UNAM, siendo el primer director el Dr. Arcadio Poveda Ricalde, este fue un programa encargado de coordinar los recursos materiales y humanos en el campo de la Ciencia Espacial en la UNAM además estimular y orientar sus actividades hacia desarrollos científicos y tecnológicos de interés nacional.

En 1995 se intenta poner en órbita el primer satélite fabricado en México, el satélite UNAMSAT 1, desde un cohete ruso en la base de lanzamiento rusa de Plesetzk, desafortunadamente el cohete sufre una falla lo que provoca que explote destruyendo a los satélites que llevaba en su interior.

En 1996 se lanza el UNAMSAT-B, satélite gemelo del UNAMSAT 1, se lanzó en un cohete ruso desde Plesetzk, éste llega a órbita y envía sus primeros datos telemétricos que son captados por varias estaciones alrededor del mundo además de la propia estación de la UNAM. Este satélite tiene una duración de operación menor a un año. En la Fig. 123 se muestra el satélite mexicano UNAMSAT-B. El PUIDE es cancelado en 1997.

En junio del 2009 se realiza en primer Taller Universitario de Investigación y Desarrollo Espacial (TUIDE) en la torre de Ingeniería dentro de Ciudad Universitaria de la UNAM, logrando reunir a personajes tales como el Ing.

Eugenio Méndez Docurro y el Dr. Arcadio Poveda Ricalde.

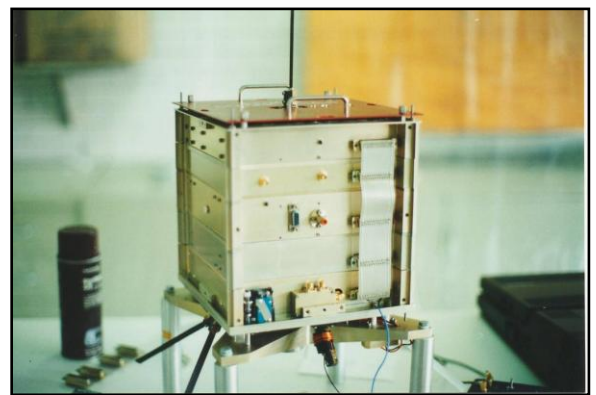

Fig. 123. Módulos ensamblados del UNAMSAT B

### 1.4.1. Red Universitaria del Espacio

Los antecedentes mencionados arriba dieron origen a la Red Universitaria del Espacio de la UNAM. Así fue que el 11 de octubre de 2010, el rector de esta universidad, el Dr. José Narro Robles, expide el acuerdo por el que se crea la Red Universitaria del Espacio (RUE). Siendo éste el sucesor del PUIDE.

En el año 2013, como parte de los esfuerzos de la RUE para impulsar la tecnología espacial, se impartió el primer curso de CanSat en la UNAM y a principios del año 2014 se realizó el primer concurso universitario de CanSats en el país.

El 3 de mayo de 2013. La RUE publicó la convocatoria del curso "Construcción de un CanSat I". El cual tuvo lugar del 29 de julio al 2 de agosto del 2013, en el Auditorio Monges López del Instituto de Geofísica, UNAM.

Mientras que el concurso se llevó a cabo exitosamente el 25 de enero del 2014 en el municipio de Chapa de Mota, Estado de México.

# Anexo 2. Técnicas de enseñanza de Tecnología Espacial

La tecnología espacial es aquella que abarca los conocimientos técnicos y científicos para: el envío de personas y sistemas al espacio, la construcción y uso de estos sistemas, los vuelos espaciales, y el regreso desde éstos hacia la Tierra.

Entre estos sistemas se encuentran: los satélites artificiales, cohetes espaciales, sondas planetarias, naves espaciales, estaciones espaciales, etc.

Las tecnologías espaciales tienen diferentes usos, como pronosticar el clima, el posicionamiento global, reconocimiento de terrenos, telecomunicaciones, o la exploración espacial y el profundizar los conocimientos que se tienen sobre el espacio exterior, por mencionar algunos.

En la Fig. 124 se muestra un ejemplo de este tipo de tecnologías, se muestra el despliegue del satélite de comunicación Morelos I.

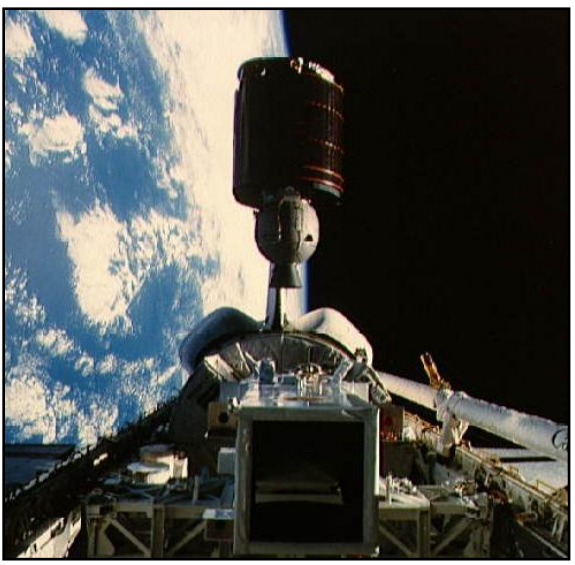

Fig. 124. Despliegue del satélite Morelos I.

El desarrollo de estas tecnologías ha permitido profundizar el conocimiento que se tiene del universo, desarrollar el avance tecnológico, ha mejorado la seguridad en los viajes aéreos, y ampliado las fronteras de la investigación científica [7].

Alrededor del mundo se practican diferentes técnicas de enseñanza de la tecnología espacial, entre las principales se encuentran los proyectos en los que se involucran a los estudiantes en la construcción de alguno de los sistemas antes mencionados, también se realizan competencias y cursos de entrenamiento de diferentes temas relacionados con el espacio. Generalmente son las Agencias Espaciales de cada país las que, en conjunto con universidades, ofrecen este tipo de proyectos.

## 2.1. Proyectos educativos con tecnología espacial en el mundo

A continuación, con el propósito de poner en contexto el trabajo desarrollado en esta tesis, se mencionan algunos de los proyectos educativos, acompañados de una breve descripción, que se llevan a cabo en los Estados Unidos, en Europa y en Japón, estos son impulsados principalmente por la NASA, la Sociedad Nacional del Espacio (NSS); la Agencia Espacial Europea (ESA); y la Agencia Japonesa de Exploración Aeroespacial (JAXA), respectivamente.

### 2.1.1. Proyectos estadounidenses, NASA, NSS

La mayoría de los proyectos que se llevan a cabo en Estados Unidos, son organizados por la NASA, asociaciones relacionadas con el espacio y universidades. Algunos son internacionales y otros tienen lugar sólo dentro de los EE.UU.

Por parte de la NSS y la NASA, hay varios desafíos y competencias en la rama espacial [8] y [9].

### **2.1.1.1. Moon Mission Challenge**

Este es un desafío dirigido a estudiantes de secundaria y preparatoria. Los equipos participantes obtienen conocimientos sobre la Luna, lo necesario para operar en su superficie, fundamentos de cargas útiles, y utilizan ese conocimiento para crear un diseño de carga útil que presentarán al final del evento [10].

### **2.1.1.2. NASA/NSS Space Settlement Contest**

Esta es una competencia anual, para todos los estudiantes de hasta 18 años de cualquier parte del mundo. Los diseños presentados deben estar relacionados con los asentamientos orbitales, no deben ser en planetas o en la Luna. Deben ser asentamientos permanentes, hogares relativamente autosuficientes, y no campos de trabajo temporales.

Se pueden presentar investigaciones originales, ensayos, historias, modelos, obras de arte o cualquier otro material relacionado con asentamientos espaciales. Todos estos trabajos se entregan como diseños en papel [11].

### **2.1.1.3. International Space Settlement Design Competition**

Este concurso anual dirigido a estudiantes de preparatoria, consiste en crear un diseño de una ciudad en el espacio que albergue alrededor de 10 000 personas. Los estudiantes de ingeniería deben demostrar creatividad, competencias técnicas, habilidades de gestión, conocimiento ambiental, del espacio, trabajo en equipo, y técnicas de presentación para resolver los problemas del emplazamiento y diseño de un asentamiento espacial [12].

### **2.1.1.4. International SunSat Design Competition**

Este concurso anual busca diseños que utilicen arte digital de alto impacto, apoyado por ciencia creíble, ingeniería y planes de negocios, que mejor promuevan la aceptación del público y que divulguen el camino a seguir en la utilización de satélites espaciales para entregar energía bajo demanda a cualquier parte del planeta. Los premios más destacados son de \$10 000 USD y \$5000 USD cada uno. Esta competencia tiene la intención de acelerar la conceptualización, manufactura, lanzamiento y operación de la siguiente generación de satélites. Que entregarán energía no contaminante a la Tierra [13].

### **2.1.1.5. The Conrad Spirit of Innovation Challenge**

El desafío Conrad fue fundado por Nancy Conrad en honor a su difunto esposo, el astronauta Charles "Pete" Conrad Jr. Este desafío promueve el desarrollo de soluciones viables en beneficio del planeta en alguna de cuatro áreas: Aeroespacial y aviación, Tecnología cibernética y seguridad, Energía y ambiente, y Salud y nutrición.

El desafío presenta una comunidad en línea de estudiantes, profesores, y mentores interesados en la innovación y mejoramiento del futuro. Los equipos comparten ideas, consejos y aliento mientras avanzan en el desafío. Existen dos niveles de competencia: secundaria (edades de 13 a 18) y postsecundaria (edades de 19 a 25) [14].

### **2.1.1.6. Google Lunar XPRIZE**

Esta competencia internacional convoca a los equipos participantes a diseñar, crear y lanzar un robot a la superficie lunar, este se debe mover 500 metros o más, debe enviar a la tierra video en alta definición. Todo debe ser para antes del 31 de diciembre de 2015. Hay otras misiones disponibles, como la supervivencia del robot a una noche lunar, o visitar el lugar de alunizaje del Apolo. El premio al equipo que lo logre es de \$30 millones USD [15].

### **2.1.1.7. [Weightless Challenge](http://spaceflightsystems.grc.nasa.gov/DIME.html)**

La NASA organiza dos competencias que retan a los estudiantes a desarrollar y preparar un experimento en un ambiente de micro gravedad. "Dropping In a Microgravity Environment" o DIME, es una competencias para estudiantes de preparatoria. Y "What If No Gravity" o WING, para estudiantes de secundaria. Los experimentos seleccionados se llevan a cabo en una torre de caída de la NASA. Los equipos interesados deben desarrollar un concepto de experimento, escribir una propuesta y enviarlo a la NASA. Un panel de ingenieros y científicos evaluará las propuestas para su implementación en DIME y WING [16].

### **2.1.1.8. Exploration Design Challenge**

El objetivo de este desafío es el de investigar y diseñar maneras de proteger a los astronautas de la radiación espacial, para un viaje que lleve astronautas a un asteroide o a Marte [17].

### **2.1.1.9. EPO Hexacopter Engineering Challenge**

En este desafío, los estudiantes deben medir la altitud de diferentes terrenos, desde copas de árboles, hasta masas de agua. A través del desafío, los estudiantes tendrán que construir instrumentos similares al altímetro láser que llevará el satélite de la NASA "Ice, Cloud, and land Elevation Satellite 2" (ICESat 2) que se lanzará en 2017. El requerimiento base es que cada equipo lance su hexacóptero, colecten suficientes datos para construir un modelo digital de elevación (DEM) del área dada, y regresar el hexacóptero al punto de inicio, todo en menos de 10 minutos. Mientras mayor sea la resolución de las imágenes y más autonomía tenga el hexacóptero, mayor será el puntaje recibido [18].
### **2.1.1.10.International Space Apps Challenge**

En este otro desafío hay que desarrollar en dos días una solución innovadora a retos globales, organizados en cinco categorías: Tecnología en el espacio, Vuelos espaciales tripulados, Asteroides, Observación de la Tierra y Robótica.

El reto convoca a tecnólogos, científicos, diseñadores, artistas, educadores, empresarios, desarrolladores y estudiantes a colaborar y participar en alguno de los retos propuestos. El evento lo organiza la NASA, esta provee de datos de telescopios, satélites, estaciones espaciales, etc., que los participantes pueden usar como mejor les convenga. Generalmente las soluciones se presentan como aplicaciones para celulares inteligentes [19].

### **2.1.1.11.Battle of the Rockets**

Esta competencia, organizada por "Federation of Galaxy Explorers" y "Tripoli Central Virginia #25", que se realiza en Culpeper, Virginia, EE.UU., ofrece tres tipos de eventos [20]:

#### **Planetary Rover Event**

En este evento se tiene que diseñar un cohete y un modelo de vehículo de exploración marciana, se deben lanzar por lo menos a 1000 pies (300 metros) y desplegar el vehículo espacial. Este debe estar completamente dentro del cohete antes del despliegue, una vez que se haya desplegado, debe regresar a tierra sin daños. Una vez aterrizado, debe liberar una marca de color brillante que pueda ser encontrado fácilmente, esta marca se debe colocar en el lugar de aterrizaje, después debe moverse 3 metros y colocar una segunda marca, después debe girar 90º, viajar otros 3 metros y colocar una tercera marca, todo esto se debe conseguir en menos de 10 minutos desde el momento de aterrizaje.

### **Egg Saucer Event**

El objetivo de esta competencia es diseñar y construir un cohete platillo que alcance la mayor altitud posible, debe ser estable durante el ascenso y descenso, debe contener un huevo crudo de gallina, no puede usar paracaídas para su recuperación, sino que debe utilizar la fricción del aire con su propia estructura, la velocidad de descenso debe ser menor a 9 m/s.

#### **Target Altitude Event**

En este evento el objetivo es diseñar y construir un cohete cuya altitud sea lo más cercano a 460 metros utilizando un motor de tipo G. Se deben realizar dos vuelos exitosos, de un total de tres intentos. En la Fig. 125 se muestra una fotografía de esta competencia.

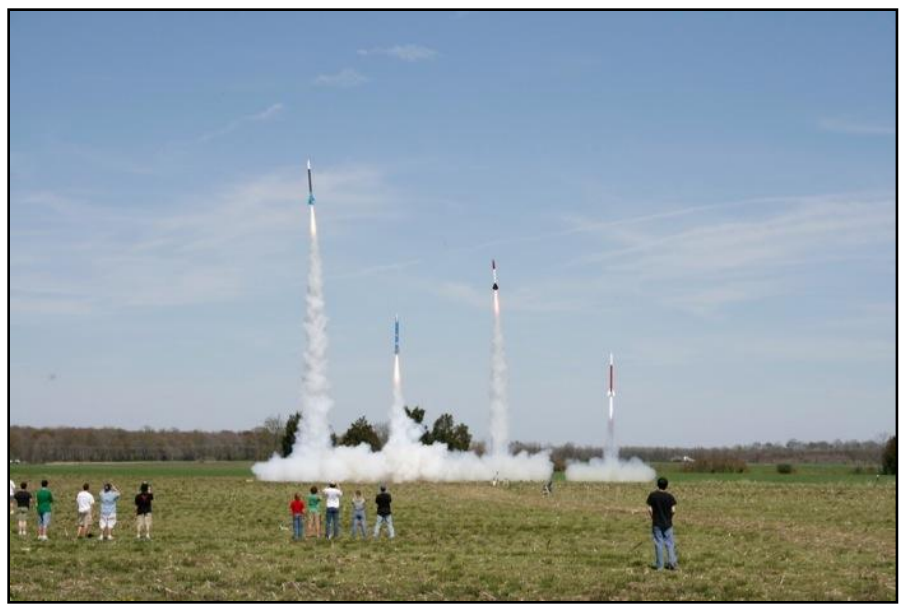

Fig. 125. Competencia "Batalla de los Cohetes" en Virginia, EE.UU.

### **2.1.1.12.CubeSat Launch Initiative**

La NASA planea lanzar 50 CubeSats en 5 años, uno por cada uno de los estados que conforman a los EE.UU., como parte de una iniciativa llamada CubeSat Launch Initiative. La NASA seleccionará las propuestas en febrero de 2015. Los lanzamientos están planeados para el periodo 2015-2018.

Los CubeSats son satélites miniaturizados con la forma de un cubo de 10 cm de arista, y una masa máxima de 1 kg, se utilizan principalmente para investigación científica y como proyectos para la enseñanza de la tecnología espacial. Fig. 126. Ejemplo de CubeSat. Crédito NASA.

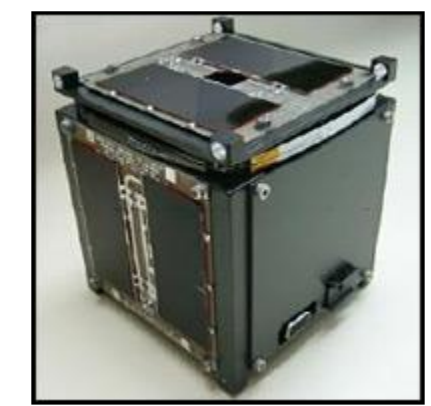

## 2.1.2. Proyectos europeos, ESA

A continuación se presenta una lista de proyectos educativos que organiza la ESA acompañados de una breve descripción, estos proyectos al igual que los presentados en la sección anterior, tienen como objetivo proveer una herramienta de enseñanza de la tecnología espacial [21], y están principalmente dirigidos a estudiantes.

### **2.1.2.1. ESMO: European Student Moon Orbiter**

El Orbitador Lunar de Estudiantes Europeos (ESMO), es un satélite que desarrollaron estudiantes europeos. La objetivo de este satélite fue el de proveer de experiencia en tecnología espacial a los estudiantes participantes. La misión fue diseñar y colocarlo en una órbita lunar, utilizando un sistema de propulsión químico que pudiera transportar al satélite desde su órbita inicial en la Tierra hacia una órbita polar alrededor de la Luna, utilizando el punto de LaGrange L1. El satélite debe adquirir imágenes de media resolución de la superficie de la Luna utilizando una cámara de ángulo estrecho de 2.5 kg desde una órbita lunar estable. En la Fig. 127 se muestra la vista desde abajo de este satélite.

### **2.1.2.2. ESEO: European Student Earth Orbiter**

El satélite ESEO es un micro satélite educativo de órbita baja terrestre (LEO).

Éste tomará fotografías de la Tierra y de otros objetos celestes, medirá los niveles de radiación y probará tecnologías para futuras misiones de satélites educativos.

El objetivo del ESEO es el de proveer la experiencia práctica a los estudiantes para preparar la fuerza de trabajo de ingenieros espaciales bien calificados para el futuro de Europa.

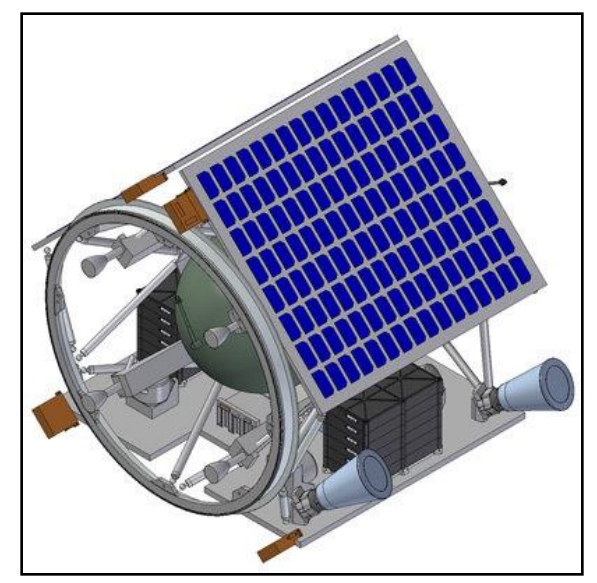

Fig. 127. Satélite ESMO visto desde abajo. Crédito: Surrey Satellite Technology Ltd

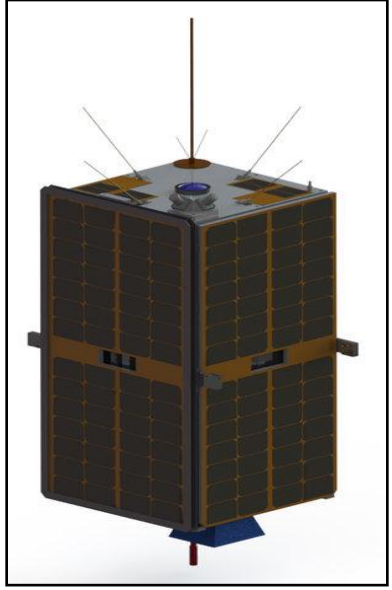

Fig. 128. Satélite ESEO. Crédito: ESA.

### **2.1.2.3. CubeSat nano satellites**

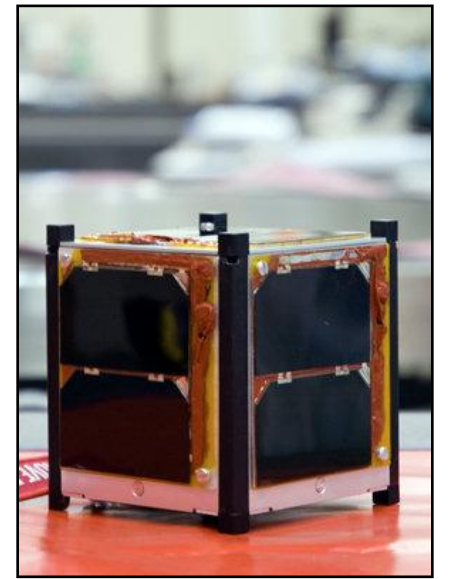

Los CubeSats son picosatélites de con la forma de un cubo de arista de 10 cm, con una masa máxima de 1 kg. Estos ofrecen una oportunidad para los estudiantes de obtener experiencia práctica en el desarrollo de un sistema espacial, desde el diseño hasta el lanzamiento, incluyendo la estación terrena.

En el 2012, la ESA, como parte de su programa de educación espacial, había lanzado 7 de estos picosatélites.

Fig. 129. CubeSat europeo. Crédito: ESA/A. Reyes

### **2.1.2.4. GENSO: Global Educational Network for Satellite Operations**

El proyecto GENSO consiste de una red mundial de satélites y estaciones terrenas que pueden interactuar mediante internet con un software estándar. Este proyecto busca incrementar el acceso que se tiene a los satélites educativos. Esta red de estaciones terrenas ofrece una cobertura casi global, ya que, aunque el satélite no se encuentre en línea de vista de una estación terrena, se puede compartir datos de otra estación que sí lo tenga en línea de vista, incrementando así la cobertura de esta red de satélites.

### **2.1.2.5. REXUS/BEXUS Rocket and Balloon experiments**

Los programas REXUS y BEXUS brindan la oportunidad a los estudiantes de llevar a cabo experimentos a bordo de un cohete sonda o un globo estratosférico, cada vuelo lleva los experimentos de los estudiantes.

REXUS es un cohete de una etapa, con giro estabilizado y propelente sólido. Este cohete tiene una longitud de 5.6 metros, y un diámetro de 35.6 cm, y la masa que puede subir es de 40 kg aproximadamente.

BEXUS es un globo estratosférico de un volumen de 12 000 m<sup>3</sup> y un diámetro de 14 m cuando está lleno. Éste es capaz de subir entre 40 a 100 kg. La máxima altitud es de aproximadamente 25 km y la duración del vuelo es de 2 a 5 horas.

### **2.1.2.6. Fly Your Thesis!**

Este programa ofrece la oportunidad de volar experimentos científicos en condiciones de microgravedad, como parte de tesis de maestría, doctorado o un programa de investigación. Esto se logra mediante una serie de vuelos parabólicos, cada uno de aproximadamente 20 segundos. Cada equipo diseña su experimento, y los aceptados vuelan en una aeronave especialmente diseñada para este tipo de condiciones. Estos vuelos se hacen en el avión Zero G operado y mantenido por la empresa Novespace de Bordeaux, Francia. En la Fig. 130 se muestra el avión utilizado para este proyecto.

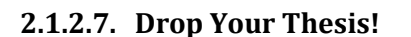

El programa Drop Your Thesis está dirigido a estudiantes desde licenciatura hasta doctorado. Al igual que el programa anterior, es para realizar experimentos científicos en condiciones de microgravedad, pero para este programa se realizan mediante una torre, la torre "ZARM Drop tower", localizada en la Universidad de Bremen; con la que se puede obtener hasta 10 $^6$  g por un tiempo de 5 a 10 segundos.

La torre "ZARM Drop Tower" mide 146 metros de altura. En la Fig. 131 se muestra una fotografía de esta torre.

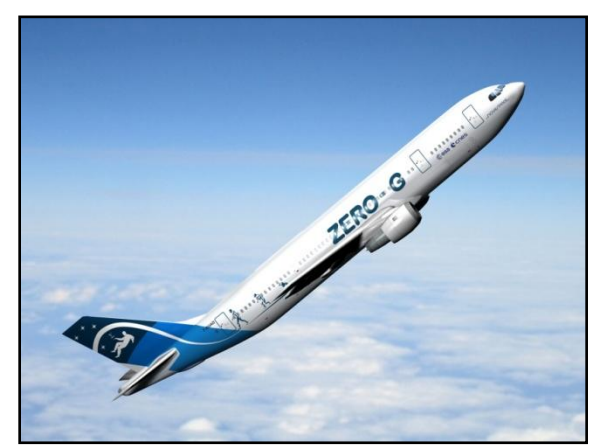

Fig. 130. Avión Zero G de Novespace, utilizado para realizar vuelos parabólicos. Crédito: ESA

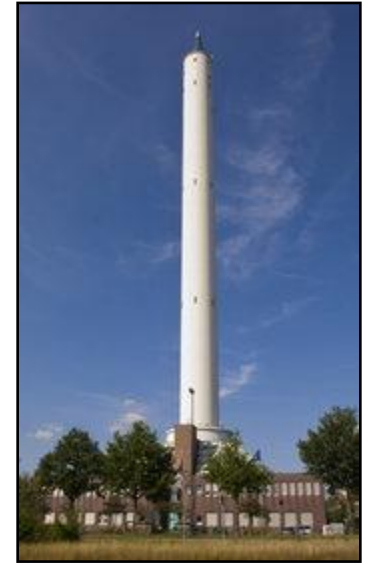

Fig. 131. Torre "ZARM Drop Tower" ubicada en la Universidad de Bremen. Crédito: ESA

#### **2.1.2.8. Spin Your Thesis!**

Este programa también está dirigido a estudiantes desde licenciatura hasta doctorado, y les da la oportunidad de poner un proyecto de investigación en un ambiente de hipergravedad, desde los campos biológicos, bioquímicos, microbiológicos, ciencias de los materiales, fluidos, geología y física de fluidos. Esto es posible gracias a la Centrifugadora de Gran Diámetro (Large Diameter Centrifuge, LDC) desarrollada en la ESA. Esta puede proveer hasta 20 g. Esta instalación puede proporcionar, por ejemplo, un ambiente de hipergravedad para células y plantas.

Los experimentos pueden tener un tamaño de 50x50x75 cm y una masa de 80 kg. En la Fig. 132 se muestra la centrifugadora utilizada para este programa.

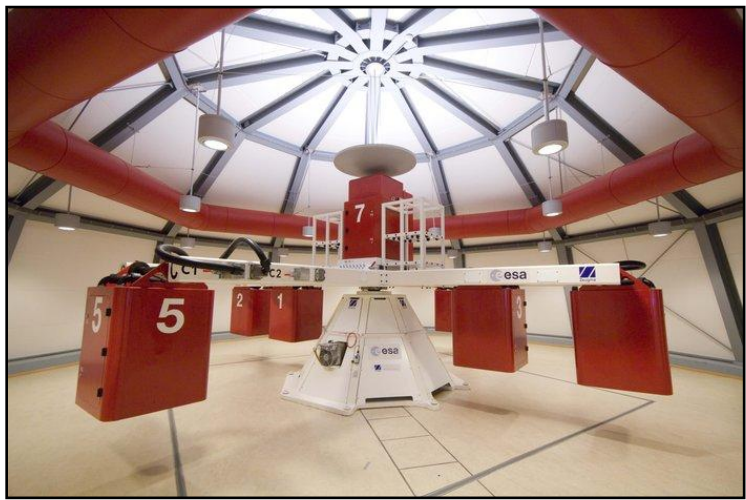

Fig. 132. Centrifugadora LDC de la ESA. Crédito: ESA.

### **2.1.2.9. CanSat Activities**

Un CanSat es una simulación de un satélite real, integrado en el volumen y forma de una lata de 350 ml, de ahí que su nombre sea la combinación del inglés *Can Satellite.* Estos contienen la mayoría de los sistemas de un satélite, como la etapa de fuente eléctrica, comunicaciones, microprocesador, sensores, etc. Se lanzan generalmente mediante un cohete y tienen que realizar una misión mientras descienden mediante un paracaídas.

Desde la década pasada en varios países de Europa se han llevado a cabo competencias de CanSats dirigidas a estudiantes de preparatoria.

En la Fig. 133 se muestra un CanSat mientras desciende con su paracaídas.

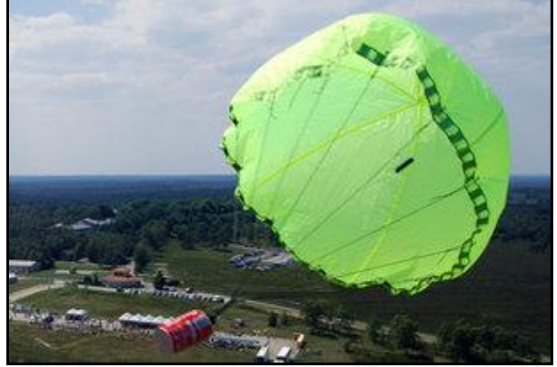

Fig. 133. CanSat descendiendo. Crédito: ESA

# 2.1.3. Proyectos japoneses, JAXA

Las actividades educativas de la JAXA están dirigidas principalmente a estudiantes de primaria, dirigidas por su Centro de Educación Espacial, están organizadas en cuatro bloques: Apoyo para la Educación Formal, Apoyo para la Educación Informal, Escuela del Espacio para Familias y Actividades Internacionales [22].

### **2.1.3.1. Support for Formal Education**

En su apoyo para la educación formal, la JAXA ofrece varias guías de enseñanza con la intención de que sean integrados a los planes de estudios y aplicadas en los salones de clases. Sobre todo están dirigidas a estudiantes de primaria. Son actividades cortas que se pueden llevar a cabo con materiales fáciles de conseguir, son experimentos lúdicos e ilustrativos que tienen el objetivo de promover la educación espacial.

Por ejemplo, una de las actividades es la de hacer aviones de papel, a los niños se les explican nociones básicas de aerodinámica; otra actividad es hacer una lente cóncava con el fondo de una lata de refresco, en esta actividad se imparten conocimientos básicos de óptica; también hay otra actividad de globos de aire caliente con bolsas de plástico, por mencionar algunas. En la Fig. 134 se muestra una demostración de un experimento de vacío en una escuela primaria de Japón, apoyado por el "Support for Formal Education" del Centro de Educación Espacial de la JAXA.

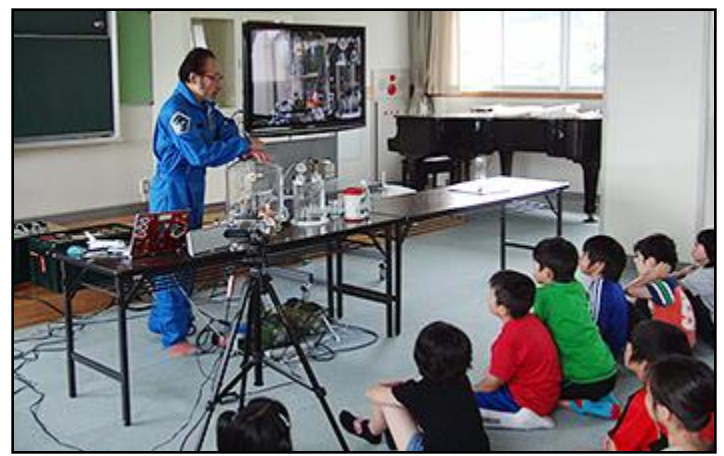

Fig. 134. Demostración de un experimento de vacío en una escuela primaria de Japón. Crédito: JAXA

### **2.1.3.2. Support for Informal Education**

JAXA también ofrece apoyo para la educación informal como parte de las actividades del Centro de Educación Espacial. Estas se llevan a cabo por otras entidades, aparte de las escuelas, normalmente se imparten como actividades extracurriculares.

El objetivo del apoyo a la educación informal es el de maximizar las sinergias de los esfuerzos de educación espacial que se llevan a cabo por diferentes entidades, incluyendo gobiernos locales, entidades no gubernamentales y entidades sin beneficio de lucro. En la Fig. 135 se muestra una fotografía de un concurso de cohetes de agua, esta es una de estas actividades apoyadas por la JAXA.

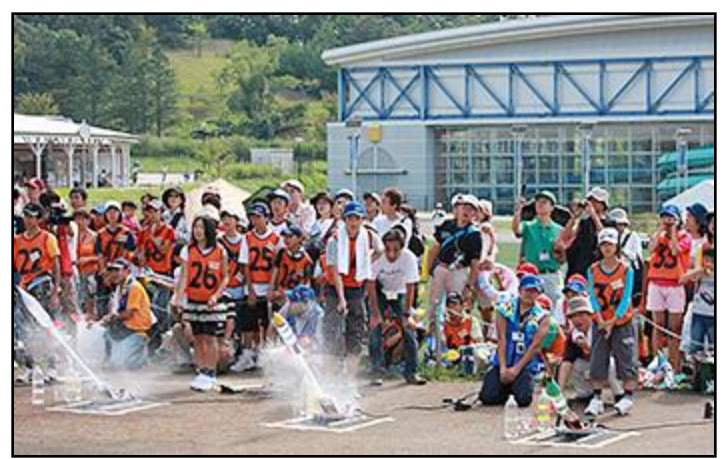

Fig. 135. Concurso japonés de cohetes de agua. Crédito: JAXA

Estas actividades también están dirigidas a estudiantes jóvenes, desde la primaria hasta la preparatoria. Además de estas actividades, se ofrecen seminarios de educación espacial los cuales proveen oportunidades de entrenamiento para profesores interesados en ejercer actividades relacionadas con la educación espacial.

### **2.1.3.3. Space School for Families**

El Centro de Educación Espacial de la JAXA, en colaboración con la asociación Kodomo-Uchu-Mirai (KU-MA) organiza la "Space School for Families", en la que participan padres e hijos en actividades relacionadas con la educación espacial.

Este consiste de varias reuniones al año, en donde padres e hijos aprenden juntos varios temas relacionados con el espacio, y realizan experimentos básicos; además se les asignan tareas a realizar en las sesiones utilizando los materiales de enseñanza que se les proporciona. En la Fig. 136 se muestra una de estas actividades, los participantes realizan un globo de aire caliente hecho a mano.

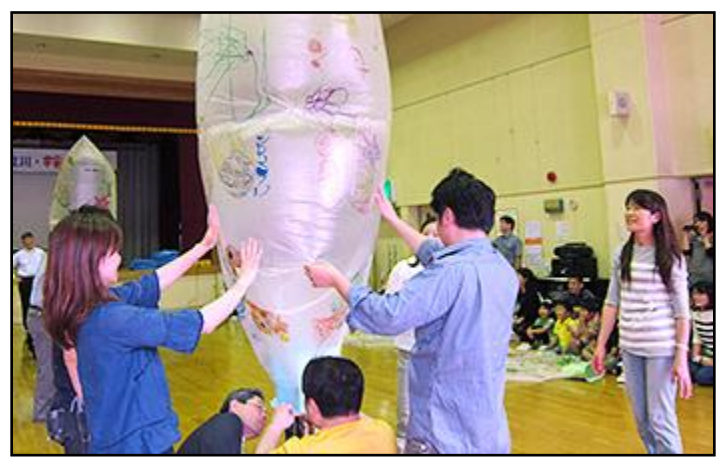

Fig. 136. Globo de aire caliente hecho a mano. Crédito: JAXA

### **2.1.3.4. International Activities**

El Centro de Educación Espacial de la JAXA también tiene actividades internacionales, particularmente en Asia y la zona del Pacífico.

Colabora con diferentes instituciones internacionales, entre ellas:

- La International Space Education Board (ISEB), cuyos objetivos son: incrementar los logros de alfabetización en ciencias, tecnología, ingeniería y matemáticas relacionadas con el espacio, y apoyar las futuras necesidades del personal de los programas espaciales.
- International Space University (ISU), con la que colaboran para ofrecer becas cada año para un número limitado de ciudadanos japoneses que se hayan graduado de la licenciatura para inscribirse a programas de verano de nueve semanas o programas de maestría de ciencia del espacio de un año de duración.
- Space Exploration Educators Conference (SEEC), la JAXA manda a profesores japoneses y educadores a participar en esta conferencia anual que se lleva a cabo en el Centro Espacial Houston.
- Estación Espacial Internacional (ISS), JAXA permite utilizar la ISS para realizar experimentos de estudiantes y actividades educativas, con el objetivo de inspirar a la siguiente generación en temas espaciales.
- [1] René Pedroza Flores. "La fabricación de satélites en México y su importancia para la educación a distancia". Universidad Autónoma del Estado de México.
- [2] Carlos Duarte. "México pionero en el desarrollo espacial". Revista Hacia el Espacio No. 7. Octubre 2013.
- [3] Méndez Docurro, Eugenio. "Antecedentes de la Investigación Espacial en México". Memorias del Primer Taller Universitario de Investigación y Desarrollo Espacial. 2009. Páginas: 2-6.
- [4] Descripción del proyecto Space BootCamp. [http://www.aem.gob.mx/spacebootcamp.html.](http://www.aem.gob.mx/spacebootcamp.html) Consultado el 18 agosto de 2014.
- [5] Convocatoria para el proyecto Valida tu Carga Útil. [http://www.aem.gob.mx/downloads/ConvocatoriaVTCU.pdf.](http://www.aem.gob.mx/downloads/ConvocatoriaVTCU.pdf) Consultado el 18 agosto de 2014.
- [6] Antecedentes de la creación de la RUE[. http://rue.unam.mx/rue\\_introduccion.html.](http://rue.unam.mx/rue_introduccion.html) Consultado el 18 agosto de 2014.
- [7] NASA Education. [http://www.nasa.gov/offices/education/about/#.U9lRDfl5Mvl.](http://www.nasa.gov/offices/education/about/#.U9lRDfl5Mvl) Consultado el 12 de agosto de 2014.
- [8] Proyectos educativos de la NASA, lista alfabética. [http://www.nasa.gov/offices/education/programs/descriptions/All\\_Alpha.html#.U92J9\\_l5Mvk](http://www.nasa.gov/offices/education/programs/descriptions/All_Alpha.html#.U92J9_l5Mvk) Consultado el 5 de agosto de 2014.
- [9] Sitio Web de la NSS: National Space Society. Special Programs, Competitions, and Contests. <http://www.nss.org/contests/> Consultado el 5 de agosto de 2014.
- [10] Descripción del desafío Moon Mission Challenge.<http://www.innovateourworld.org/programs.htm> Consultado el 5 de agosto de 2014.
- [11] Descripción del concurso NASA/NSS Space Settlement Contest. http://www.nss.org/settlement/nasa/Contest/index.html Consultado el 5 de agosto de 2014.
- [12] Descripción de la competencia International Space Settlement Design Competition. <http://www.spaceset.org/> Consultado el 5 de agosto de 2014.
- [13] Guía de la competencia International SunSat Design Competition. <http://sunsat.gridlab.ohio.edu/node/7> Consultado el 5 de agosto de 2014.
- [14] Descripción del desafío Conrad.<https://conradchallenge.squarespace.com/> Consultado el 5 de agosto de 2014.
- [15] Guía del reto Google Lunar XPrize. <http://www.googlelunarxprize.org/prize-details> Consultado el 5 de agosto de 2014.
- [16] Descripción del reto DIME.<http://spaceflightsystems.grc.nasa.gov/DIME/Overview/> Consultado el 5 de agosto de 2014.
- [17] Descripción del reto Exploration Design Challenge. [http://www.nasa.gov/audience/foreducators/spacelife/explorationdesign/overview/#.U-](http://www.nasa.gov/audience/foreducators/spacelife/explorationdesign/overview/#.U-QXy_l5Mvk)[QXy\\_l5Mvk](http://www.nasa.gov/audience/foreducators/spacelife/explorationdesign/overview/#.U-QXy_l5Mvk) Consultado el 5 de agosto de 2014.
- [18] Descripción del desafío EPO Hexacopter Engineering Challenge. [http://icesat.gsfc.nasa.gov/icesat2/epo\\_hex.php](http://icesat.gsfc.nasa.gov/icesat2/epo_hex.php) Consultado el 5 de agosto del 2014.
- [19] Descripción de los desafíos de Space Apps<https://2014.spaceappschallenge.org/> Consultado el 6 de agosto del 2014.
- [20] Guía de la competencia "Battle of the Rockets". <http://www.rocketbattle.org/Main.html> Consultado el 6 de agosto de 2014.
- [21] Lista de proyectos educativos de la ESA.<http://www.esa.int/Education> Consultado el 6 de agosto de 2014.
- [22] Actividades del JAXA Space Education Center<http://edu.jaxa.jp/en/activities/> Consultado el 6 de agosto de 2014.
- [23] [Cabuloglu, C.;](http://ieeexplore.ieee.org/search/searchresult.jsp?searchWithin=p_Authors:.QT.Cabuloglu,%20C..QT.&searchWithin=p_Author_Ids:38228359700&newsearch=true) [Aykis, H.;](http://ieeexplore.ieee.org/search/searchresult.jsp?searchWithin=p_Authors:.QT.Aykis,%20H..QT.&searchWithin=p_Author_Ids:38228358100&newsearch=true) [Yapacak, R.;](http://ieeexplore.ieee.org/search/searchresult.jsp?searchWithin=p_Authors:.QT.Yapacak,%20R..QT.&searchWithin=p_Author_Ids:38228358500&newsearch=true) [Caliskan, E.;](http://ieeexplore.ieee.org/search/searchresult.jsp?searchWithin=p_Authors:.QT.Caliskan,%20E..QT.&searchWithin=p_Author_Ids:38228358700&newsearch=true) [Agirbas, O;](http://ieeexplore.ieee.org/search/searchresult.jsp?searchWithin=p_Authors:.QT.Agirbas,%20O..QT.&searchWithin=p_Author_Ids:38228357100&newsearch=true) [Abur, S.;](http://ieeexplore.ieee.org/search/searchresult.jsp?searchWithin=p_Authors:.QT.Abur,%20S..QT.&searchWithin=p_Author_Ids:38228357500&newsearch=true) [Soyer, S.;](http://ieeexplore.ieee.org/search/searchresult.jsp?searchWithin=p_Authors:.QT.Soyer,%20S..QT.&searchWithin=p_Author_Ids:38227812600&newsearch=true) [Turkmen, H.;](http://ieeexplore.ieee.org/search/searchresult.jsp?searchWithin=p_Authors:.QT.Turkmen,%20H..QT.&searchWithin=p_Author_Ids:38244562400&newsearch=true) [Ay,](http://ieeexplore.ieee.org/search/searchresult.jsp?searchWithin=p_Authors:.QT.Ay,%20S..QT.&searchWithin=p_Author_Ids:37707417100&newsearch=true)  [S.;](http://ieeexplore.ieee.org/search/searchresult.jsp?searchWithin=p_Authors:.QT.Ay,%20S..QT.&searchWithin=p_Author_Ids:37707417100&newsearch=true) [Karatas, Y.](http://ieeexplore.ieee.org/search/searchresult.jsp?searchWithin=p_Authors:.QT.Karatas,%20Y..QT.&searchWithin=p_Author_Ids:38228356400&newsearch=true) ; [Aydemir, E.;](http://ieeexplore.ieee.org/search/searchresult.jsp?searchWithin=p_Authors:.QT.Aydemir,%20E..QT.&searchWithin=p_Author_Ids:38242062800&newsearch=true) [Celebi, M.](http://ieeexplore.ieee.org/search/searchresult.jsp?searchWithin=p_Authors:.QT.Celebi,%20M..QT.&searchWithin=p_Author_Ids:37717943200&newsearch=true) "Mission Analysis and Planning of a CanSat". 5th International Conference on [Recent Advances in Space Technologies \(RAST\), 2011.](http://ieeexplore.ieee.org/xpl/mostRecentIssue.jsp?punumber=5956072) Pages: 794 – 799.
- [24] [Aydemir, M.E.;](http://ieeexplore.ieee.org/search/searchresult.jsp?searchWithin=p_Authors:.QT.Aydemir,%20M.E..QT.&newsearch=true) [Dursun, R.C.;](http://ieeexplore.ieee.org/search/searchresult.jsp?searchWithin=p_Authors:.QT.Dursun,%20R.C..QT.&newsearch=true) [Pehlevan, M.](http://ieeexplore.ieee.org/search/searchresult.jsp?searchWithin=p_Authors:.QT.Pehlevan,%20M..QT.&newsearch=true) "Ground Station Design Procedures for CanSat". 6th International Conference on [RAST, 2013](http://ieeexplore.ieee.org/xpl/mostRecentIssue.jsp?punumber=5956072). Pages: 909 - 912.
- [25] [Soyer, S.](http://ieeexplore.ieee.org/search/searchresult.jsp?searchWithin=p_Authors:.QT.Soyer,%20S..QT.&searchWithin=p_Author_Ids:37706878700&newsearch=true) "Small Space Can: CanSat". 5th International Conference on RAST. 2011. Pages: 789-793.
- [26] [Matunaga, S.;](http://ieeexplore.ieee.org/search/searchresult.jsp?searchWithin=p_Authors:.QT.Matunaga,%20S..QT.&newsearch=true) [Yoshihara, K.;](http://ieeexplore.ieee.org/search/searchresult.jsp?searchWithin=p_Authors:.QT.Yoshihara,%20K..QT.&searchWithin=p_Author_Ids:37270308700&newsearch=true) [Sugiura, Y.;](http://ieeexplore.ieee.org/search/searchresult.jsp?searchWithin=p_Authors:.QT.Sugiura,%20Y..QT.&searchWithin=p_Author_Ids:38016060400&newsearch=true) [Sekiguchi, M.;](http://ieeexplore.ieee.org/search/searchresult.jsp?searchWithin=p_Authors:.QT.Sekiguchi,%20M..QT.&searchWithin=p_Author_Ids:38028501700&newsearch=true) [Sawada, H.;](http://ieeexplore.ieee.org/search/searchresult.jsp?searchWithin=p_Authors:.QT.Sawada,%20H..QT.&searchWithin=p_Author_Ids:38021893600&newsearch=true) [Tsurumi, S.](http://ieeexplore.ieee.org/search/searchresult.jsp?searchWithin=p_Authors:.QT.Tsurumi,%20S..QT.&searchWithin=p_Author_Ids:38017288400&newsearch=true); [Nakaya, K.;](http://ieeexplore.ieee.org/search/searchresult.jsp?searchWithin=p_Authors:.QT.Nakaya,%20K..QT.&searchWithin=p_Author_Ids:38027437500&newsearch=true) [Mori,](http://ieeexplore.ieee.org/search/searchresult.jsp?searchWithin=p_Authors:.QT.Mori,%20M..QT.&newsearch=true)  [M.;](http://ieeexplore.ieee.org/search/searchresult.jsp?searchWithin=p_Authors:.QT.Mori,%20M..QT.&newsearch=true) [Ui, K.;](http://ieeexplore.ieee.org/search/searchresult.jsp?searchWithin=p_Authors:.QT.Ui,%20K..QT.&searchWithin=p_Author_Ids:38016114100&newsearch=true) [Maeda, N.;](http://ieeexplore.ieee.org/search/searchresult.jsp?searchWithin=p_Authors:.QT.Maeda,%20N..QT.&searchWithin=p_Author_Ids:38019224600&newsearch=true) Mori, O. "Titech Micro-Satellite Model: CanSat for Sub-orbital Flight". [Aerospace Conference Proceedings, 2000 IEEE.](http://ieeexplore.ieee.org/xpl/mostRecentIssue.jsp?punumber=7042) Pages: 135 - 142 vol.7.
- [27] [Miyazaki, Y.;](http://ieeexplore.ieee.org/search/searchresult.jsp?searchWithin=p_Authors:.QT.Miyazaki,%20Y..QT.&newsearch=true) [Yamazaki, M.](http://ieeexplore.ieee.org/search/searchresult.jsp?searchWithin=p_Authors:.QT.Yamazaki,%20M..QT.&newsearch=true) "A Practical Education of Space Engineering by using CanSat and Pico-Satellite". 6th International Conference on RAST. 2013. Pages: 1081-1086.
- [28] Sitio Web de ARLISS: A Rocket Launch for International Student Satellites. [http://www.arliss.org/.](http://www.arliss.org/) Consultado el 12 de agosto de 2014.
- [29] Georgia Tech CanSat Team en ARLISS. [http://singhose.marc.gatech.edu/cansat/Home.html.](http://singhose.marc.gatech.edu/cansat/Home.html) Consultado el 12 de agosto de 2014.
- [30] [Yamaura, S.;](http://ieeexplore.ieee.org/search/searchresult.jsp?searchWithin=p_Authors:.QT.Yamaura,%20S..QT.&searchWithin=p_Author_Ids:37717823800&newsearch=true) [Akiyama, H.;](http://ieeexplore.ieee.org/search/searchresult.jsp?searchWithin=p_Authors:.QT.Akiyama,%20H..QT.&searchWithin=p_Author_Ids:37710767100&newsearch=true) [Kawashima, R.](http://ieeexplore.ieee.org/search/searchresult.jsp?searchWithin=p_Authors:.QT.Kawashima,%20R..QT.&searchWithin=p_Author_Ids:37719621400&newsearch=true) "Report of CanSat Leader Training Program". 5th International Conference on RAST. 2011. Pages: 856-860.
- [31] Sitio Web de UNISEC: University Space Engineering Consortium. [http://www.unisec.jp/.](http://www.unisec.jp/) Consultado el 12 de agosto de 2014.
- [32] Sitio Web de CLTP: CanSat Leader Training Program. [http://cltp.info/.](http://cltp.info/) Consultado el 12 de agosto de 2014.
- [33] Aydemir, M.E.; Vivas, E.V.; Celebi, M.; Bustinza, F.C.; Ay, S.; Phan, D. "Design and Implementation of a Rover-Back CANSAT". 5th International Conference on RAST. 2011. Pages: 800-803.
- [34] Nakasuka, Shinichi. Japanese CanSat Activities –Road to Nano Satellite Development–. International CanSat Workshop. Tokyo, Japón 2007. [http://www.unisec.jp/history/cansatws/programandabstract.pdf.](http://www.unisec.jp/history/cansatws/programandabstract.pdf)
- [35] Nota del NRL:Naval Research Laboratory. "NRL Supports 8th Annual CanSat Competition". 31 agosto del 2012. [http://www.nrl.navy.mil/media/news-releases/2012/nrl-supports-8th-annual-cansat](http://www.nrl.navy.mil/media/news-releases/2012/nrl-supports-8th-annual-cansat-competition)[competition.](http://www.nrl.navy.mil/media/news-releases/2012/nrl-supports-8th-annual-cansat-competition)
- [36] Sitio Web de la Competencia internacional en Texas. [http://www.cansatcompetition.com.](http://www.cansatcompetition.com/)  Consultado el 12 de agosto de 2014.
- [37] Space Times. Issue 4 Volume 47. AAS News. "Fourth CanSat Competition A Success". Julio/Agosto 2008. Página: 15.
- [38] [Walker, R.;](http://ieeexplore.ieee.org/search/searchresult.jsp?searchWithin=p_Authors:.QT.Walker,%20R..QT.&searchWithin=p_Author_Ids:37983969000&newsearch=true) [Galeone, P.;](http://ieeexplore.ieee.org/search/searchresult.jsp?searchWithin=p_Authors:.QT.Galeone,%20P..QT.&searchWithin=p_Author_Ids:37974398000&newsearch=true) [Page, H.;](http://ieeexplore.ieee.org/search/searchresult.jsp?searchWithin=p_Authors:.QT.Page,%20H..QT.&searchWithin=p_Author_Ids:37979596100&newsearch=true) [Castro, A.;](http://ieeexplore.ieee.org/search/searchresult.jsp?searchWithin=p_Authors:.QT.Castro,%20A..QT.&searchWithin=p_Author_Ids:37989859300&newsearch=true) [Emma, F.;](http://ieeexplore.ieee.org/search/searchresult.jsp?searchWithin=p_Authors:.QT.Emma,%20F..QT.&searchWithin=p_Author_Ids:37370219300&newsearch=true) [Callens, N.;](http://ieeexplore.ieee.org/search/searchresult.jsp?searchWithin=p_Authors:.QT.Callens,%20N..QT.&searchWithin=p_Author_Ids:37974398100&newsearch=true) [Ventura-Traveset, J.](http://ieeexplore.ieee.org/search/searchresult.jsp?searchWithin=p_Authors:.QT.Ventura-Traveset,%20J..QT.&searchWithin=p_Author_Ids:37351168600&newsearch=true) "ESA Hands-on Space Education Project Activities for University Students: Attracting and Training the Next Generation of Space Engineers". [Education Engineering \(EDUCON\), 2010 IEEE.](http://ieeexplore.ieee.org/xpl/mostRecentIssue.jsp?punumber=5487606) Pages: 1699 – 1708.
- [39] Sitio Web de la Competencia Europea. [http://www.cansat.eu/.](http://www.cansat.eu/) Consultado el 12 de agosto de 2014.
- [40] Sitio Web de la Compañía europea T-Minus Engineering. [http://www.t-minus.nl/products/cansat](http://www.t-minus.nl/products/cansat-kit/)[kit/.](http://www.t-minus.nl/products/cansat-kit/) Consultado el 12 de agosto de 2014.
- [41] International CanSat Competition LEEM –UPM 2012. [http://cansat.leem.es/.](http://cansat.leem.es/) Consultado el 12 de agosto de 2014.
- [42] CanSat Competition en Francia. [http://www.planete-sciences.org/espace/-CanSat-?lang=en.](http://www.planete-sciences.org/espace/-CanSat-?lang=en) Consultado el 12 de agosto de 2014.
- [43] UK CanSat Competition. [http://www.esero.org.uk/news/uk-cansat-competition.](http://www.esero.org.uk/news/uk-cansat-competition) Consultado el 12 de agosto de 2014.
- [44] CanSat Competition Noruega. [https://www.narom.no/artikkel.php?aid=2&bid=56&oid=944.](https://www.narom.no/artikkel.php?aid=2&bid=56&oid=944) Consultado el 12 de agosto de 2014.
- [45] CanSat Portugal. [http://cansatportugal.org/.](http://cansatportugal.org/) Consultado el 12 de agosto de 2014.
- [46] Competencia Noruega. [http://www.rocketrange.no/?page\\_id=299.](http://www.rocketrange.no/?page_id=299) Consultado el 12 de agosto de 2014.
- [47] CanSat en Italia. [http://www.cansat.it/.](http://www.cansat.it/) Consultado el 12 de agosto de 2014.
- [48] German CanSat Competition. [http://www.cansat.de/competition.html.](http://www.cansat.de/competition.html) Consultado el 12 de agosto de 2014.
- [49] CLTP hindú 2014. [http://www.antarikshalabs.in/cansat-leadership-training-program.](http://www.antarikshalabs.in/cansat-leadership-training-program) Consultado el 12 de agosto de 2014.
- [50] CanSat Argentina. 2004-2006. [http://www.cansat.com.ar/.](http://www.cansat.com.ar/) Consultado el 12 de agosto de 2014.
- [51] Iran CanSat Competition. [http://www.ari.ac.ir/icc/.](http://www.ari.ac.ir/icc/) Consultado el 12 de agosto de 2014.
- [52] CanSat Comptetition Korea [http://cansat.kaist.ac.kr/.](http://cansat.kaist.ac.kr/) Consultado el 13 de agosto de 2014.
- [53] Video de Equipo mexicano en Cansat Competition en el 2008. [https://www.youtube.com/watch?v=c9g1-hgDAxw.](https://www.youtube.com/watch?v=c9g1-hgDAxw) Consultado el 13 de agosto de 2014.
- [54] Equipos inscritos en el "3rd International CanSat Competition. 2012". http://cansat.leem.es/inscribed-teams/. Consultado el 13 de agosto de 2014.
- [55] Hacia el Espacio. Órgano Oficial de Divulgación de la AEM. "CanSat capacitación rápida en construcción de nanosatélites". No. 001. Abril 2013.
- [56] Hacia el Espacio. "Mexicanos Aprenderán a Construir Nanosatélites, en Japón". No. 002. Mayo 2013.
- [57] Sitio Web CONALEP Veracruz. Sección de Difusión-Noticias. "Lanza satélite tipo CanSat, el CONALEP Poza Rica". 20 de diciembre 2013.
- [58] Bases del primer Curso Nacional CanSat. UABC AEM. 2014.
- [59] Reglamento y Guía del Concurso CanSat CUCEI 2K14. Universidad de Guadalajara. 2014.
- [60] Vicente Vivas, E.; [Alvarez-Bernal, C.;](http://ieeexplore.ieee.org/search/searchresult.jsp?searchWithin=p_Authors:.QT.Alvarez-Bernal,%20C..QT.&searchWithin=p_Author_Ids:37972739000&newsearch=true) [Moumtadi, F.;](http://ieeexplore.ieee.org/search/searchresult.jsp?searchWithin=p_Authors:.QT.Moumtadi,%20F..QT.&searchWithin=p_Author_Ids:37391636900&newsearch=true) [Delgado, J.](http://ieeexplore.ieee.org/search/searchresult.jsp?searchWithin=p_Authors:.QT.Delgado,%20J..QT.&searchWithin=p_Author_Ids:37410771200&newsearch=true) "SATEDU the didactic satellite, from on-the job classroom training to space experimentation". International Conference on Engineering Education. 2009. Pages: 247 – 249.
- [61] Bases de la Convocatoria del curso Construcción de un Cansat de la RUE. [http://rue.unam.mx/Eventos/Realizados/CANSAT/ConvocatorioCanSat-2013.pdf.](http://rue.unam.mx/Eventos/Realizados/CANSAT/ConvocatorioCanSat-2013.pdf) Consultado el 20 de agosto de 2014.
- [62] Ensayan estudiantes cómo construir satélites. Gaceta UNAM No. 4535. Ciudad Universitaria a 19 de agosto de 2013. Pág. 14.
- [63] Memorias de misiones CanSat. CanSat UNAM 2013. [http://rue.unam.mx/Eventos/Realizados/CANSAT/Misiones%20Cansat2013.pdf.](http://rue.unam.mx/Eventos/Realizados/CANSAT/Misiones%20Cansat2013.pdf) Consultado el 20 de agosto de 2014.
- [64] Hoja de datos de reguladores 78xx. [http://www.fairchildsemi.com/ds/LM/LM7805.pdf.](http://www.fairchildsemi.com/ds/LM/LM7805.pdf) Consultado el 20 de agosto de 2014.
- [65] Hoja de datos de batería Industrial de Duracell ID1604 Tamaño: 6lF22. [http://media.professional.duracell.com/downloads/datasheets/product/Industrial/ID\\_9V\\_ID1604.p](http://media.professional.duracell.com/downloads/datasheets/product/Industrial/ID_9V_ID1604.pdf) [df.](http://media.professional.duracell.com/downloads/datasheets/product/Industrial/ID_9V_ID1604.pdf) Consultado el 20 de agosto de 2014.
- [66] Hoja de datos del microcontrolador Microchip PIC 18F2520. [http://ww1.microchip.com/downloads/en/devicedoc/39631a.pdf.](http://ww1.microchip.com/downloads/en/devicedoc/39631a.pdf) Consultado el 21 de agosto de 2014.
- [67] Hoja de datos XBee-PRO 900 HP. [http://ftp1.digi.com/support/documentation/90002173\\_N.pdf.](http://ftp1.digi.com/support/documentation/90002173_N.pdf)  Consultado el 21 de agosto de 2014.
- [68] Hoja de datos sensor de temperatura LM335Z de National Semiconductor. [https://www.jameco.com/Jameco/Products/ProdDS/1268893.pdf.](https://www.jameco.com/Jameco/Products/ProdDS/1268893.pdf) Consultado el 21 de agosto de 2014.
- [69] Hoja de datos de sensor de presión MPX4115A de Freescale Semiconductor. [http://www.freescale.com/files/sensors/doc/data\\_sheet/MPX4115.pdf.](http://www.freescale.com/files/sensors/doc/data_sheet/MPX4115.pdf) Consultado el 21 de agosto de 2014.
- [70] Hoja de datos del módulo GPS LR9552. [ftp://www.leadtek.com/gps/9552/9552\\_V03\\_092806.pdf.](ftp://www.leadtek.com/gps/9552/9552_V03_092806.pdf)  Consultado el 21 de agosto de 2014.
- [71] Convocatoria a Concurso CanSat RUE. [http://rue.unam.mx/Eventos/Realizados/CANSAT\\_Concurso/Cartel%20Cansat%20con%20logos.p](http://rue.unam.mx/Eventos/Realizados/CANSAT_Concurso/Cartel%20Cansat%20con%20logos.pdf) [df.](http://rue.unam.mx/Eventos/Realizados/CANSAT_Concurso/Cartel%20Cansat%20con%20logos.pdf) Consultado el 25 de agosto de 2014.

[72] Memorias del Concurso CanSat 2014.

[http://rue.unam.mx/Eventos/Realizados/CANSAT\\_Concurso/Memorias/Cansat%202014.pdf.](http://rue.unam.mx/Eventos/Realizados/CANSAT_Concurso/Memorias/Cansat%202014.pdf) Consultado el 25 de agosto de 2014.

[73] Guía para el concurso CanSat RUE 2014.

[http://rue.unam.mx/Eventos/Realizados/CANSAT\\_Concurso/EspecificaconesyRequerimientos,%2](http://rue.unam.mx/Eventos/Realizados/CANSAT_Concurso/EspecificaconesyRequerimientos,%20Concurso%20CanSat%202013-2014,%20RUE-UNAM.pdf) [0Concurso%20CanSat%202013-2014,%20RUE-UNAM.pdf.](http://rue.unam.mx/Eventos/Realizados/CANSAT_Concurso/EspecificaconesyRequerimientos,%20Concurso%20CanSat%202013-2014,%20RUE-UNAM.pdf) Consultado el 25 de agosto de 2014.

- [74] CanSat, certamen de satélites enlatados. Gaceta UNAM No. 4589. Ciudad Universitaria a 18 de marzo de 2014. Pág. 4-5.
- [75] CanSat Competition Guide 2014. [http://www.cansatcompetition.com/Mission\\_files/mission\\_guide\\_2014\\_release1.pdf.](http://www.cansatcompetition.com/Mission_files/mission_guide_2014_release1.pdf) Consultado el 27 de agosto del 2014.
- [76] Hoja de datos del sensor de presión BMP180[. http://www.adafruit.com/datasheets/BST-BMP180-](http://www.adafruit.com/datasheets/BST-BMP180-DS000-09.pdf) [DS000-09.pdf.](http://www.adafruit.com/datasheets/BST-BMP180-DS000-09.pdf) Consultado el 29 de agosto de 2014.
- [77] Hoja de datos del sensor de aceleración MMA7361. [https://www.sparkfun.com/datasheets/Components/General/MMA7361L.pdf.](https://www.sparkfun.com/datasheets/Components/General/MMA7361L.pdf) Consultado el 29 de agosto del 2014.
- [78] Manual del constructor de modelos espaciales. Jesús Manuel Recuenco Andrés. [http://www.uv.es/jbosch/PDF/ModelismoCohetes.pdf.](http://www.uv.es/jbosch/PDF/ModelismoCohetes.pdf) Consultado el 29 de agosto del 2014.
- [79] Hoja de datos de la memoria serial AT24C128. [http://www.atmel.com/Images/doc0670.pdf.](http://www.atmel.com/Images/doc0670.pdf) Consultado el 29 de agosto de 2014.
- [80] Hoja de datos de antena ANT-916-CW-RH. [https://www.linxtechnologies.com/resources/data](https://www.linxtechnologies.com/resources/data-guides/ant-916-cw-rh.pdf)[guides/ant-916-cw-rh.pdf.](https://www.linxtechnologies.com/resources/data-guides/ant-916-cw-rh.pdf) Consultado el 29 de agosto de 2014.